Version 3.02 - 4. April 2013

# Einführung in die Umweltsystemanalyse

# "Grundlagen und Fallstudien"

Prof. Dr.-Ing. habil. Olaf Kolditz Dr. Jens-Olaf Delfs Dr. Thomas Kalbacher Dr. Haibing Shao

TU Dresden / UFZ Leipzig Angewandte Umweltsystemanalyse Umweltinformatik SS 2013

<sup>c</sup> OGS Teaching 2013

## Acknowledgements

Herzlicher Dank gilt den Dozenten und Gastdozenten für ihr Engagement in der Vorbereitung und Durchführung der Lehrveranstaltung "Umweltsystemanalyse". Ziel der Gastdozenten-Vorträge war es, den Studenten einen Einblick in laufende Forschungsvorhaben zu geben. Anhand der VISLab-MOSAIC Exkursion an das UFZ, hoffentlich ein Höhepunkt, konnten sich die Studenten einen Uberblick über moderne Infrastrukturen und den Stand der Technik-und-Wissenschaft verschaffen.

Dozenten:

- Prof. Dr.-Ing. Olaf Kolditz: Grundwasserhydraulik, Numerische Methoden, Übungen
- Dr. Jens-Olaf Delfs (UFZ-ENVINF): Oberflächenhydrologie
- Dr. Thomas Kalbacher (UFZ-ENVINF): Bodenhydrologie
- Dr. Haibing Shao (UFZ-ENVINF): Transportprozesse in porösen Medien
- Prof. Dr. Markus Weitere (UFZ/TUD): Einführung Fließgewässerökosysteme und Seenökosysteme, experimentelle Systemanalyse
- Dr. Thomas Petzoldt (TUD): Ökologische Systemanalyse (Grundlagen und Fallbeispiele)

Gast-Dozenten:

- Dr. Tom Fischer (UFZ-ENVINF): Geometrische Modellierung, VISLab Exkursion
- Dr. Jan Fleckenstein (UFZ-HDG): Grundwasser-Oberflächenwasser-Interaktion
- Dr.-Ing. Uwe-Jens Görke (UFZ-ENVINF): Deformationsprozesse in porösen Medien
- Dr. Karsten Rink (UFZ-ENVINF): Visualisierung der Fallstudie Bode-Einzugsgebiet, VISLab Exkursion
- Dr. Christian Siebert (UFZ-HDG): Aride Hydrologie
- Dr. Thomas Vienken (UFZ-MET): Monitoring- und Erkundungstechniken, MET-Exkursion, MOSAIC
- Dr. Wenqing Wang (UFZ-ENVINF): Numerische Methoden, Übungen
- Dr. Steffen Zacharias (UFZ-MET): TERENO Projekt

2

• Wolfgang Klehr: 2D Finte-Elemente-Methode inkl. Selke-Übung

Die Vorlesungsunterlagen finden sie auf: http://www.ufz.de/index.php?de=21384

Kontakt: jederzeit by e-mail (olaf.kolditz@ufz.de), in dringenden Fällen auch per Mobile (0151 52739034).

# Einführung in die Veranstaltung

Die Lehrveranstaltung "Angewandte Umweltsystemanalyse" ist zum einen eine Weiterführung der Vorlesung "Hydroinformatik I & II" soll ihnen zum Anderen einen umfangreichen Einblick in die Systemanalyse verschiedener Umweltprozesse vermitteln. Die methodische Anknüpfung an die "Hydroinformatik" besteht in der weiteren Beschäftigung mit numerischen Berechnungsverfahren zur Lösung von Anfangs-Randwert-Problemen (partielle Differentialgleichungen). Dabei werden wir uns mit der Erweiterung der finiten Differenzen-Methode (FDM) auf mehrdimensionale Probleme beschäftigen. Wir werden uns auch ein neues numerisches Verfahren, die finite Elemente-Methode (FEM) ansehen, zusammengefasst:

- Finite-Differenzen-Methode: zwei-dimensionale (2-D) Probleme,
- Finite-Elemente-Methode: ein- (1-D) und zwei-dimensionale (2-D) Probleme.

In der "Hydroinformatik" haben wir uns mit der Analyse von linearen (Stoffdiffusion) und nicht-linearen Diffusionsprozessen (Gerinnehydraulik). Wir werden die Prozesspalette auf weitere hydrologische Systeme erweitern:

- Grundwasserhydraulik,
- $\bullet$  Oberflächengewässer,
- Bodenhydrologie,
- Transportprozesse.

Bei den Oberflächengewässern unterscheiden wir verschiedene hydrologische Systeme:

- Fließgewässer (mit der Hydraulik von Gerinnen haben wir uns in der Hydroinformatik schon beschäftigt),
- Oberflächenabfluss (surface runoff),

• Standgewässer (z.B. Seen und Talsperren).

Das gesamte Umweltforschungszentrum UFZ baut derzeit im Rahmen des TERENO-Vorhabens (www.tereno.net) ein hydrologisches Langzeit-Observatorium im Harz auf, in dem man sich eine ganze Reihe von Umweltprozessen anschauen kann (Fig. 1). Dazu gehören z.B. folgende Untersuchungsstandorte mit entsprechenden Forschungsschwerpunkten:

- Rappode-Talsperre: Wasserqualität,
- Hohes-Holz: Austauschprozesse zwischen Vegetation und der Atmosphäre,
- Sauerbach: Stofftransportprozesse auf einer (kleineren) Einzugsgebietsskale,
- $\bullet$  Selke: Grundwasserströmung im Einzugsgebietsmaßstab, Austauschprozesse in der hyporheischen Zone,
- Schäfertal: Grundwasserneubildung (Bodenfeuchte) in der Bodenzone (vadose Zone).

Ein Forschungsschwerpunkt am Department fur Umweltinformatik des UFZ ist ¨ die Entwicklung von Methoden und Software-Tools fur die Integration und Vi- ¨ sualisierung von Umweltdaten [1]. In den letzten beiden Veranstaltungen der Vorlesung "Umweltsystemanalyse" werden wir das UFZ besuchen. Im Visualisierungszentrum (VISLab) können wir uns einige Beispiele für Datenintegration und 3D Visualisierung ansehen.

Im Rahmen der Bode-Exkursion (MSc Kurs) haben sie Gelegenheit sich das TERENO-Bode Observatorium anzuschauen. Ein weiteres Vorhaben, in dem man sich intensiv mit der Analyse hydrologischer Prozesse beschäftigt, ist das IWAS Projekt, an dem die TU Dresden und das UFZ gemeinsam beteiligt sind (siehe http://www.iwas-initiative.de/). Das Ganze (Konzept) ist noch einmal in der folgenden Tabelle zusammengefasst:

| Methodik               | Prozesse             | Anwendungen                |  |
|------------------------|----------------------|----------------------------|--|
| Kontinuumsmechanik     | Grundwasserhydraulik | <b>TERENO Bode</b>         |  |
| Numerik: FDM (2D)      | Oberflächengewässer  | <b>IWAS</b> Ukraine        |  |
| Numerik: FEM $(1D/2D)$ | Bodenhydrologie      | IWAS Saudi Arabien         |  |
|                        | Transportprozesse    | <b>IWAS</b> Westjordanland |  |

Tabelle 1: Vorlesungskonzept: Methodik - Prozesse - Anwendungen

Die nachfolgende Tabelle zeigt einen Übersichtsplan der Lehrveranstaltung "Umweltsystemanalyse".

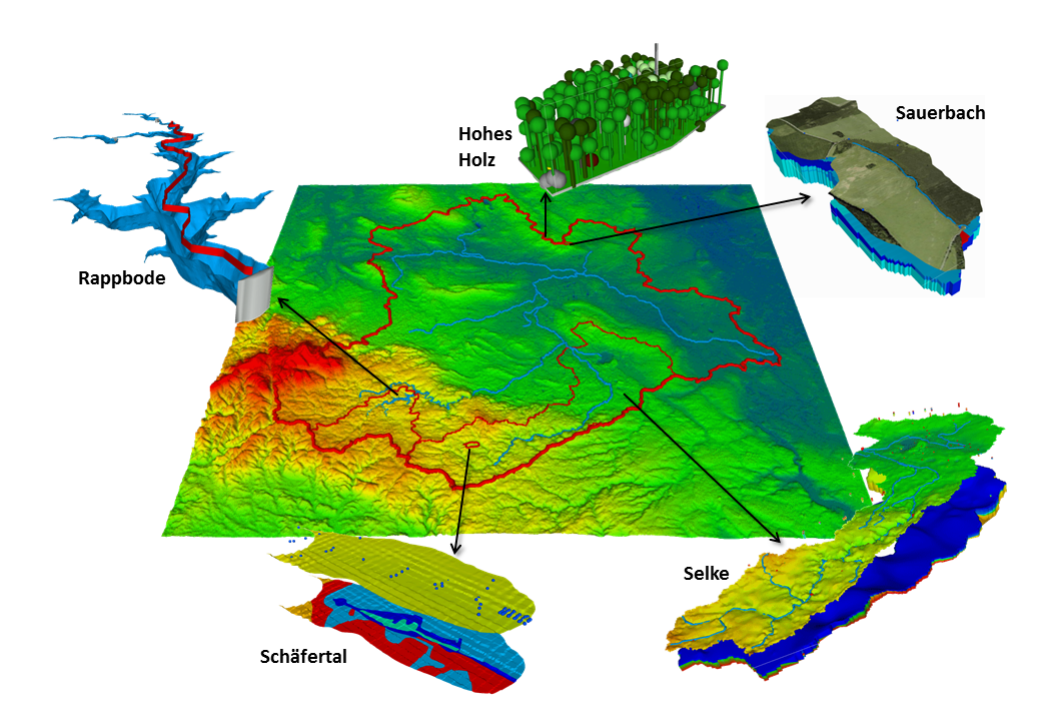

Abbildung 1: TERENO-Observatorium Bode, Datenquellen (mehrere Departments des UFZ: Seenforschung (SEEFO), Hydrosystemmodellierung (CHS), Hydrogeologie (HDG), Bodenphysik (BOPHY), Monitoring und Erkundung (MET), Aquatische Ökosystemanalyse (ASAM)), Datenintegration und Visualisierung (Karsten Rink, Umweltinformatik (ENVINF))

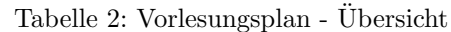

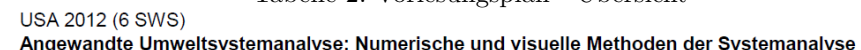

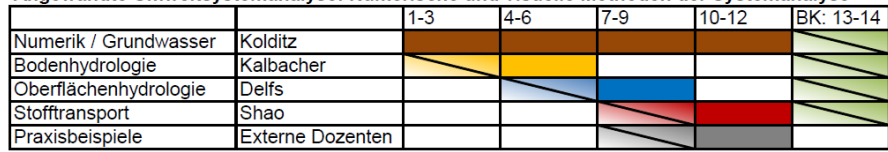

5

# Kapitel 1

# Grundwasserhydraulik

#### Olaf Kolditz & Wenqing Wang

Wir haben uns bisher mit linearen und nicht-linearen Diffusionsgleichungen besch¨aftigt. Bisher war alles ein-dimensional. Mit numerischen Methoden gibt es keine Beschränkungen für die Geometrie. Im letzten Teil unserer Vorlesung lösen wir nun ein zwei-dimensionales Problem für eine horizontale Grundwasserströmung.

## 1.1 Grundwassergleichung

Das theoretische Grundgerüst liefert das Euler-Konzept (siehe Skript Hydroinformatik II). Wir starten mit der Massenbilanzgleichung. Für ein poröses Medium reduziert sich der für Fluide betretbare Raum um die Porosität  $n$ , die sich ändern kann.

$$
\frac{\partial n\rho}{\partial t} + \nabla \cdot (n\rho \mathbf{v}) = Q_{\rho}
$$
\n(1.1.1)

Für ein inkompressibles Fluid gilt dann (PF)

$$
\rho \frac{\partial n}{\partial t} + \rho \nabla \cdot (n\mathbf{v}) = Q_{\rho}
$$
\n(1.1.2)

oder noch besser

$$
\frac{\partial n}{\partial t} + \nabla \cdot (n\mathbf{v}) = \frac{Q_{\rho}}{\rho_0}
$$
\n(1.1.3)

In der Grundwasserhydraulik gilt

$$
\frac{\partial n}{\partial t} = S \frac{\partial h}{\partial t} \tag{1.1.4}
$$

$$
n\mathbf{v} = \mathbf{q} = -\mathbf{K}\nabla h \quad \text{(Darcy Gesetz)} \tag{1.1.5}
$$

Dabei sind:  $S$  der Speicherkoeffizient,  $h$  die Piezometer- oder hydraulische Höhe, q die Darcy- oder Filtergeschwindigkeit und  $K$  der hydraulische Leitfähigkeitstensor.

Die Grundwassergleichung lässt sich nun wie folgt schreiben.

$$
S\frac{\partial h}{\partial t} + \nabla \cdot (n\mathbf{v}) = Q \quad (1.1.6)
$$
  

$$
\frac{\partial h}{\partial t} = \nabla \cdot (K\nabla h) = Q \quad (1.1.7)
$$

$$
S\frac{\partial n}{\partial t} - \nabla \cdot (\mathbf{K} \nabla h) = Q \quad (1.1.7)
$$

$$
S\frac{\partial h}{\partial t} - \frac{\partial}{\partial x}\left(K_x \frac{\partial h}{\partial x}\right) - \frac{\partial}{\partial y}\left(K_y \frac{\partial h}{\partial y}\right) - \frac{\partial}{\partial z}\left(K_z \frac{\partial h}{\partial z}\right) = Q \quad (1.1.8)
$$

Wir begnügen uns mit einem 2-D horizontalen Modell.

$$
S\frac{\partial h}{\partial t} - \frac{\partial}{\partial x}\left(K_x \frac{\partial h}{\partial x}\right) - \frac{\partial}{\partial y}\left(K_y \frac{\partial h}{\partial y}\right) = Q \qquad (1.1.9)
$$

# 1.2 Bilanzierung: Prinzip-Beispiel

Wir halten unser Anwendungsbeispiel natürlich so einfach wie möglich, dennoch enthält es viele wichtige "Features" von Grundwassermodellen (alles Weitere lernen sie natürlich bei Prof. Liedl ...). Das Beispiel stammt noch aus der Tubinger Zeit (Master Course in Applied Geosciences - AEG, daher auch alles ¨ in Englisch) und wurde durch Sebastian Bauer erarbeitet (jetzt Professor für GeoHydroModellierung in Kiel).

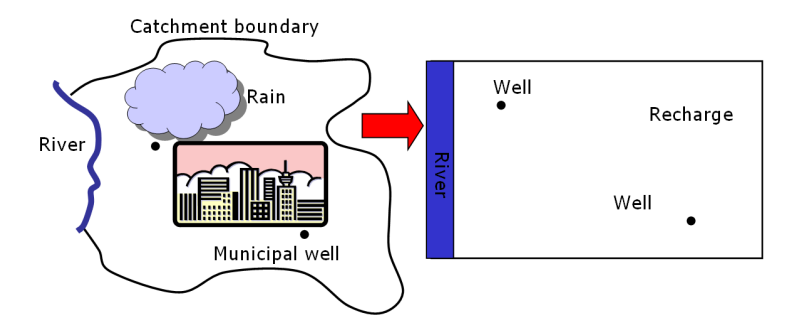

Abbildung 1.1: GW Testbeispiel

### 1.2.1 Definition des Prinzip-Beispiels

Die Abb. 1.7 zeigt uns ein Systemmodell für ein sogenanntes Grundwasser-Catchment mit einem Fluss (Vorfluter) und zwei Brunnen. Weitere wichtige geohydrologische Begriffe sind die Grundwasserneubildung (recharge) durch Niederschläge und Wasserscheiden. Das besondere Merkmal eines Catchments (Einzugsgebiet) ist seine Abgeschlossenheit durch Wasserscheiden, d.h. die Catchment-Randbedingung ist eine "no-flow" boundary condition (da geht nichts durch). In unserem Fall heisst das, die komplette Grundwasserneubildung geht ab in den Vorfluter.

Die Abb. 1.2 ist die mathematische Übersetzung des geohydrologischen Konzeptmodells in Abb. 1.7.

- Fluss: ist eine Randbedingung erster Art (siehe Abschn.), der Wasserstand  $h$  wird vorgegeben. Catchment: wie gesagt - no flow, also Fließgeschwindigkeit ist Null, was nach Darcy heisst, der Piezometer-Gradient ∇h ist Null.
- Grundwasserneubildung: ist ein flächenhafter Quellterm für das Grundwassersystem.
- Brunnen: sind lokale Senkenterme.

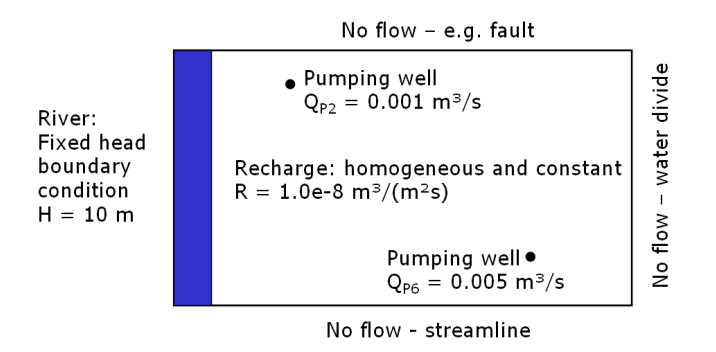

Abbildung 1.2: GW Testbeispiel - Randbedingungen

#### 1.2.2 Rechenverfahren zur Bilanzierung

Nach der mathematischen Ubersetzung (Abb. 1.2) nun die numerische Translati- ¨ on. Abb. 1.3 zeigt uns das finite Differenzen Gitter. Das Netz ist block-zentriert, d.h. wir nehmen das geometrische Zentrum der Zelle als Bezugspunkt.

Unser Grundwasserleiter (Aquifer) ist heterogen, d.h. es sind verschiedene geologische Schichten beteiligt (Abb. 1.4).  $T$  ist die sogenannte Transmissivität, der Quotient von hydraulischer Durchlässigkeit und Speicherkoeffizient.

$$
T = \frac{K}{S} \tag{1.2.1}
$$

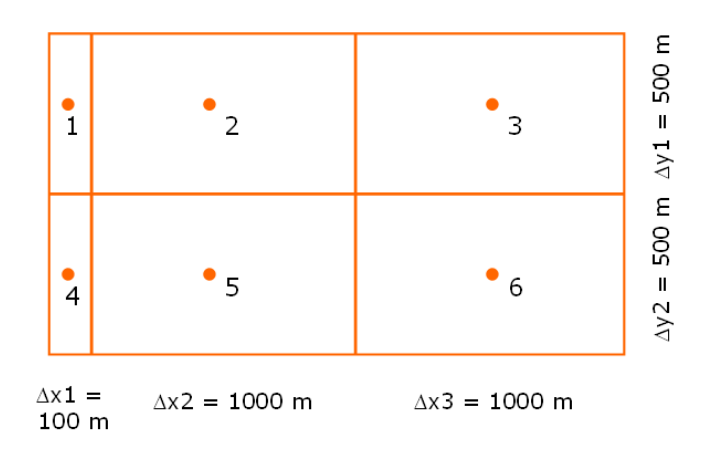

Abbildung 1.3: GW Testbeispiel - Finite Differenzen Schemata

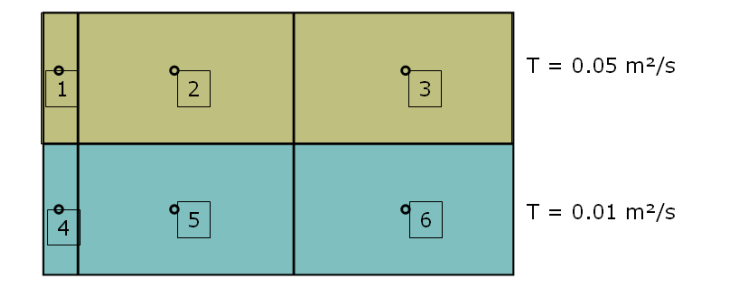

Abbildung 1.4: GW Testbeispiel - Heterogener Aquifer

Schauen wir uns mal die Wasserbilanz für einen FD-Knoten genauer an.  ${\cal Q}_{ij}$ ist der Zufluss zum Knoten  $j$ aus der Zelle  $i,$ also ${\cal Q}_{52}$ ist der Zufluss zum Knoten  $2$ aus der Zelle 5. Für den Knoten  $2$  gilt  $\,$ 

$$
Q_{12} + Q_{32} + Q_{52} + Q_R + Q_{P2} = 0 \tag{1.2.2}
$$

Dabei sind  $Q_R$  der Zufluss durch die Grundwasserneubildung und  $Q_{P2}$  der Abfluss durch den Brunnen im Knoten 2.

Wir benutzen folgendes Differenzenschema.

$$
\frac{\partial h}{\partial x} = \frac{h_i - h_j}{x_i - x_j} \tag{1.2.3}
$$

$$
\frac{\partial h}{\partial y} = \frac{h_i - h_j}{y_i - y_j} \tag{1.2.4}
$$

Da unser FD-Gitter weder equidistant und unser Aquifer noch heterogen ist, schreiben wir besser.

$$
\frac{\partial h}{\partial x}|_{12} = \frac{h_1 - h_2}{\Delta x_1/2 + \Delta x_5/2}
$$
(1.2.5)

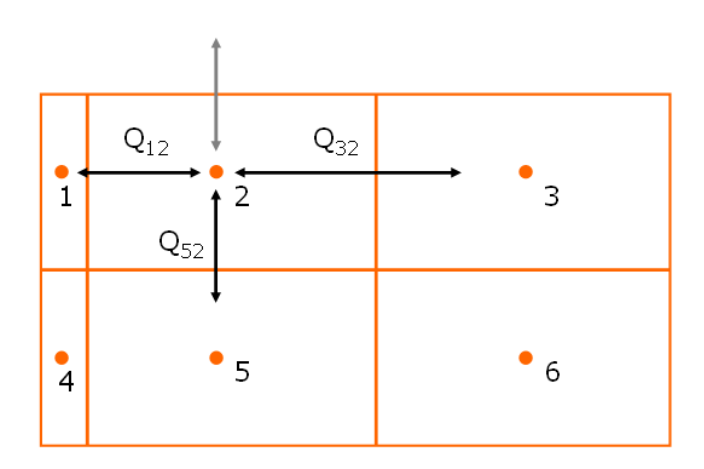

Abbildung 1.5: GW Testbeispiel - Wasserbilanz

Damit können wir für die Flussterme schreiben.

$$
Q_{12} = \Delta y_1 \frac{\Delta x_1 + \Delta x_2}{\Delta x_1/T_1 + \Delta x_2/T_2} \times \frac{h_1 - h_2}{\Delta x_1/2 + \Delta x_2/2}
$$
(1.2.6)

$$
Q_{52} = \Delta x_2 \frac{\Delta y_5 + \Delta y_2}{\Delta y_5 / T_5 + \Delta y_2 / T_2} \times \frac{h_5 - h_2}{\Delta y_5 / 2 + \Delta y_2 / 2}
$$
(1.2.7)

Die Zahlen eingesetzt ergibt sich für

$$
Q_{12} = 0.454545 - 0.0454545h_2 \tag{1.2.8}
$$

Die restlichen Terme für die Wasserbilanz in der Zelle 2 sind.

$$
Q_{52} = 0.03333h_5 - 0.03333h_2 \tag{1.2.9}
$$

$$
Q_{32} = 0.02500h_3 - 0.02500h_2 \qquad (1.2.10)
$$

$$
Q_R = R\Delta x_2 \Delta y_1 = 0.005 \tag{1.2.11}
$$

$$
Q_{P2} = -0.001 \tag{1.2.12}
$$

Damit ist die Wasserbilanz für die Zelle $2. \,$ 

$$
2:0.458545 - 0.103788h_2 + 0.025h_3 + 0.03333h_5 = 0 \qquad (1.2.13)
$$

Für die anderen Zellen ergibt sich.

$$
3: 0.0050 + 0.0250h_2 - 0.0583h_3 + 0.0333h_6 = 0
$$
  
\n
$$
5: 0.0959 + 0.0333h_2 - 0.0474h_3 + 0.0050h_6 = 0
$$
  
\n
$$
6: 0.0000 + 0.0333h_3 + 0.0050h_5 - 0.0383h_6 = 0
$$
\n(1.2.14)

Das sieht doch wieder ganz verdächtig nach

$$
Ax = b \tag{1.2.15}
$$

aus, wir müssen ein Gleichungssystem lösen, eine leichte Übung für uns $\ldots$  (Gauss Löser).

Ergebnis:

$$
h_1 = 10.00
$$
  
\n
$$
h_2 = 10.24
$$
  
\n
$$
h_3 = 10.41
$$
  
\n
$$
h_4 = 10.00
$$
  
\n
$$
h_5 = 10.31
$$
  
\n
$$
h_6 = 10.39
$$
  
\n(1.2.17)

## 1.2.3 Programmtechnische Umsetzung

Letzter Akt: die Programmierung des Grundwassermodells (siehe Übung E10 auf der WebSeite).

Die Abb. 1.6 zeigt die Dialog-Gestaltung für unseren einfachen Grundwassersimulator.

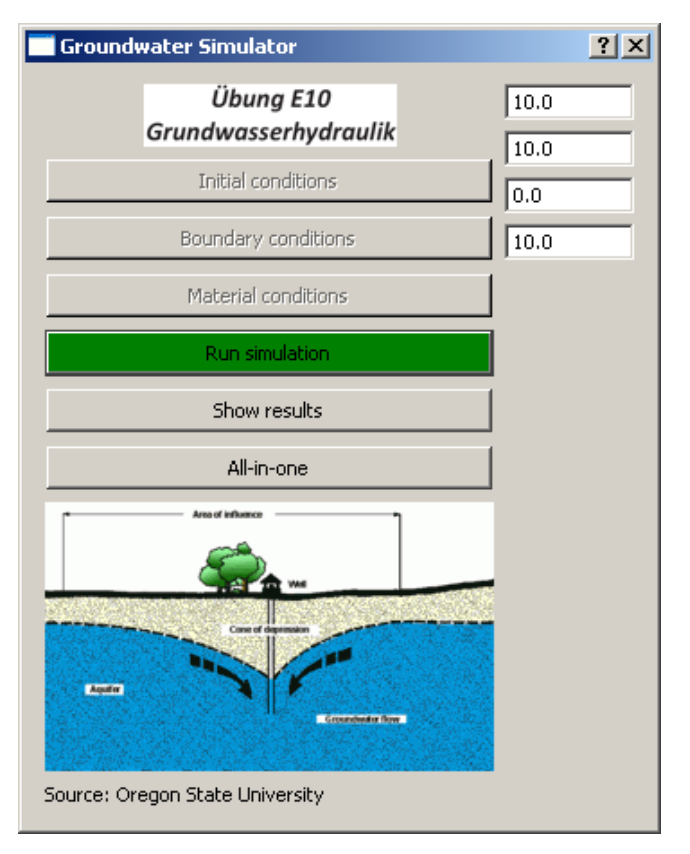

Abbildung 1.6: GW Testbeispiel - Dialog

Für den Test, dass das Gleichungssystem korrekt aufgestellt wird, schreiben wir uns eine kleine Funktion.

```
void Dialog::TestOutput(double*a,double*b)
{
  for(int i=0; i<6; i++){
   for(int j=0;j<6;j++)
    {
      out_file << a[6* i+j] << "\t";
```

```
}
    out_file << " : " << b[i] << endl;
  }
}
```
die folgendes Textfile produziert.

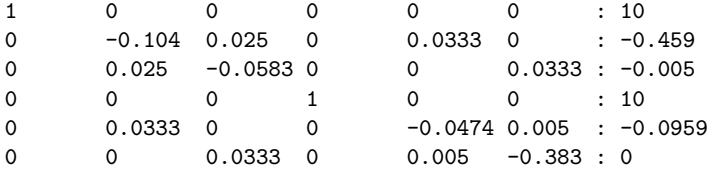

Wir vergleichen mit der Theory (1.2.13) und (1.2.15) und sehen, dass alles geklappt hat.

```
void Dialog::TestOutput(double*x)
{
 for(int i=0; i<6; i++){
   out_file << "h" << QString::number(i).toStdString() << ":" << x[i]
             << endl;
  }
}
```
Sie sehen, wir können die gleiche Schreibfunktion TestOutput für verschiedene Aufgaben nehmen. Dies nennt sich Polymorphismus in C++. Der Kompiler erkennt die verschiedenen Funktionen anhand der unterschiedlichen Parameterliste. Auch die Ergebnisse passen.

 $h1 = 10.00$  $h2 = 10.24$ h3 = 10.41  $h4 = 10.00$  $h5 = 10.31$  $h6 = 10.39$ 

Für die Lösung des Gleichungssystems haben wir wieder unseren Gauss-Löser eingesetzt (siehe Abschn. ??). Wenn noch Zeit ist, schauen wir uns alternativ noch anderes Lösungsverfahren an: Gauss-Seidel.

### 1.2.4 Gauss-Seidel Verfahren

• Umstellung des Gleichungssystems (1.2.15)

 $h_2 = 0.2408h_3 + 0.3211h_5 + 4.4181$  $h_3 = 0.4285h_2 + 0.5714h_6 + 0.0857$  $h_5 = 0.7028h_2 + 0.1054h_6 + 2.0223$  $h_6 = 0.8695h_3 + 0.1304h_5$ 

- Konstruktion eines iterativen Lösungsverfahrens
- Pro: Es muss kein Gleichungssystem gelöst werden.
- Con: Es kann auch mal nicht klappen (keine Konvergenz).

 $h_{2,i+1} = 0.2408h_{3,i} + 0.3211h_{5,i} + 4.4181$  $h_{3,i+1} = 0.4285h_{2,i} + 0.5714h_{6,i} + 0.0857$  $h_{5,i+1} = 0.7028h_{2,i} + 0.1054h_{6,i} + 2.0223$  $h_{6,i+1} = 0.8695h_{3,i} + 0.1304h_{5,i}$ 

# $1.2.5 \quad \mathrm{Übung}$  -  $\mathrm{USA}_{1}^E$

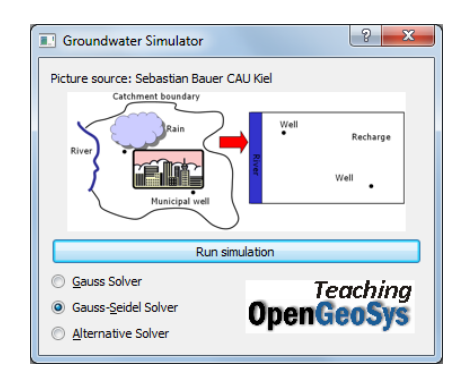

Wasserbilanzierung in einem Einzugsgebiet

- Hydrologische Elemente
- Differenzen-Schema
- Programm-Struktur (Dialog-Gestaltung)
- QBasics: Radio-Buttons
- Lösungs-Verfahren (Gauss-Seidel)

### 1.2.6 Testfragen

- 1. Schreiben sie die Grundwassergleichung (1.1.8) fur ein Vertikal-Schnittmodell ¨ (in  $y - z$  Koordinaten).
- 2. Nennen Sie die hydrologischen Elemente eines Einzugsgebietes.
- 3. Welche physikalische Einheit hat die Pumprate ?
- 4. Wie ist die Transmissivität definiert (Formel und Einheiten) ?
- 5. Was ist eine Wasserbilanz ?
- 6. Mit welchen mathematischen Methoden können wir das Gleichungssystem für die Wasserbilanz lösen ?
- 7. Erklären sie kurz den Algorithmus des Gauss-Seidel-Verfahrens.

# 1.3 2D Finite-Differenzen-Verfahren

 $V3 : FDM#1$ 

USA2 : Rechteck-Aquifer

Unser erstes Beispiel (Abschn. 1.2) diente dazu, Wasserbilanzen mit Differenzen-Verfahren einfach zu berechnen. Jetzt schauen wir uns das Finite-Differenzen-Verfahren genauer an, insbesondere geht es uns um die Entwicklung eines 2D Berechnungsverfahrens.

#### 1.3.1 Wiederholung Grundlagen

• Grundwasserströmungsgleichung (PDE)

$$
S\frac{\partial h}{\partial t} - \frac{\partial}{\partial x}\left(K_x \frac{\partial h}{\partial x}\right) - \frac{\partial}{\partial y}\left(K_y \frac{\partial h}{\partial y}\right) = Q \qquad (1.3.1)
$$

• Taylor-Reihenentwicklung (TSE)

in time

$$
u_j^{n+1} = \sum_{m=0}^{\infty} \frac{\Delta t^m}{m!} \left[ \frac{\partial^m u}{\partial t^m} \right]_j^n
$$
 (1.3.2)

in space

$$
u_{j+1}^n = \sum_{m=0}^\infty \frac{\Delta x^m}{m!} \left[ \frac{\partial^m u}{\partial x^m} \right]_j^n
$$
 (1.3.3)

• Zeitableitung

By rearranging the above equations, a finite difference expression for first-order derivatives can be directly obtained.

$$
\left[\frac{\partial u}{\partial t}\right]_j^n = \frac{u_j^{n+1} - u_j^n}{\Delta t} - \frac{\Delta t}{2} \left[\frac{\partial^2 u}{\partial t^2}\right]_j^n + 0(\Delta t^2)
$$
\n(1.3.4)

• in space

The FD scheme for a second-order derivative can be obtained by adding the first-order schemes. From the TSE can be seen that the symmetrical, central differences scheme is of second-order accuracy.

$$
\left[\frac{\partial^2 u}{\partial x^2}\right]_j^n = \frac{u_{j+1}^n - 2u_j^n + u_{j-1}^n}{\Delta x^2} + \frac{\Delta x^2}{12} \left[\frac{\partial^4 u}{\partial x^4}\right]_j^n + \dots \tag{1.3.5}
$$

## 1.3.2 FDM Schema

Wir entwickeln ein explizites finite Differenzen (FD) Schema für die Lösung der 2D Grundwassergleichung.

$$
S_{i,j} \frac{u_{i,j}^{n+1} - u_{i,j}^n}{\Delta t}
$$
\n
$$
-K_{i,j}^x \frac{u_{i+1,j}^n - 2u_{i,j}^n + u_{i-1,j}^n}{\Delta x^2} - K_{i,j}^y \frac{u_{i,j+1}^n - 2u_{i,j}^n + u_{i,j-1}^n}{\Delta y^2} = Q_{i,j}
$$
\n(1.3.6)

$$
u_{i,j}^{n+1} = u_{i,j}^n
$$
  
+ 
$$
\frac{K_{i,j}^x}{S_{i,j}} \frac{\Delta t}{\Delta x^2} u_{i+1,j}^n - 2u_{i,j}^n + u_{i-1,j}^n
$$
  
+ 
$$
\frac{K_{i,j}^y}{S_{i,j}} \frac{\Delta t}{\Delta y^2} u_{i,j+1}^n - 2u_{i,j}^n + u_{i,j-1}^n
$$
  
+ 
$$
\frac{Q_{i,j}}{S_{i,j}}
$$
 (1.3.7)

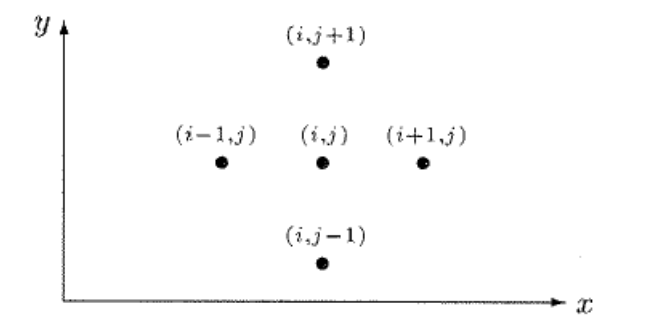

Abbildung 1.7: 5-Punkte-Stern (Knabner und Angermann 2000)

## 1.3.3 Programmierung I - QAD

Zunächst wollen wir versuchen, das Rechenschema (1.3.7) direkt umzusetzen (erstmal ohne uber Objekt-Orientierung etc. nachzudenken). Daher erstmal die ¨ Frage, welche Rechengrößen haben wir denn überhaupt.

#### 1.3.3.1 Datenstrukturen

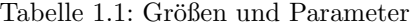

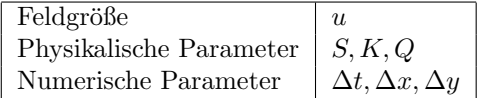

Die Minimal-Datenstrukturen für die Programmierung der Gleichung (1.3.7) sind damit:

```
std::vector<float>u_new;
std::vector<float>u_old;
float S0,Kf,Q;
float dx,dy,dt;
```
Die Abb. 1.8 zeigt uns ein einfaches (rechteckiges) Rechen-Gitter für die erste Übung. Das finite Differenzen Gitter besteht aus  $21 \times 11$  Knoten (21 in x Richtung und 11 in y Richtung).

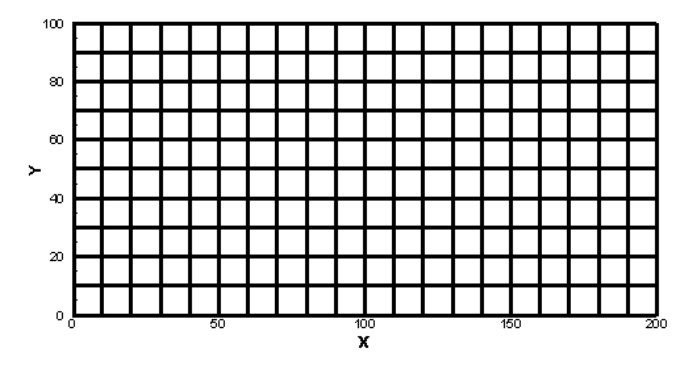

Abbildung 1.8: Rechen-Gitter für den Rechteck-Aquifer

#### 1.3.3.2 Rechenschema

Um dieses Gitter "abtasten" zu können, schreiben wir folgende doppelte Schleife.

```
for(j=0;j\leq jy;j++){
  nn = j*ix;for(i=0; i<i>x</i>; i++){
    n = nn+i;u_new[n] = u[n] \ \ \ \ \ \+ Kf/S0*dt/dx2 * (u[n+1]-2*u[n]+u[n-1]) \
              + Kf/S0*dt/dy2 * (u[(j+1)*ix+i]-2*u[n]+u[(j-1)*ix+i]) \
              + Q/S0;
  }
}
```
Dabei ist j der Laufindex über die  $y$  Richtung und  $i$  der Laufindex über die  $x$ Richtung. Ganz wichtig ist natürlich, den Speicher für die Vektoren bereitzustellen, bevor es los geht.

```
u.resize(ix*jy);
u_new.resize(ix*jy);
```
• Welche Rolle spielen ix und jy bei der Speicherreservierung?

Natürlich müssen auch die Parameter vor der Berechnung initialisiert werden

ix = 21;  $jy = 11;$  $dx = 10.$ ;  $dy = 10$ .;  $dt = 0.25e2;$  $S0 = 1e-5$ ;  $Kf = 1e-5;$  $Q = 0.$ ;  $u0 = 0$ .;

• Welche Einheiten haben die einzelnen Parameter?

Das ist eigentlich schon alles, was wir für ein explizites Rechenschema benötigen ... oder ... Natürlich wissen wir, dass wir zur Lösung von PDEs (partiellen Differentialgleichungen für die Beschreibung von Anfangs-Randwert-Problemen) uns auch mit Anfangs- und Randbedingungen beschäftigen müssen.

#### 1.3.3.3 Anfangsbedingungen

Das mit den Anfangsbedingungen ist eine einfache Sache. Mit der Doppelschleife über alle Knoten, können wir sehr einfach einen Wert u0 als Anfangsbedingung uberall zuweisen. ¨

```
for(int i=0; i < i < i; i++)for(int j=0;j<jy;j++)
  {
    u[j*(ix+1)] = u0;u_new[j*(ix+1)] = u0;}
}
```
#### 1.3.3.4 Randbedingungen

Mit den Randbedingungen ist es etwas kniffliger. Wie der Name schon sagt, müssen diese Bedingungen auf die Gebietsränder aufgetragen werden, dass heisst, es müssen bestimmte Knoten identifiziert werden. Der nachfolgende Code zeigt die Zuweisung von Randbedingungen oben und unten sowie links und rechts.

```
//top and bottom
int l;
for(int i=0; i < i < i; i++){
  bc\_nodes.push\_back(i); u[i] = u_to[p \ u_new[i] = u_top;1 = i x * (iy-1) + i;bc\_nodes.push\_back(1); u[1] = u\_bottom; u_new[1] = u\_bottom;}
//left and right side
for(int j=1;j < jy-1;j++){
  l = i x * j;bc\_nodes.push\_back(1); u[1] = u\_left; u_new[1] = u\_left;1 = i x * j + i x - 1;bc\_nodes.push\_back(1); u[1] = u\_right; u_new[1] = u\_right;}
```
Sie sehen, dass wir für die Zuweisung der Randbedingungen eine neue Datenstruktur eingeführt haben.

#### std::vector<float>u\_bc;

Das Einbauen der Randbedingungen integrieren wir direkt in die Doppelschleife zur Berechnung der Knotenwerte. Dabei kommt eine neue Funktion IsBCNode ins Spiel, die wir uns gleich noch näher anschauen. IsBCNode soll eigentlich nichts anderes machen, als beim Auftreten einer Randbedingung nichts zu tun (i.e. continue). Randbedingungswerte sind gesetzt, mussen also nicht gerechnet ¨ werden.

```
for(int j=0;j<jy;j++)
{
  nn = j*ix;for(int i=0; i < i < i; i++){
    n = nn+i;if(IsBCNode(n,bc_nodes))
      continue;
    ...
  }
}
```
Wie funktioniert nun IsBCNode?

```
bool IsBCNode(int n,std::vector<int>bc_nodes)
{
  bool is_node_bc = false;
  for(int k=0;k<(size_t)bc_nodes.size();k++)
  {
    if(n==bc_nodes[k])
    {
      is_node_bc = true;
     return is_node_bc;
   }
  }
  return is_node_bc;
}
```
Struktur der Funktion:

- Rückgabewert: logischer Wert wahr oder falsch
- Parameter: aktueller Gitterpunkt und Randbedingungsknotenvektor

Die Funktion überprüft, ob der Gitterpunkt n ein Randbedingungsknoten ist und gibt den entsprechenden logischen Wert zurück.

Das Ergebnis der finite Differenzen Simulation sehen wir in der Abb. 1.9.

Das sieht doch schon mal sehr gut aus. Jetzt werden wir mutig und vergrößern mal den Zeitschritt, sagen wir mal verdoppeln:  $\Delta t = 50$  sec. Das Maleur sehen wir in der Abb. 1.10. Was ist hier los?

Das Stabilitätskriterium scheint wirklich ernst gemeint zu sein.

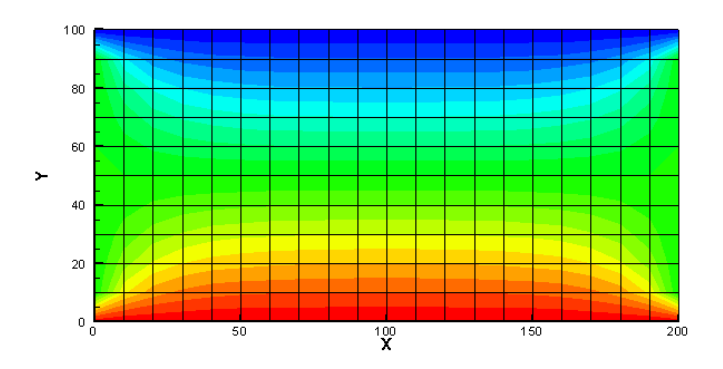

Abbildung 1.9: Berechnete Druckverteilung im Rechteck-Aquifer nach 100 Zeitschritten $\Delta t=25$ sec

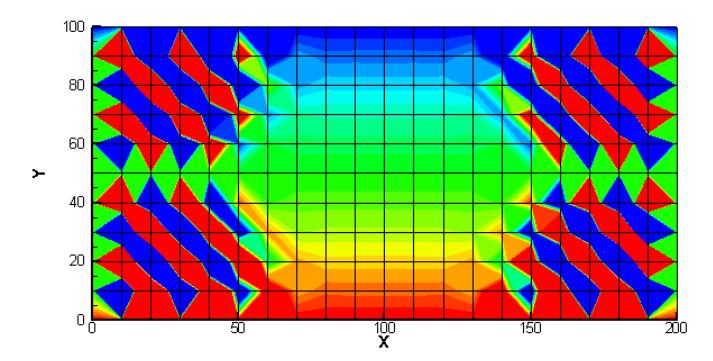

Abbildung 1.10: Berechnete Druckverteilung im Rechteck-Aquifer nach 100 Zeitschritten $\Delta t = 50$ sec

#### 1.3.3.5 Stabilitätsbetrachtung

Wir erinnern uns noch dunkel daran, dass der Preis für das einfache explizite FDM ein strenges Stabilitätskriterium war (siehe Hydroinformatik, Teil II, Abschn. 3.2.2 und Abschn. 4.1). Dabei muss die Neumann-Zahl kleiner einhalb sein.

$$
Ne = \alpha \frac{\Delta t}{\Delta x^2} \le \frac{1}{2}
$$
\n(1.3.8)

Prima, aber was ist jetzt  $\alpha$  und warum steht nur  $\Delta x$  und nicht auch  $\Delta y$  in der Gleichung? Zur bestimmung des  $\alpha$  schreiben wir die Grundwassergleichung in eine Diffusionsgleichung wie folgt um.

$$
\frac{\partial h}{\partial t} = \frac{K_x}{S} \frac{\partial^2 h}{\partial x^2} + \frac{K_y}{S} \frac{\partial^2 h}{\partial y^2} + \frac{Q}{S}
$$
(1.3.9)

Wir sehen, dass es eigentlich zwei  $\alpha$ -s gibt, für jede Richtung eins.

$$
\alpha_x = \frac{K_x}{S}
$$
\n
$$
\alpha_y = \frac{K_y}{S}
$$
\n(1.3.10)

• Welche Einheit hat unser Grundwasser- $\alpha$ ?

Der richtige Zeitschritt für unser explizites FD Verfahren ergibt sich somit zu:  $\,$ 

$$
\Delta t \le \frac{\min(\Delta x^2, \Delta y^2)}{2\alpha} \tag{1.3.11}
$$

Die numerischen und hydraulischen Parameter sind in der nachfolgenden Tabelle 1.2 zu finden. Glücklicherweise sind die Ortdiskretisierungen und die hydraulischen Leitfähigkeiten in beide Koordinatenrichtungen gleich (isotropes Problem).

Tabelle 1.2: Parameter

| Symbol      | Parameter                         | Value     | $\operatorname{Unit}$ |
|-------------|-----------------------------------|-----------|-----------------------|
| $\Delta x$  | Ortsdiskretisierung in x-Richtung | 10        | m                     |
| $\Delta y$  | Ortsdiskretisierung in y-Richtung | 10        | m                     |
| $K_x = K_y$ | Hydraulische Leitfähigkeit        | $10^{-5}$ | $\text{ms}^{-1}$      |
| S           | Spezifischer Speicherkoeffizient  | $10^{-5}$ | $m^{-1}$ height       |

Damit ergibt sich für den maximalen Zeitschritt des expliziten FD Verfahrens:

$$
\Delta t \le \frac{100m^2}{2 \times 1m^2/s} = 50s \tag{1.3.12}
$$

Der Nachteil des expliziten FD Verfahrens ist zwar die rigorose Zeitschrittweitenbegrenzung. Andererseits kann man mit dem expliziten Verfahren selbst auf

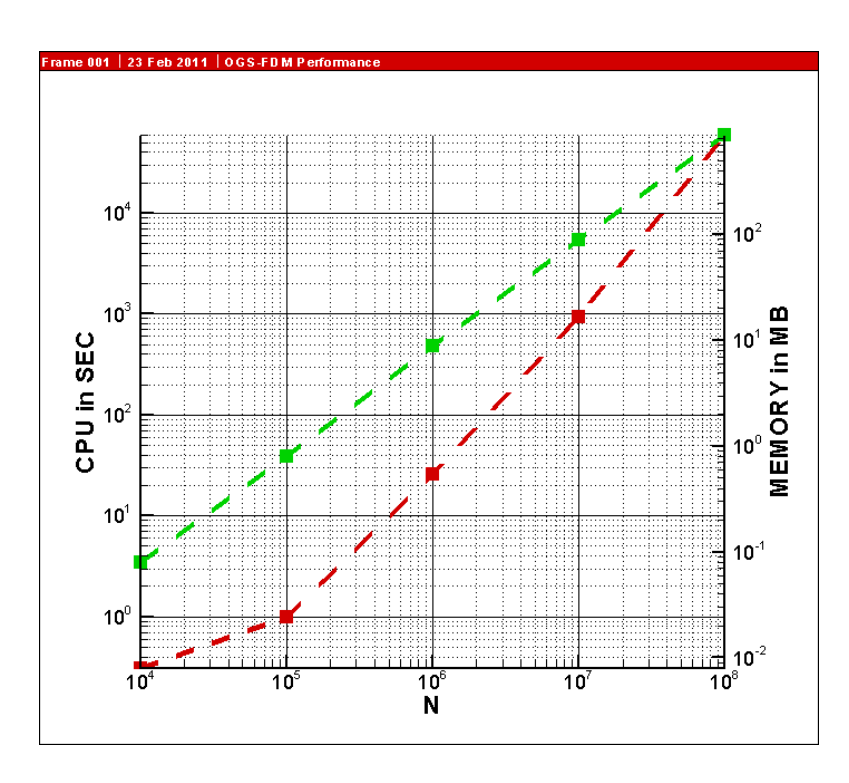

Abbildung 1.11: Rechenzeit und Speicherbedarf für explizite FDM

kleinen Rechnern (wie z.B. mein Notebook) sehr große Probleme zügig rechnen. Die Abb. 1.11 zeigt die benötigten Rechenzeiten und den Speicherbedarf für verschiedene Problemgrößen (Anzahl der Gitterpunkte auf der x-Achse).

Wir können also bis zu  $10^8$  Gitterpunkte auf 1 GB RAM rechnen (das dauert dann allerdings einen ganzen Tag, nehmen sie sich mit ihrem Notebook an diesem Tag also nichts anderes vor ...) oder 10<sup>6</sup> Gitterpunkte in einer halben Minute.

Wie stellen wir eine Zeitmessung in einem Programm an.

```
clock_t start, end; // Definitionen
...
start = clock(); // Beginn Zeitmessung
...
end = clock(); // Ende Zeitmessung
...
time= (end-start)/ (double)(CLOCKS_PER_SEC); // Differenz
```
Übung USA2 Der Quelltext für diese Übung befindet sich in EXERCISES\USA2.

## 1.4 Selke 2D FDM Modell

 $V4$ : FDM $#2$ 

USA3 : Selke-Gebiet

Wir haben bei der Vorstellung des Bode-Einzugsgebietes gesehen, dass reale Catchments eher weniger wie Rechtecke aussehen. Dennoch können wir mit Hilfe der FDM schon eine ganz gute geometrische Approximation von Einzugsgebieten hinbekommen. Wenn das Alles nichts nützt müssen wir halt doch auch geometrisch genauere Verfahren, wie z.B. die Finite-Elemente-Methode (FEM, dazu später in unseren Kurs), zurückgreifen.

Die Abb. 1.12 zeigt uns eine mögliche Approximation des Selke-Einzugsgebietes mit einer relativ geringen Anzahl von FD Zellen (32x42=1344).

• Aus wie vielen FD Knoten besteht das FD Mesh in Abb. 1.12?

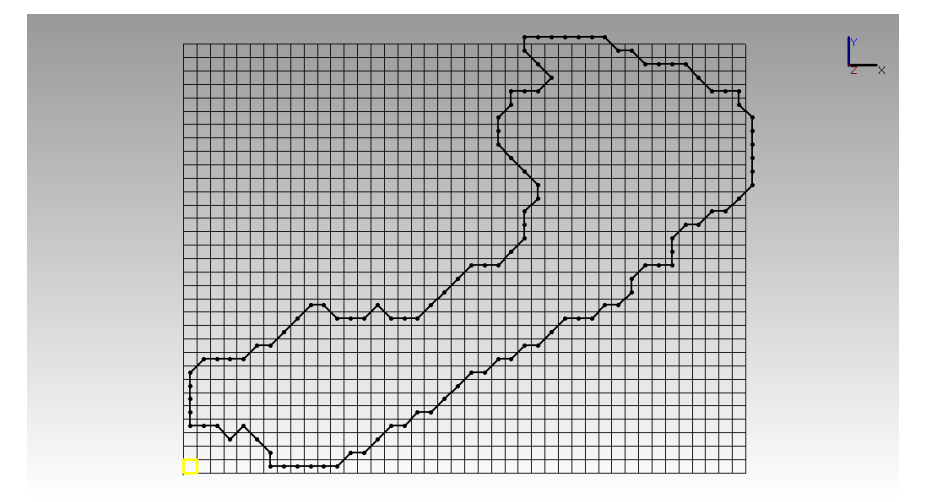

Abbildung 1.12: Rastermodell fur das Selke-Einzugsgebiet dargestellt mit GI- ¨ NA#OGS (Herbert Kunz, BGR)

Wie bekommen wir aus unserem regelmäßigen rechteckigen Raster ein eher unregelmäßiges Catchment herausgeschnitten? Der Trick besteht darin, einzelne Zellen zu deaktivieren. Das klingt schon wieder nach Arbeit, ist aber machbar, dafür gibt's die nächste Übung (GW2). Die geometrische Analyse mit OGS liefert uns zunächst eine Liste von Gitterpunkten die ausserhalb des Catchments liegen (siehe Übung GW2):

• ExtractedSelkeMeshIDs.txt

 $\bullet\,$ selke.gli

Diese Files können wir mal mit dem OGS-DatenExplorer (ogs-gui.exe) laden.

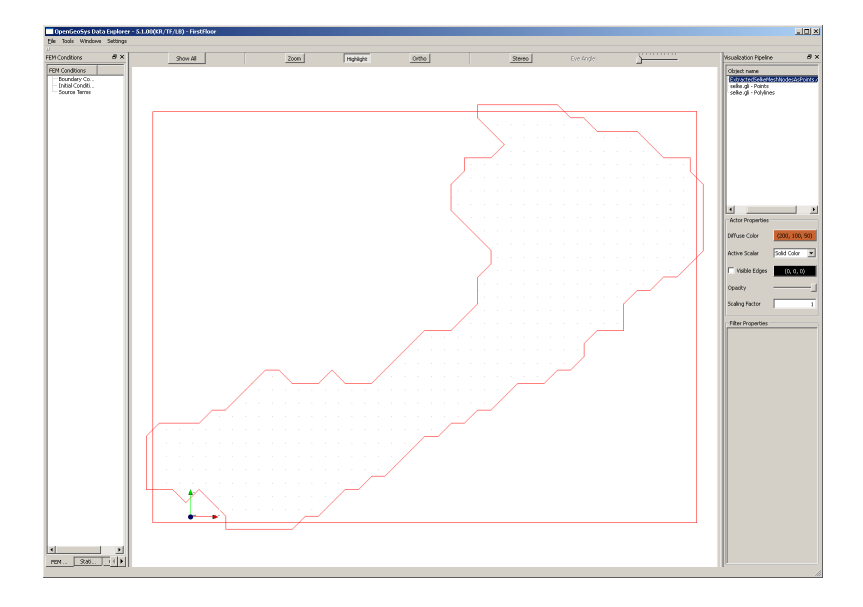

Abbildung 1.13: Das sind zwar die Daten, sieht aber noch nach nix aus ...

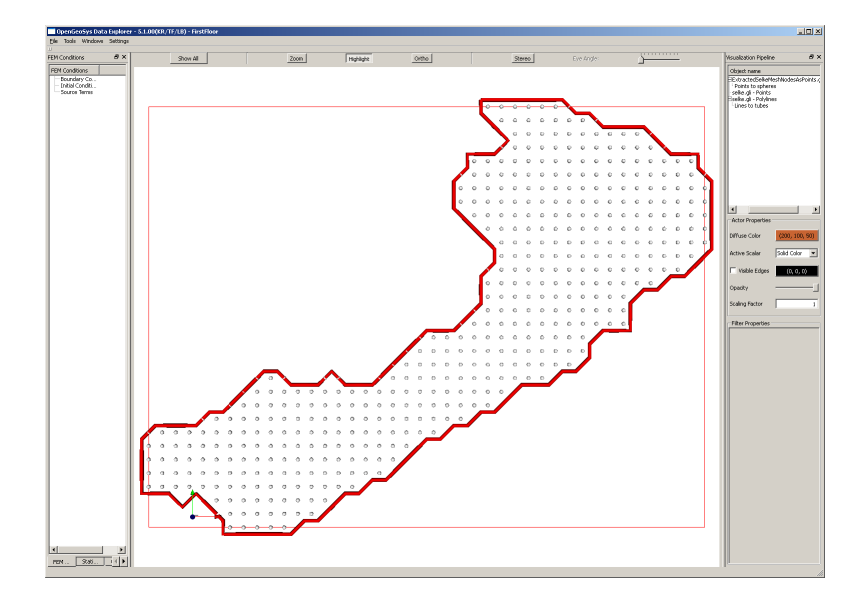

Abbildung 1.14: OGS hat ein paar nette VTK-Filter, um geometrische Objekte herauszuheben, dargestellt mit OGS5

Das ist zwar alles schön und gut, was wir aber brauchen sind die Knoten ausserhalb des Catchments, damit wir diese für das FD Verfahren deaktivieren können. Also müssen wir doch selber ran. Unser Plan ist wie folgt:

- Aktive Knoten lesen und speichern.
- Aktive Knoten sortieren (Gruß an Hydroinformatik I Hantieren mit Listen)

```
std::list<int>nodes_active;
std::ifstream active_nodes_file;
active_nodes_file.open("ActiveNodes.txt");
int na;
while(!active_nodes_file.eof())
{
  active_nodes_file >> na;
  nodes_active.push_back(na);
}
nodes_active.sort();
```
• (das Zwischenergebnis zur Sicherheit mal rausschreiben)

```
std::ofstream active_nodes_file_test;
active_nodes_file_test.open("ActiveNodesTest.txt");
list<int>::const_iterator p = nodes_active.begin();
while(p!=nodes_active.end())
{
  active_nodes_file_test << *p << endl;
  ++p;
}
active_nodes_file_test.close();
```
- Alle Knoten rausfischen, die NICHT aktiv sind.
- Dabei kommt eine neue Hilfs-Funktion NodeInList ins Spiel (siehe unten).

```
for(j=0;j\leq jy;j++){
  nn = i*ix;for(i=0; i<i>x</i>; i++){
    n = nn+i;if(!NodeInList(n,nodes_active))
      nodes_inactive.push_back(n);
  }
}
```
• Wir überzeugen uns vom Ergebnis (File schreiben) ...

```
std::ofstream inactive_nodes_file;
inactive_nodes_file.open("InactiveNodes.txt");
for(i=0;i<nodes_inactive.size();i++)
{
  inactive_nodes_file << nodes_inactive[i] << endl;
}
inactive_nodes_file.close();
```
 $\bullet$  ... und natürlich graphisch, wozu haben wir denn Visual C++ gelernt!

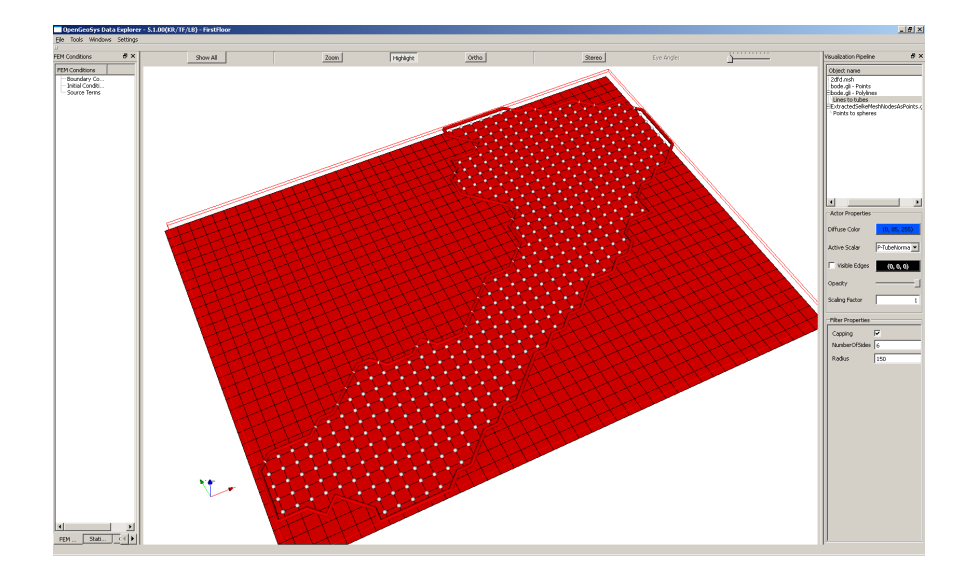

Abbildung 1.15: Darstellung aktiver / inaktiver Knoten)

Die nützliche Hilfs-Funktion, die alle Knoten raussucht, die NICHT in nodes\_active stehen.

```
bool NodeInList(int n,std::list<int>nodes_active)
{
  list<int>::const_iterator p = nodes_active.begin();
  while(p!=nodes_active.end())
  {
   if(n==*p)return true;
    ++p;
  }
  return false;
}
```
## 1.5 FDM OOP

 $V5 : FDM#3$ 

```
USA4 : OOP
```
USA5 : VTK

Wie sie bereits wissen, geht nachdem das FDM Programm funktioniert, die Arbeit erst richtig los. Aus dem QAD Programm wird nun ein OOP, d.h. wir legen eine C++ Klasse an und packen die einzelnen Rechenschritte in Methoden der Klasse. Das Ergebnis sehen wir in der neuen main Function: das ganze FDM passt nun auf eine halbe Seite Quelltext (wobei ein großer Teil noch für die Zeitmessung draufgeht).

```
#include <iostream>
#include "fdm.h"
int main(int argc, char *argv[])
{
  clock_t start, end;
  double cpuTime;
  std::ofstream aux_file;
  aux_file.open("../cputime.txt");
  start = clock();//----------------------------------------------
  FDM* fdm = new FDM();
  fdm->SetActiveNodes();
  fdm->SetInactiveNodes();
  fdm->SetInitialConditions();
  fdm->SetBoundaryConditions();
  //----------------------------------------------
  int tn = 100;
  for(int t=0; t< t n; t++){
    fdm->RunTimeStep();
    fdm->SaveTimeStep();
    fdm->OutputResults(t);
  }
  //----------------------------------------------
  end = clock();cpuTime= (end-start)/ (double)(CLOCKS_PER_SEC);
  aux_file << "CPU time:" << cpuTime << std::endl;
  aux_file.close();
  return 0;
}
```
Jetzt wenden wir das explizite FD Verfahren (Abschn. 1.3) auf unsere Problemstellung an. Das Ergebnis sehen wir in Abb. 1.16.

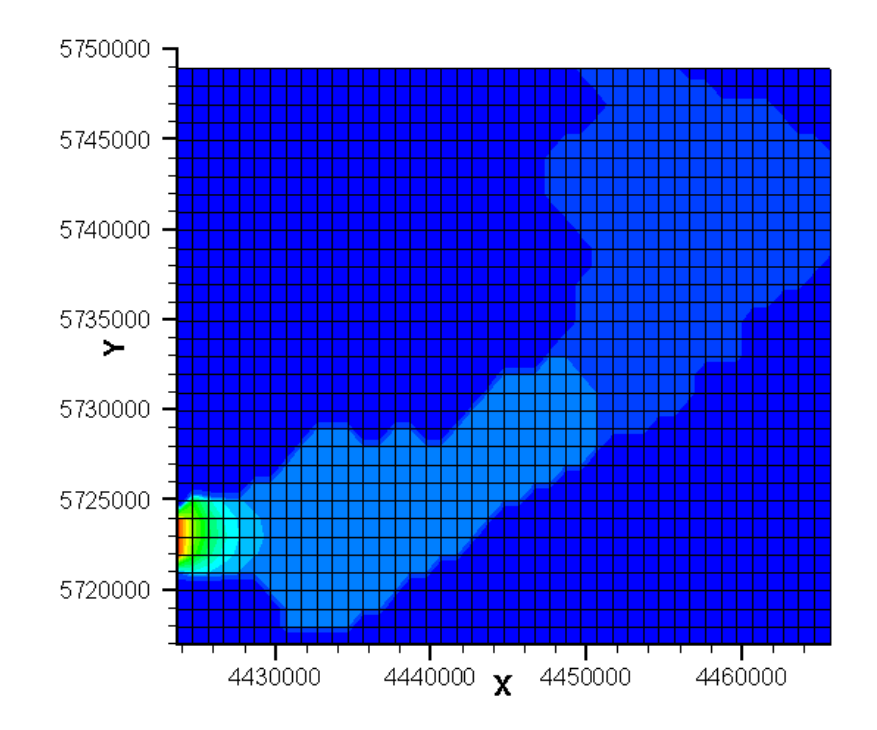

Abbildung 1.16: Ergebnis der FD Simulation für das Selke Gebiet

**Übung USA4** Der Quelltext für diese Übung befindet sich in EXERCISES\USA4.

Bisher haben wir (aus Gewohnheit) zur Darstellung der Ergebnisse ein kommerzielles Grafik-Programm benutzt, Pech für den, der's nicht hat ... Es geht natürlich auch anders. Es gibt immer mehr sogenannte "open source" Software, die man frei benutzen kann und sogar als Quell-Text in seine eigenen Programme einbauen kann. Ein gutes Beispiel hierfur ist VTK. In Wikpe- ¨ dia findet man folgende Definition: "Das Visualization Toolkit (VTK) ist eine Open-Source-C++-Klassenbibliothek, die besonders geeignet ist für die 3D-Computergrafik mit einem Augenmerk für die wissenschaftliche Visualisierung." (http://de.wikipedia.org/wiki/VTK).

Wir wollen der nächsten Übung ein VTK-Interface für unser FDM-Programm schreiben, damit wir uns unsere Ergebnisse , ohne ein teures Programm kaufen zu müssen, z.B. mit ParaView oder OpenGeoSys anschauen können. Der prinzipielle Aufbau von VTK-Dateien findet man in der Abb. 1.17.

Übung USA5 Der Quelltext für diese Übung befindet sich in EXERCISES\USA5.

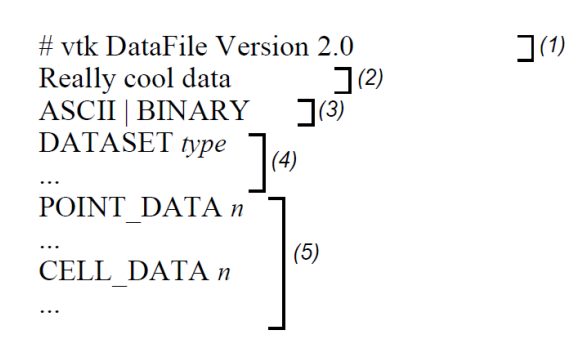

Part 1: Header

Part 2: Title (256 characters maximum, terminated with newline \n character)

Part 3: Data type, either ASCII or BINARY

Part 4: Geometry/topology. Type is one of: STRUCTURED\_POINTS STRUCTURED GRID UNSTRUCTURED GRID POLYDATA RECTILINEAR GRID FIELD

Part 5: Dataset attributes. The number of data items  $n$  of each type must match the number of points or cells in the dataset. (If type is FIELD, point and cell data should be omitted.

Abbildung 1.17: Aufbau von VTK-Dateien (taken from The VTK User's Guide)

# 1.6 2D implizites Finite-Differenzen-Verfahren

Mit impliziten Finite-Differenzen-Verfahren haben wir uns schon in der Hydroinformatik beschäftigt (siehe auch Abschn. 4.2 Hydroinformatik II), damals ging es um eindimensionale Diffusionsprozesse.

## 1.6.1 Wiederholung Grundlagen

• Auswertung der Ableitungen zum neuen Zeitpunkt  $t^{n+1}$ 

$$
\left[\frac{\partial^2 h}{\partial x^2}\right]_{i,j}^{n+1} \approx \frac{h_{i-1,j}^{n+1} - 2h_{i,j}^{n+1} + h_{i+1,j}^{n+1}}{\Delta x^2} \tag{1.6.1}
$$

$$
\left[\frac{\partial^2 u}{\partial y^2}\right]_{i,j}^{n+1} \approx \frac{h_{i,j-1}^{n+1} - 2h_{i,j}^{n+1} + h_{i,j+1}^{n+1}}{\Delta x^2} \tag{1.6.2}
$$

• Differenzen-Schema

$$
S_{i,j} \frac{u_{i,j}^{n+1} - u_{i,j}^n}{\Delta t}
$$
\n
$$
-K_{i,j}^x \frac{u_{i+1,j}^{n+1} - 2u_{i,j}^{n+1} + u_{i-1,j}^{n+1}}{\Delta x^2} - K_{i,j}^y \frac{u_{i,j+1}^{n+1} - 2u_{i,j}^{n+1} + u_{i,j-1}^{n+1}}{\Delta y^2} = Q_{i,j}
$$
\n(1.6.3)

 $\bullet~$  Gleichungssystem

$$
\begin{split}\n&\left(\frac{S}{\Delta t} + 2\frac{K^x}{\Delta x^2} + 2\frac{K^y}{\Delta y^2}\right) u_{i,j}^{n+1} \\
&= \left(\frac{K^x}{\Delta x^2}\right) (u_{i-1,j}^{n+1} + u_{i+1,j}^{n+1}) - \left(\frac{K^y}{\Delta y^2}\right) (u_{i,j-1}^{n+1} + u_{i,j+1}^{n+1}) \\
&= \frac{S}{\Delta t} u_{i,j}^n + Q_{i,j}\n\end{split} \tag{1.6.4}
$$

Wir vereinfachen die Gleichung (1.6.4), indem wir für den Moment annehmen, dass  $K^x = K^y = K$  (Isotropie) und  $\Delta x = \Delta y = \Delta l$  (gleichförmige Diskretisierung). Die Multiplikation mit  $\Delta t/S$  ergibt dann folgende Beziehung.

$$
\left(1 + 4\frac{K\Delta t}{S\Delta l^2}\right)u_{i,j}^{n+1}
$$
\n
$$
-\left(\frac{K\Delta t}{S\Delta l^2}\right)(u_{i-1,j}^{n+1} + u_{i+1,j}^{n+1} + u_{i,j-1}^{n+1} + u_{i,j+1}^{n+1})
$$
\n
$$
= u_{i,j}^n + \frac{\Delta t}{S}Q_{i,j} \tag{1.6.5}
$$

K : Vergleichen Sie die Beziehung (1.6.5) mit der Gleichung (4.10, Skript Hydroinformatik II).

Der Ausdruck  $K/S = \alpha$  entspricht dem Diffusivitätskoeffizienten (Überprüfen sie dies anhand der Einheiten). Damit ist die Neumann-Zahl

$$
Ne = \frac{K \Delta t}{S \Delta l^2}
$$
 (1.6.6)

Nun versuchen wir anhand der Gleichung (1.6.5) die Struktur des zu lösenden Gleichungssystems zu beschreiben. Wir gehen wieder ganz genau so vor wie bei der 1D Diffusionsgleichung im Abschn. 4.2 (Hydroinformatik II).

 1 + 4Ne −Ne −Ne ... ... ... ... ... −Ne 1 + 4Ne 1 + 4Ne −Ne ... ... ... −Ne 1 + 4Ne | {z } A u n+1 0,0 u n+1 1,0 ... u n+1 I−1,0 u n+1 0,1 ... u n+1 I−1,J−1 | {z } x = u n <sup>0</sup>,<sup>0</sup> + b0,<sup>0</sup> u n <sup>1</sup>,<sup>0</sup> + b1,<sup>0</sup> ... u n <sup>I</sup>−1,<sup>0</sup> + bI−1,<sup>0</sup> u n <sup>0</sup>,<sup>1</sup> + b0,<sup>1</sup> ... u n <sup>I</sup>−1,J−<sup>1</sup> + bI−1,J−<sup>1</sup> | {z } b (1.6.7)

## 1.6.2 Programmierung

Auch was die Programmierung betrifft, können wir auf unsere Erfahrungen in Hydroinformatik II aufbauen. Es gibt praktisch keinen Unterschied, ob wir es mit einem 1D oder 2D Problem zu tun haben. Wir müssen lediglich aufpassen, dass wir die Indizes richtig zählen.

Wir benutzen die Grundstruktur des objekt-orientierten Programms für das explizite FD Verfahren (Abschn. 1.5). Die wesentlichen Unterschiede der impliziten zur expliziten FDM sind, dass wir ein Gleichungssystem aufbauen und lösen müssen.

```
#include <iostream>
#include "fdm.h"
#include <time.h>
extern void Gauss(double*,double*,double*,int);
int main(int argc, char *argv[])
{
  //----------------------------------------------
  FDM* fdm = new FDM();
  fdm->SetInitialConditions();
  fdm->SetBoundaryConditions();
  //----------------------------------------------
  int tn = 2;
  for(int t=0;t < tn;t++)
  {
    fdm->AssembleEquationSystem();
    Gauss(fdm->matrix,fdm->vecb,fdm->vecx,fdm->IJ);
   fdm->SaveTimeStep();
   fdm->OutputResults(t);
  }
  //----------------------------------------------
  fdm->out_file.close();
  return 0;
}
```
Dennoch können wir erstaunlich viel wiederverwenden, bis auf

```
fdm->AssembleEquationSystem();
Gauss(fdm->matrix,fdm->vecb,fdm->vecx,fdm->IJ);
```
Der Gleichungslöser Gauss ist übrigens genau der gleiche, den wir schon für die Lösung des impliziten FD Verfahrens für die Diffusionsgleichung in Hydroinformatik II benutzt haben. Der Reihe nach. Die Assemblierfunktion soll das Gleichungssystem (1.6.7) aufbauen. Vom Prinzip her das Gleiche wie beim 1D FD Verfahren:

- Die Hauptdiagonale bekommt den Wert  $1+4Ne$ ,
- die Nebendiagonalen haben den Wert −Ne.

Dies lässt sich programmtechnisch recht einfach bewerkstelligen (sie erinnern sich, wie wir in einer Doppelschleife, die Hauptdiagonale herausfinden können)

```
void FDM::AssembleEquationSystem()
{
  // Matrix entries
  for(i=0; i < IJ; i++){
    vecb[i] = u[i];for(j=0;j<II;j++){
      matrix[i*IJ+j] = 0.0;if(i == j)matrix[i*IJ+j] = 1. + 4.*Ne;else if(abs((i-j)) == 1)matrix[i*IJ+j] = - Ne;
    }
  }
  // Incorporate boundary conditions
  IncorporateBoundaryConditions();
  // Matrix output
  WriteEquationSystem();
}
```
### 1.6.3 Test-Beispiel

Um die Assemblierfunktion zu testen bauen wir uns ein ganz einfaches Beispiel bestehend aus nur 9 Knoten (Abb. 1.18) - je einfacher, desto besser.

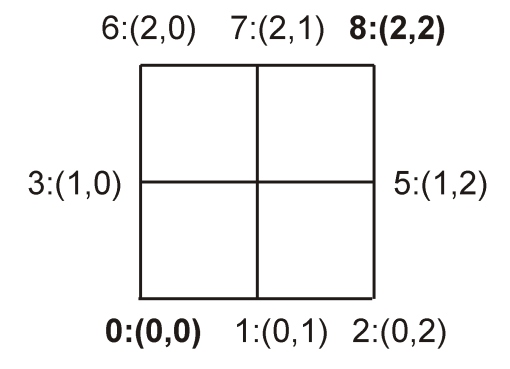

Abbildung 1.18: Testbeispiel

Mit Hilfe der nützlichen Funktion WriteEquationSystem()können wir das Gleichungssystem in eine Datei schreiben, das Ergebnis passt.

2 -0.25 0 0 0 0 0 0 0  $-0.25$  2  $-0.25$  0 0 0 0 0 0 0 -0.25 2 -0.25 0 0 0 0 0 0 0 -0.25 2 -0.25 0 0 0 0 0 0 0 -0.25 2 -0.25 0 0 0 0 0 0 0 -0.25 2 -0.25 0 0 0 0 0 0 0 -0.25 2 -0.25 0 0 0 0 0 0 0 -0.25 2 -0.25 0 0 0 0 0 0 0 -0.25 2

Etwas kniffliger is es mit dem Einbauen der Randbedingungen. Wir erinnern uns, der Trick war eine Manipulation der Matrix und des RHS (right-handside) vectors, um den vorgegebenen Wert der Randbedingung zu erzwingen. Der Code zeigt das Beispiel für den Einbau einer Randbedingung im Knoten (also oben rechts in unseren kleinen Testbeispiel).

```
void FDM::IncorporateBoundaryConditions()
{
  //------------------------------------
  size_t i_bc;
  int i_row, k;
  for(i_bc=0;i_bc<bc_nodes.size();i_bc++)
  {
     i_row = bc_nodes[i_bc];
     // Null off-diangonal entries of the related row and columns
     // Apply contribution to RHS by BC
     for(j=0; j < IJ; j++){
        if(i_row == j)continue; // do not touch diagonals
        matrix[i_row*(IJ)+j] = 0.0; // NULL rowk = j*(IJ) + i_{row};// Apply contribution to RHS by BC
        vecb[j] -= matrix[k]*u[i_row];matrix[k] = 0.0; // Null column}
     // Apply Dirichlet BC
     \verb|vecb[i_row] = u[i_row]*matrix[i_row*(IJ)+i_row];}
}
```
Wir schreiben wieder das Gleichungssystem mit WriteEquationSystem()in eine Datei und schauen uns jeden Schritt genau an.

- Diagonalelemente werden nicht angefasst.
- Reihe zu Null setzen
```
2 0 0 0 0 0 0 0 0 b: 1
-0.25 2 -0.25 0 0 0 0 0 0 b: 0
0 -0.25 2 -0.25 0 0 0 0 0 b: 0
0 0 -0.25 2 -0.25 0 0 0 0 b: 0
0 0 0 -0.25 2 -0.25 0 0 0 b: 0
0 0 0 0 -0.25 2 -0.25 0 0 b: 0
0 0 0 0 0 -0.25 2 -0.25 0 b: 0
0 0 0 0 0 0 -0.25 2 -0.25 b: 0
0 0 0 0 0 0 0 0 2 b: -1
   • Rechte Seite manipulieren
2 0 0 0 0 0 0 0 0 b: 1
-0.25 2 -0.25 0 0 0 0 0 0 b: 0.25
0 -0.25 2 -0.25 0 0 0 0 0 b: 0
0 0 -0.25 2 -0.25 0 0 0 0 b: 0
0 0 0 -0.25 2 -0.25 0 0 0 b: 0
0 0 0 0 -0.25 2 -0.25 0 0 b: 0
0 0 0 0 0 -0.25 2 -0.25 0 b: 0
0 0 0 0 0 0 -0.25 2 -0.25 b: -0.25
0 0 0 0 0 0 0 0 2 b: -1
   • Spalte Null setzen
2 0 0 0 0 0 0 0 0 b: 1
0 2 -0.25 0 0 0 0 0 0 b: 0.25
0 -0.25 2 -0.25 0 0 0 0 0 b: 0
0 0 -0.25 2 -0.25 0 0 0 0 b: 0
0 0 0 -0.25 2 -0.25 0 0 0 b: 0
0 0 0 0 -0.25 2 -0.25 0 0 b: 0
0 0 0 0 0 -0.25 2 -0.25 0 b: 0
\begin{array}{cccccc} 0 & 0 & 0 & 0 & 0 & -0.25 & 2 & 0 & \text{b}: & -0.25 \\ 0 & 0 & 0 & 0 & 0 & 0 & 0 & 2 & \text{b}: & -1 \end{array}0 0 0 0 0 0 0 2
   • Neumann Randbedingungen setzen
2 0 0 0 0 0 0 0 0 b:2
0 2 -0.25 0 0 0 0 0 0 b:0.25
```
0 -0.25 2 -0.25 0 0 0 0 0 b:0 0 0 -0.25 2 -0.25 0 0 0 0 b:0 0 0 0 -0.25 2 -0.25 0 0 0 b:0 0 0 0 0 -0.25 2 -0.25 0 0 b:0 0 0 0 0 0 -0.25 2 -0.25 0 b:0 0 0 0 0 0 0 -0.25 2 0 b:-0.25 0 0 0 0 0 0 0 0 2 b:-2

Schließlich ergibt sich folgendes Gleichungssystem zur Lösung durch das Gauss-Verfahren noch mal richtig aufgeschrieben.

$$
2h_1^{n+1} = 2h_1^n
$$
  
\n
$$
2h_2^{n+1} - 0.25h_3^{n+1} = h_2^n + 0.25
$$
  
\n
$$
-0.25h_2^{n+1} + 2h_3^{n+1} - 0.5h_4^{n+1} = h_3^n
$$
  
\n
$$
-0.25h_3^{n+1} + 2h_4^{n+1} - 0.5h_5^{n+1} = h_4^n
$$
  
\n
$$
-0.25h_4^{n+1} + 2h_5^{n+1} - 0.5h_6^{n+1} = h_5^n
$$
  
\n
$$
-0.25h_5^{n+1} + 2h_6^{n+1} - 0.5h_7^{n+1} = h_6^n
$$
  
\n
$$
-0.25h_6^{n+1} + 2h_7^{n+1} - 0.5h_8^{n+1} = h_7^n
$$
  
\n
$$
-0.25h_7^{n+1} + 2h_8^{n+1} = h_8^n - 0.25
$$
  
\n
$$
2h_9^{n+1} = -2
$$

(1.6.8)

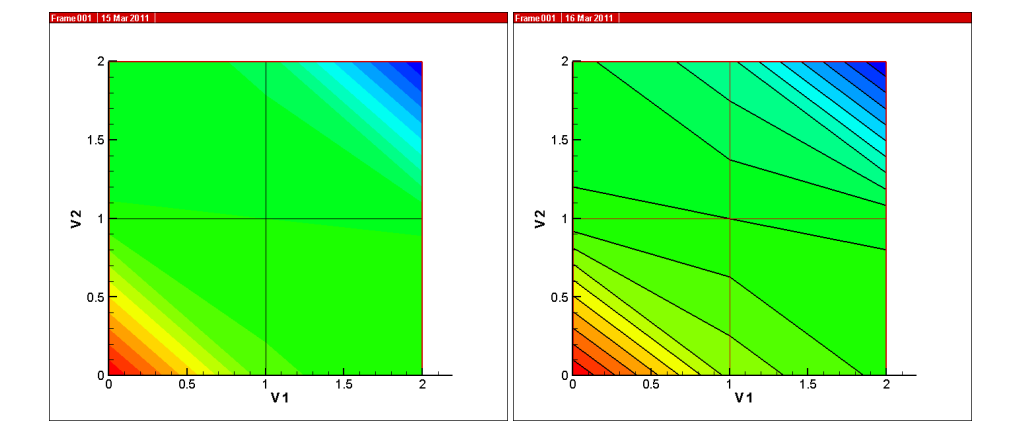

Abbildung 1.19: Ergebnisse des impliziten FD Verfahrens für  $t=0.25, 10$  sec

Das geschriebene Ergebnisfile sieht dann folgendermaßen aus.

```
ZONE T="0.25", I=3, J=3, DATAPACKING=POINT
0 0 1
1 0 0.127016
2 0 0.016129
0 1 0.00201613
1 1 0
2 1 -0.00201613
0 2 -0.016129
1 2 -0.127016
2 2 -1
ZONE T="100.", I=3, J=3, DATAPACKING=POINT
0 0 1
1 0 0.267857
```
 $V6 : FDM#4$ 

USA6 : implizite FDM, Test-Beispiel

Übung USA6 Der Quelltext für diese Übung befindet sich in EXERCISES\USA6.

### 1.7 Stationäres Problem

 $V7 : FDM#5$ USA7 : Test-Beispiel

Bei vielen hydrologischen Fragestellungen geht es langfristige Aussagen, z.B. wie ändert sich der Grundwasserspiegel durch Klimaänderungen. In solchen Fällen reicht es aus, das sogenannte stationäre Problem zu lösen. Dabei vernachlässigen wir jegliche zeitliche Anderungen. Dies geht natürlich nicht, wenn es um Hochwasserprobleme, Niederschlagsereignisse oder Grundwasser-Pumpen geht. Wir können zeitliche Effekte ausschalten, indem wir den Speicherkoeffizienten zu Null setzen.

 $S = 0$ 

K-Frage Warum werden zeitliche Effekte vernachlässigt, wenn wir den Speicherkoeffizienten zu Null setzen?

Für ein stationäres Problem vereinfacht sich unsere Grundwassergleichung wie folgt:

• Gleichung

$$
-K_{i,j}^{x} \frac{u_{i+1,j}^{n+1} - 2u_{i,j}^{n+1} + u_{i-1,j}^{n+1}}{\Delta x^{2}} - K_{i,j}^{y} \frac{u_{i,j+1}^{n+1} - 2u_{i,j}^{n+1} + u_{i,j-1}^{n+1}}{\Delta y^{2}} = Q_{i,j}
$$
\n(1.7.1)

• Gleichungssystem

$$
2\left(\frac{K^x}{\Delta x^2} + \frac{K^y}{\Delta y^2}\right)u_{i,j}^{n+1}
$$
  
- 
$$
\left(\frac{K^x}{\Delta x^2}\right)(u_{i-1,j}^{n+1} + u_{i+1,j}^{n+1}) - \left(\frac{K^y}{\Delta y^2}\right)(u_{i,j-1}^{n+1} + u_{i,j+1}^{n+1})
$$
  
=  $Q_{i,j}$  (1.7.2)

Wir vereinfachen die Gleichung (1.7.2) wieder, indem wir für den Moment annehmen, dass  $K^x = K^y = K$  (Isotropie) und  $\Delta x = \Delta y = \Delta l$  (gleichförmige Diskretisierung).

$$
\left(\frac{4}{\Delta l^2}\right) u_{i,j}^{n+1}
$$
\n
$$
-\left(\frac{1}{\Delta l^2}\right) (u_{i-1,j}^{n+1} + u_{i+1,j}^{n+1} + u_{i,j-1}^{n+1} + u_{i,j+1}^{n+1})
$$
\n
$$
=\frac{Q_{i,j}}{K}
$$
\n(1.7.3)

• Gleichungssystem in Matrizenschreibweise

$$
\left[\begin{array}{cccc} 4 & -1 & & & & \\ -1 & 4 & -1 & & & \\ & \cdots & \cdots & \cdots & \\ & & -1 & 4 & -1 \\ & & & & -1 & 4 \end{array}\right] \left[\begin{array}{c} h_1 \\ \cdots \\ \cdots \\ \cdots \\ h_{IJ} \end{array}\right] = \left[\begin{array}{c} 0 \\ 0 \\ 0 \\ 0 \\ 0 \end{array}\right]
$$
\n
$$
\mathbf{A} \tag{1.7.4}
$$

• Gleichungssystem nach Einbau der Randbedingungen

```
4 0 0 0 0 0 0 0 0 b:4
0 4 -1 0 0 0 0 0 0 b:1
0 -1 4 -1 0 0 0 0 0 b:0
0 0 -1 4 -1 0 0 0 0 b:0
0 0 0 -1 4 -1 0 0 0 b:0
0 0 0 0 -1 4 -1 0 0 b:0
0 0 0 0 0 -1 4 -1 0 b:0
0 0 0 0 0 0 -1 4 0 b:-1
0 0 0 0 0 0 0 0 4 b:-4
```
• Ergebnisse

ZONE T="BIG ZONE", I=3, J=3, DATAPACKING=POINT 0 0 1 1 0 0.267857 2 0 0.0714286 0 1 0.0178571 1 1 -9.29613e-19 2 1 -0.0178571 0 2 -0.0714286 1 2 -0.267857  $2 2 -1$ 

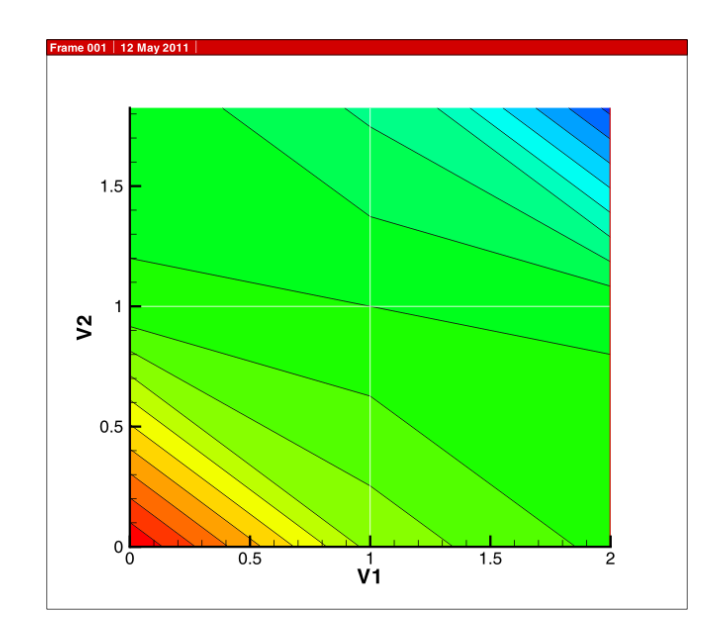

Abbildung 1.20: Testbeispiel mit Dirichlet-Randbedingungen

K-Frage: Vergleichen sie die Ergebnisse mit den der instationären Berechnung.

- K-Frage : Ändern sie die Problemgröße (Vergrößern von ix, iy) und vergleichen sie die Ergebnisse..
- Übung USA7 Der Quelltext für diese Übung befindet sich in EXERCISES\USA7.

## 1.8 Neumann-Randbedingungen

Bisher haben wir Gitterknoten an- und ausgeschaltet sowie Werte auf diesen gesetzt (Dirichlet-Randbedingungen, 1. Art). Wenn wir Teile des Gebietsrandes undurchlässig machen wollen, wie dies für hydrologische Einzugsgebiete erforderlich ist, müssen wir sogenannte Neumann-Randbedingungen (2. Art) setzen. Hierfür müssen wir die Differenzen-Gleichungen modifizieren, dabei sind Richtungsabhängigkeiten zu berücksichtigen.

Schauen wir uns die Sache mal etwas genauer an. Wir starten mit dem 5-Stern(e) Differenzen-Schema.

$$
\frac{-u_{i-1,j} - u_{i+1,j} + 4u_{i,j} - u_{i,j-1} - u_{i,j+1}}{\Delta x^2} \tag{1.8.1}
$$

Wollen wir eine undurchlässige Randbedingung in eine bestimmte Richtung setzen, bedeutet dies, dass wir den Gradienten in diese Richtung "zu Null" zwingen müssen.

$$
\frac{\partial u}{\partial x} = 0 \quad \rightarrow \quad u_{i-1,j} = u_{i+1,j} \tag{1.8.2}
$$

$$
\frac{\partial u}{\partial y} = 0 \quad \rightarrow \quad u_{i,j-1} = u_{i,j+1} \tag{1.8.3}
$$

Wenn wir diese Bedingungen (1.8.2) und (1.8.3) in die Differenzen-Gleichung (1.8.1) einsetzen, erhalten wir für alle 4  $x - y$  Richtungen:

•  $\partial u/\partial x$ , left boundary

$$
\frac{-2u_{i+1,j} + 4u_{i,j} - u_{i,j-1} - u_{i,j+1}}{\Delta l^2}
$$
\n(1.8.4)

•  $\partial u/\partial x$ , right boundary

$$
\frac{-2u_{i-1,j} + 4u_{i,j} - u_{i,j-1} - u_{i,j+1}}{\Delta l^2}
$$
\n(1.8.5)

•  $\partial u/\partial y$ , top boundary

$$
\frac{-u_{i-1,j} - u_{i+1,j} + 4u_{i,j} - 2u_{i,j-1}}{\Delta l^2}
$$
\n(1.8.6)

•  $\partial u/\partial y$ , bottom boundary

$$
\frac{-u_{i-1,j} - u_{i+1,j} + 4u_{i,j} - 2u_{i,j+1}}{\Delta l^2}
$$
\n(1.8.7)

Wir fangen mal mit dem "normalen" Gleichungssystem für den Differenzen-Stern (1.8.1) an.

$$
4u_1 - u_2 - u_4 = 0
$$
  
\n
$$
-u_1 + 4u_2 - u_3 - 2u_5 = 0
$$
  
\n
$$
-2u_2 + 4u_3 - 2u_6 = 0
$$
  
\n
$$
-u_1 + 4u_4 + 2u_5 - u_7 = 0
$$
  
\n
$$
-u_2 - u_4 + 4u_5 - u_6 - u_8 = 0
$$
  
\n
$$
-u_3 - 2u_5 + 4u_6 - u_9 = 0
$$
  
\n
$$
-2u_4 + 4u_7 - 2u_8 = 0
$$
  
\n
$$
-2u_5 - u_7 + 4u_8 - u_9 = 0
$$
  
\n
$$
-u_6 - u_8 + u_9 = 0
$$

(1.8.8)

mit der System-Matrix A

4 -1 0 -1 0 0 0 0 0  $-1$  4  $-1$  0  $-1$  0 0 0 0  $0 -1 4 -1 0 -1 0 0 0$  $-1$  0  $-1$  4  $-1$  0  $-1$  0 0 0 -1 0 -1 4 -1 0 -1 0 0 0 -1 0 -1 4 -1 0 -1 0 0 0 -1 0 -1 4 -1 0 0 0 0 0 -1 0 -1 4 -1 0 0 0 0 0 -1 0 -1 4

Wir schreiben mal das gesamte Gleichungssystem als Knoten-Gleichungen

| 1:(1,1)  | $4u_1$ | $-u_2$  |                | $-u_4$  |         |         |                    |         |          | $=1$  |
|----------|--------|---------|----------------|---------|---------|---------|--------------------|---------|----------|-------|
| 2:(2,1)  | $-u_1$ | $+4u_2$ | $-u_3$         |         | $-2u_5$ |         |                    |         |          | $= 0$ |
| 3:(3,1)  |        |         | $-2u_2 + 4u_3$ |         |         | $-2u_6$ |                    |         |          | $= 0$ |
| 4:(1,2)  | $-u_1$ |         |                | $+4u_4$ | $-2u_5$ |         | $-u7$              |         |          | $= 0$ |
| 5:(2,2)  |        | $-u_2$  |                | $-u_4$  | $+4u_5$ | $-u_6$  |                    | $-u_8$  |          | $= 0$ |
| 6:(3,2)  |        |         | $-u_3$         |         | $-2u_5$ | $+4u_6$ |                    |         | $-u_{9}$ | $= 0$ |
| 7: (1,3) |        |         |                | $-2u_4$ |         |         | $+4u$ <sub>7</sub> | $-2u_8$ |          | $= 0$ |
| 8:(2,3)  |        |         |                |         | $-2u_5$ |         | $-u7$              | $+4u_8$ | $-u_9$   | $= 0$ |
| 9:(3,3)  |        |         |                |         |         | $-u_6$  |                    | $-u_8$  | $+4u_9$  | $=-1$ |
|          |        |         |                |         |         |         |                    |         |          |       |

und in Matrizen-Schreibweise

 +4 −1 −1 −1 +4 −1 −2 −2 +4 −2 −1 +4 −2 −1 −1 −1 +4 −1 −1 −1 −2 +4 −1 −2 +4 −2 −2 −1 +4 −1 −1 +4 u1 u2 u3 u4 u5 u6 u7 u8 u9 = 1 0 0 0 0 0 0 0 −1 

Wenn wir die für die Neumann-Randbedingungen modifizierten Differenzen-Gleichungen in unser 9-Knoten Test-Beispiel einsetzen, erhalten wir folgendes Gleichungssystem (Knotengleichungen),

$$
4u_1 - 2u_2 - 2u_4 = 0
$$
  
\n
$$
-u_1 + 4u_2 - u_3 - 2u_5 = 0
$$
  
\n
$$
-2u_2 + 4u_3 - 2u_6 = 0
$$
  
\n
$$
-u_1 + 4u_4 - 2u_5 - u_7 = 0
$$
  
\n
$$
-u_2 - u_4 + 4u_5 - u_6 - u_8 = 0
$$
  
\n
$$
-u_3 - 2u_5 + 4u_6 - u_9 = 0
$$
  
\n
$$
-2u_4 + 4u_7 - 2u_8 = 0
$$
  
\n
$$
-2u_5 - u_7 + 4u_8 - u_9 = 0
$$
  
\n
$$
-2u_6 - 2u_8 + 4u_9 = 0
$$
  
\n(1.8.9)

Schauen sie sich die Unterschiede zwischen den Gleichungssystemen (1.8.8) und (1.8.9) mal genau an. Die Matrix, nach Einbau der Randbedingungen sieht folgendermaßen aus

4 0 0 0 0 0 0 0 0 b:4 0 4 -1 0 -2 0 0 0 0 b:1 0 -2 4 0 0 -2 0 0 0 b:0 0 0 -1 4 -2 0 0 0 0 b:0 0 0 0 -1 4 -1 0 0 0 b:0 0 0 0 0 -2 4 -1 0 0 b:0 0 0 0 -2 0 0 4 -2 0 b:0 0 0 0 0 -2 0 -1 4 0 b:-1 0 0 0 0 0 0 0 0 4 b:-4

Lösen wir das Gleichungssystem (1.8.9) mit dem Gauss-Seidel-Verfahren, erhalten wir nach 3 Iterationen das richtige Ergebnis (Abb. 1.21).

```
ZONE T="BIG ZONE", I=3, J=3, DATAPACKING=POINT
0 0 1
1 0 0.267857
2 0 0.0714286
0 1 0.0178571
1 1 0
2 1 -0.0178571
0 2 -0.0714286
1 2 -0.267857
2 2 -1ZONE T="BIG ZONE", I=3, J=3, DATAPACKING=POINT
0 0 1
1 0 0.28125
2 0 0.125
0 1 0.03125
1 1 0
2 1 -0.03125
0 2 -0.1251 2 -0.28125
2 2 -1ZONE T="BIG ZONE", I=3, J=3, DATAPACKING=POINT
0 0 1
1 0 0.25
2 0 0
0 1 0.25
1 1 -1.8955e-17
2 1 -0.25
0 2 -7.57586e-18
1 2 -0.25
2 2 -1
```
Der Vollständigkeit halber, für die Implementierung der Neumann-Randbedingungen benötigen wir entsprechende Datenstrukturen, die in der Übung USA8 "zu bewundern" sind.

```
std::vector<int>bc_neumann_nodes;
std::vector<double>bc_neumann_values;
```
 $V7 : FDM#5$ 

USA8 : Test-Beispiel, Neumann-Randbedingungen

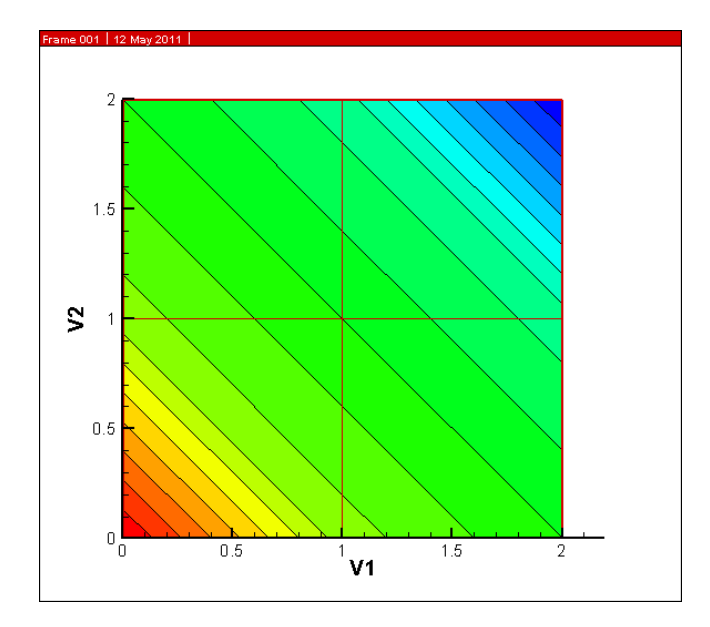

Abbildung 1.21: Testbeispiel mit Neumann-Randbedingungen

## 1.9 Vergrößerung des Testbeispiels

```
V8 : FDM#6
```
USA9 : Test-Beispiel, Erweiterung

Nachdem wir das implizite FD Verfahren mit dem Mini-Testbeispiel(3 links, 3 rechts) entwickelt haben, probieren wir, ob es auch für größere FD Gitter funktioniert. Aber nicht gleich übermütig werden, wir nehmen erstmal ein  $4 \times 4$ Problem. Für die Vergrößerung des Gitters müssen wir "nur" in den Konstruktor der FDM-Klasse einzugreifen und die Knoten-Zahl in beide Richtungen hochsetzen

```
FDM::FDM()
{
  I = 4; //43;
  J = 4; //33;
...}
```
Natürlich müssen wir auch die Randbedingungen anpassen. Die Knoten-Nummern ändern sich.

```
void FDM::SetBoundaryConditions()
{
  //------------------------------------
```

```
//Neumann boundary condition
 //.......................
 bc = new BC();
 bc->node_number = 1; ->2,3,4,5,6,7,8,9,10,11,12,13,14
...}
```
Das war's schon. Das Ergebnis sehen wir in der Abb. 1.22.

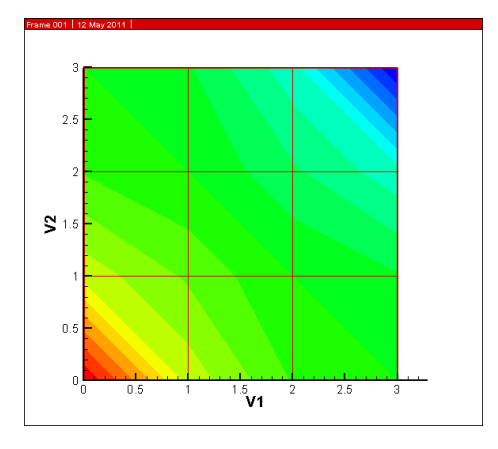

Abbildung 1.22:  $4 \times 4$  Testbeispiel

Das Gleichungssystem dazugehörige Gleichungssystem wird langsam etwas größer, nicht mehr sehr einladend für eine Rechnung mit dem Bleistift.

4 0 0 0 0 0 0 0 0 0 0 0 0 0 0 0 b:4 0 4 -1 0 0 -2 0 0 0 0 0 0 0 0 0 0 b:1 0 -1 4 -1 0 0 -2 0 0 0 0 0 0 0 0 0 b:0 0 0 -2 4 0 0 0 -2 0 0 0 0 0 0 0 0 b:0 0 0 0 0 4 -2 0 0 -1 0 0 0 0 0 0 0 b:1 0 -1 0 0 -1 4 -1 0 0 -1 0 0 0 0 0 0 b:0 0 0 -1 0 0 -1 4 -1 0 0 -1 0 0 0 0 0 b:0 0 0 0 -1 0 0 -2 4 0 0 0 -1 0 0 0 0 b:0 0 0 0 0 -1 0 0 0 4 -2 0 0 -1 0 0 0 b:0 0 0 0 0 0 -1 0 0 -1 4 -1 0 0 -1 0 0 b:0 0 0 0 0 0 0 -1 0 0 -1 4 -1 0 0 -1 0 b:0 0 0 0 0 0 0 0 -1 0 0 -2 4 0 0 0 0 b:-1 0 0 0 0 0 0 0 0 -2 0 0 0 4 -2 0 0 b:0 0 0 0 0 0 0 0 0 0 -2 0 0 -1 4 -1 0 b:0 0 0 0 0 0 0 0 0 0 0 -2 0 0 -1 4 0 b:-1 0 0 0 0 0 0 0 0 0 0 0 0 0 0 0 4 b:-4

Übung USA9 Der Quelltext für diese Übung befindet sich in EXERCISES\USA9.

## 1.10 Rechteck-Aquifer

#### $V8 : FDM#6$

USA10 : Rechteck-Aquifer

Jetzt gehen wir auf's Ganze und probieren unseren Rechteck-Aquifer  $(20 \times 10$ Zellen) aus. Zur Vergrößerung des Gitters gehen wir "wie gewohnt" vor und greifen in den Konstruktor der FDM-Klasse ein.

```
FDM::FDM()
{
 I = 21;J = 11;...}
```
Um die (Dirichlet)Randbedingungen auf den einzelnen Seiten zu setzen:

- Oben: konstanter Wert  $= -1$  (North),
- Unten: konstanter Wert  $= 1$  (South),
- Links: konstanter Wert  $= 0$  (West),
- Rechts: konstanter Wert =  $0$  (East),

erweitern wir unsere dafür zuständige Klassen-Funktion.

```
void FDM::SetBoundaryConditions()
```

```
{
  //------------------------------------
  for(int i=0; i< I; i++){ //S
    bc\_nodes.push\_back(i); u[i] = 1;bc_file << "S: " << i << " value= " << u[i] << std::endl;
  }
  for(int i=0; i< I; i++){ //N
   l = I * (J-1) + i;bc_nodes.push_back(1); u[1] = -1;
    bc_file << "N: " << l << " value= " << u[l] << std::endl;
  }
  for(int j=1;j<J-1;j++)
  { // E
   1 = I * j;bc\_nodes.push\_back(1); u[1] = 0;bc_file << "E: " << 1 << " value= " << u[1] << s.td::endl;
  }
```

```
for(int j=1;j<J-1;j++)
  { // W
    1 = I * j + I - 1;bc_nodes.push_back(1); u[1] = 0;
    bc_file << "W: " << l << " value= " << u[l] << std::endl;
  }
}
```
Das Ergebnis lässt sich sehen (Abb. 1.23). Welche Unterschiede sehen sie im Vergleich zur Abb. 1.9?

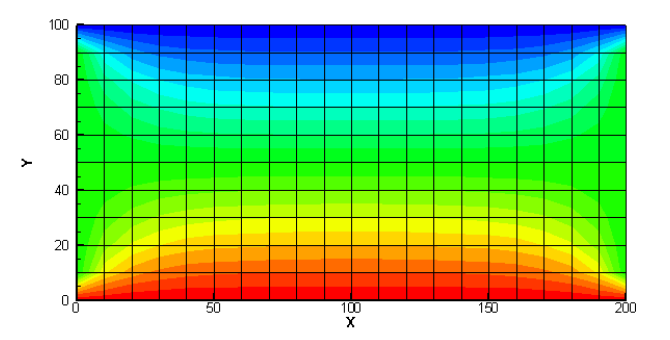

Abbildung 1.23: Prinzipbeispiel - Ergebnisse des impliziten stationären FD Verfahrens

Das Gleichungssystem sparen wir uns lieber ...  $(231 \times 231 \text{ Matrix})$ .

Übung USA10 Der Quelltext für diese Übung befindet sich in EXERCISES\USA10.

Zusammengefasst nochmal unsere Beispiele:

- 1. Test case: hat nur ganz wenige Konten  $(3 \times 3)$ , kann per Hand nachgerechnet werden.
- 2. Principal case: immer noch einfache Geometrie, unterschiedliche  $x y$ Ausdehnungen, zu groß für Handrechnung (Programm muss also tun).
- 3. Application case: Selke im Bode Einzugsgebiet, ein Beispiel mit richtigen Daten.

## 1.11 Testfragen

- 1. Schreiben sie die Taylor-Reihe für eine Funktion  $u(t, y)$  im Raum-Punkt  $y_j$  auf (die ersten 3 Glieder reichen inklusive der Genauigkeit der Reihenentwicklung).
- 2. Was ist der Vorteil zentraler Differenzen gegenüber Vorwärts- und Rückwärtsdifferenzen-Verfahren?
- 3. Es gibt explizite und implizite Verfahren für die Lösung von partiellen Differenzialgleichungen (PDEs). Worin besteht der Unterschied?
- 4. Schreiben sie das explizite Finite-Differenzen-Schema für die Grundwassergleichung:

$$
S\frac{\partial h}{\partial t} - \frac{\partial}{\partial y}\left(K_y \frac{\partial h}{\partial y}\right) - \frac{\partial}{\partial z}\left(K_z \frac{\partial h}{\partial z}\right) = Q \qquad (1.11.1)
$$

- 5. Welche Rolle spielen die Laufindizes  $ix, iy$  für die Speicherreservierung eines 2-D Finite-Differenzen-Gitters?
- 6. Welche Einheiten haben die Parameter der Grundwasserströmungsgleichung,  $K_f$  hydraulische Leitfähigkeit und  $S_0$  spezifischer Speicherkoeffizient?
- 7. Zeichnen sie die Druckverteilung entsprechend der gesetzten Randbedingungen in die jeweiligen Modellgebiete ein.

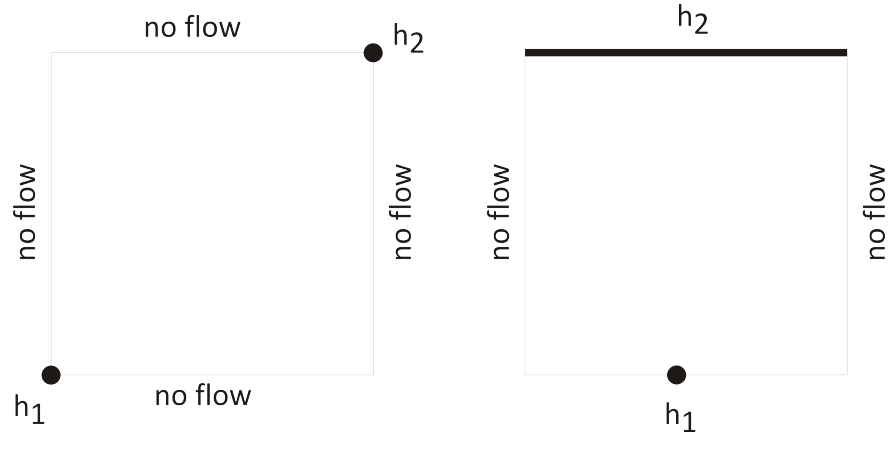

Abbildung 1.24:

8. Woher kommen die eigenartigen Muster in der Druckverteilung in der folgenden Abbildung?

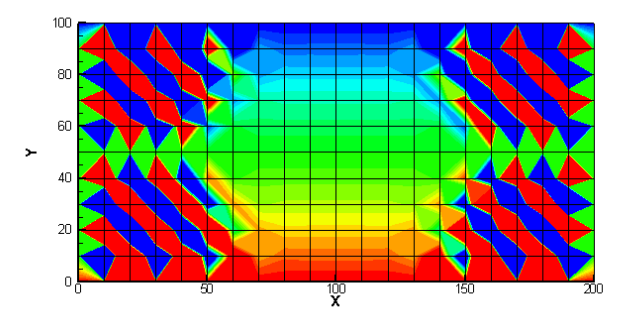

Abbildung 1.25: Berechnete Druckverteilung im Rechteck-Aquifer nach 100 Zeitschritten  $\Delta t = 50$  sec

- 9. Wie ist die Neumann-Bedingung für ein zweidimensionales Problem definiert? Welche numerische Bedeutung hat diese Kennzahl?
- 10. Mit welcher C++ Funktion können sie Elemente in Vektoren und Listen einfügen?
- 11. Mit welcher C++ Funktion können sie Elemente in einer Listen sortieren?
- 12. Worin bestehen die Unterschiede zwischen expliziten und impliziten Differenzenverfahren?
- 13. Was bedeutet hydraulische Isotropie hinsichtlich der Leitfähigkeiten in verschiedene Koordinatenrichtungen?
- 14. Wie heisst der Parameter, der hydraulische Leitfähigkeit und spezifischen Speicherkoeffizienten verknüpf? Welche Einheit hat dieser Parameter?

$$
T = \frac{K_f}{S_0} \tag{1.11.2}
$$

- 15. Wie können Randbedingungen in ein Gleichungssystem eingebaut werden? Beschreiben sie die Vorgehensweise kurz.
- 16. Was ist der Unterschied zwischen stationären und instationären Systemen?
- 17. Wie ist die Dirichlet-Randbedingung (1. Art) für eine Funktion  $u(t, x)$ mathematisch definiert?
- 18. Wie ist die Neumann-Randbedingung (2. Art) für eine Funktion  $u(t, x)$ mathematisch definiert?

## Kapitel 2

# Finite-Elemente-Methode

Wir haben uns sehr intensiv mit der Methode der finiten Differenzen beschäftigt. Bei der Einführung der numerischen Berechnungsmethoden in der Hydroinformatik II Veranstaltung haben wir gesehen, dass es ein ganzes Arsenal von Verfahren gibt (Abb. 2.1, Hydroinformatik II Skript), welche für bestimmte Problemstellungen geeignet oder ungeeignet sind. In den Visualisierungsubungen im ¨ VISLab werden wir sehen, dass FD Verfahren Grenzen haben, wenn es um die exakte Beschreibung komplexer Geometrien geht. Hier sind Verfahren im Vorteil, die sogenannte unstrukturierte Rechengitter benutzen können. Hierzu zählt z.B. die Finite Elemente Methode, mit der wir uns nun etwas näher beschäftigen möchten. Die Abb. 2.1 zeigt uns ein aktuelles Beispiel aus einem Forschungsvorhaben zusammen mit der Bundesanstalt für Geowissenschaften und Rohstoffe (BGR) in Hannover

Bei diesem Forschungsvorhaben geht es um die Modellierung von Strömungsund Ausbreibuntsprozessen im geologischen Untergrund. Um mögliche Transportpfade im Untergrund möglichst genau beschreiben zu können, muss die Geometrie von Kluftsystemen genau beschrieben werden. Hierzu benötigt man dreiecksbasierte Elemente (Dreiecke, Tetraeder, Prismen, Pyramiden). Derartige Rechengitter können nicht mehr mit finiten Differenzen abgebildet werden, hierfür benötigt man Finite Element oder Finite Volumen.

## 2.1 Finite-Elemente Testbeispiel

Zur Erläuterung des FE Methoden schauen wir uns ein ganz einfaches Beispiel von Jonathan Istok (1989) an. In den VISLab Übungen werden wir uns dann von den Möglichkeiten der FE Methode überzeugen können. So werden uns z.B. ein Grundwassermodell fast der gesamtem Arabischen Halbinsel ansehen und damit arbeiten können (ich hatte ihnen die Saudi Arabia Case Study in der

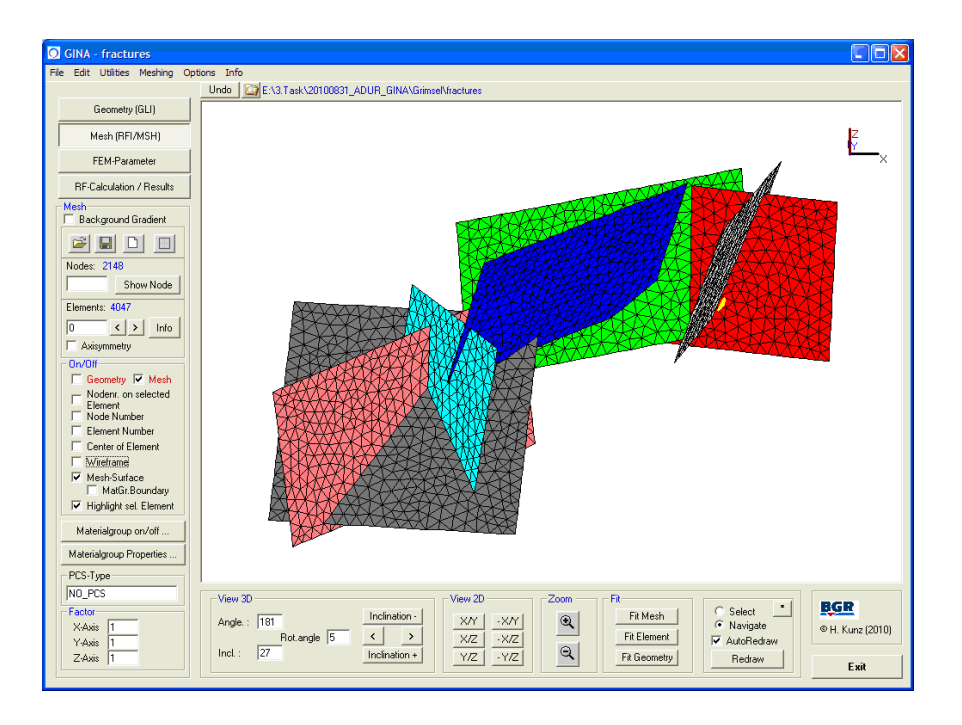

Abbildung 2.1: Modellierung eines Kluftsystems im Kristallin (Herbert Kunz, BGR)

Christmas Lecture 2010 schon einmal vorgestellt). Bei dem einfachen Beispiel handelt es sich um ein Säulenmodell (Abb.

Wir betrachten ein 1D stationäres Grundwasserströmungsproblem.

$$
\frac{\partial}{\partial x}\left(K_x \frac{\partial h}{\partial x}\right) = 0\tag{2.1.1}
$$

Ein Näherungsverfahren wird uns eine Näherungslösung  $\hat{h}$  liefern, welche die Bilanzgleichung (2.1.1) nicht mehr ganz korrekt erfüllt.

$$
\frac{\partial}{\partial x}\left(K_x \frac{\partial \hat{h}}{\partial x}\right) = R(x) \neq 0
$$
\n(2.1.2)

Dabei ist  $R(x)$  der Fehler, das sogenannte Residuum. Das Residuum kann in den verschiedenen Gitterpunkten *i, j* unterschiedliche Wert  $R_i \neq R_j$  annehmen. Am Knoten 3 hängen die Elemente (2) und (3) (Abb. 2.2. Daher ergibt sich das Residuum im Knoten 3 aus den Elementwerten wie folgt.

$$
R_3 = R_3^{(2)} + R_3^{(3)} \tag{2.1.3}
$$

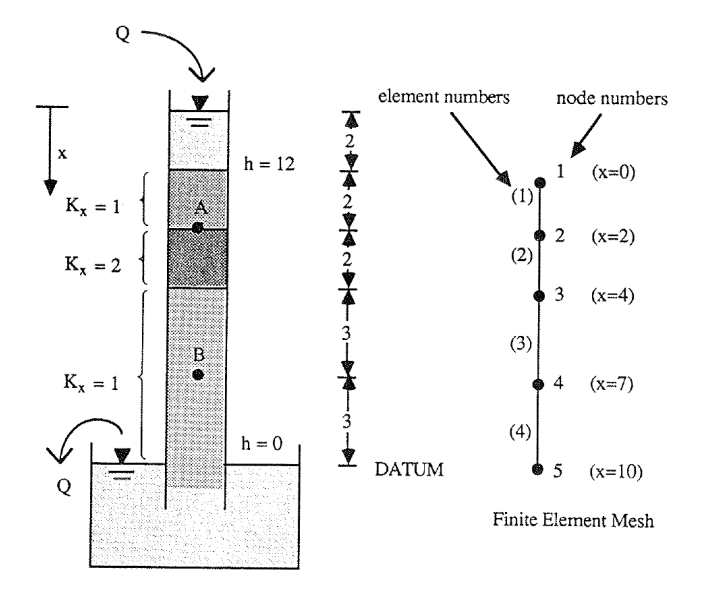

Abbildung 2.2: Bodensäulenmodell zur Erläuterung der FE Methode nach Istok (1989)

Ohne Beschränkung der Allgemeinheit können wir für jeden Knoten  $i$ , das Residuum wie folgt schreiben.

$$
R_i = \sum_{e=1}^{p} R_i^{(e)} \tag{2.1.4}
$$

Dabei ist p die Anzahl der Elemente, die am Knoten i angebunden sind. Der Elementbeitrag zum Residuum lässt sich wie folgt berechnen.

$$
R_i^{(e)} = \int_{x_i^e}^{x_j^e} N_i^{(e)} \left( K_x^{(e)} \frac{\partial^2 \hat{h}^{(e)}}{\partial x^2} \right) dx \tag{2.1.5}
$$

Dabei ist  $N_i^{(e)} \equiv W_i(x)$  eine Interpolationsfunktion auf dem Element (e) (Abb. 2.3).

Die gleiche Beziehung lässt sich den anderen Element-Knoten  $j$  schreiben.

$$
R_j^{(e)} = \int_{x_i^{(e)}}^{x_j^{(e)}} N_j^{(e)} \left( K_x^{(e)} \frac{\partial^2 \hat{h}^{(e)}}{\partial x^2} \right) dx \tag{2.1.6}
$$

Die linearen Interpolationsfunktionen für 1D Elemente sind

$$
N_i^{(e)}(x) = \frac{x_j^{(e)} - x}{L^{(e)}} \quad , \quad N_j^{(e)}(x) = \frac{x - x_i^{(e)}}{L^{(e)}} \tag{2.1.7}
$$

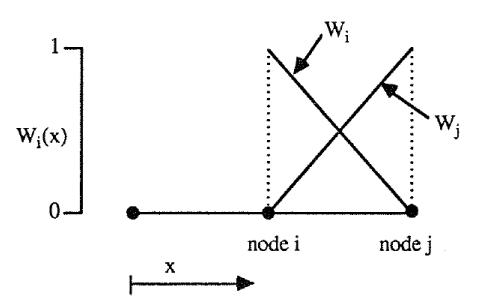

Abbildung 2.3: Interpolationsfunktion für die Galerkin-Methode nach Istok (1989)

Die approximierte Feldgröße  $h$  kann nun wie folgt auf dem 1D finiten Element interpoliert werden (Abb. 2.3).

$$
\hat{h}^{(e)}(x) = N_i^{(e)}h_i + N_j^{(e)}h_j
$$
\n
$$
= \frac{x_j^{(e)} - x}{L^{(e)}}h_i + \frac{x - x_i^{(e)}}{L^{(e)}}h_j
$$
\n(2.1.8)

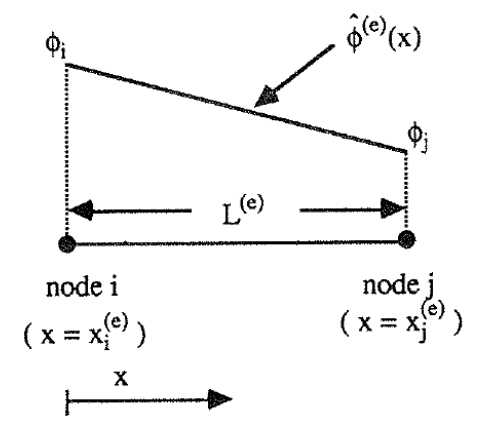

Abbildung 2.4: Interpolierte Näherungslösung auf einem 1D Element nach Istok (1989)

Jetzt stoßen wir auf ein ernsthaftes Problem. In den Gleichungen (2.1.5) und  $(2.1.6)$  müssten wir Ableitungen zweiter Ordnung berechnen, unsere Interpolationsfunktionen sind aber linear - also existieren keine zweiten Ableitung was tun? Wir machen eine mathematischen Trick in diesen Gleichungen. Ein partielle Integration von (2.1.5) ergibt.

$$
\int_{x_i^e}^{x_j^e} N_i^{(e)}\left(K_x^{(e)}\frac{\partial^2 \hat{h}^{(e)}}{\partial x^2}\right)dx = -\int_{x_i^e}^{x_j^e} K_x^{(e)}\frac{\partial N_i^{(e)}}{\partial x}\frac{\partial \hat{h}^{(e)}}{\partial x}dx + N_i^{(e)}K_x^{(e)}\frac{\partial \hat{h}^{(e)}}{\partial x}\bigg|_{x_i^e}^{x_j^e} (2.1.9)
$$

• Wie können wir die Umformung in Gleichung  $(2.1.9)$  überprüfen?

Der zweite Term auf der rechten Seite von (2.1.9)

$$
N_i^{(e)} K_x^{(e)} \frac{\partial \hat{h}^{(e)}}{\partial x} \Big|_{x_i^e}^{x_j^e} \tag{2.1.10}
$$

entspricht der Vorgabe von Werten auf den Randknoten $x^e_j$ und $x^e_i$ des Elements (e). Handelt es sich um einen Randknoten, dann geht es um Randbedingungen.

- Um welchen Randbedingungstypen handelt es bei (2.1.10)?
- Welche Randbedingung ist es, wenn der Wert von (2.1.10) gleich Null ist?
- Was passiert mit inneren Knoten?

Nun setzen wir die Beziehung (2.1.9) in die Gleichung (2.1.5) ein und erhalten.

$$
R_i^{(e)} = \int_{x_i^e}^{x_j^e} N_i^{(e)} \left( K_x^{(e)} \frac{\partial^2 \hat{h}^{(e)}}{\partial x^2} \right) dx
$$
  

$$
= - \int_{x_i^e}^{x_j^e} K_x^{(e)} \frac{\partial N_i^{(e)}}{\partial x} \frac{\partial \hat{h}^{(e)}}{\partial x} dx + N_i^{(e)} K_x^{(e)} \frac{\partial \hat{h}^{(e)}}{\partial x} \Big|_{x_i^e}^{x_j^e} \tag{2.1.11}
$$

Jetzt müssen wir uns um  $\partial \hat{h}^{(e)}/\partial x$  kümmern.

$$
\frac{\partial \hat{h}^{(e)}}{\partial x} = \frac{\partial}{\partial x} \left( N_i^{(e)} h_i + N_j^{(e)} h_j \right) = \frac{\partial N_i^{(e)}}{\partial x} h_i + \frac{\partial N_j^{(e)}}{\partial x} h_j \tag{2.1.12}
$$

Nach Einsetzen der Interpolationsfunktionen erhalten wir schließlich.

$$
\frac{\partial \hat{h}^{(e)}}{\partial x} = \frac{1}{L^{(e)}} (-h_i + h_j) \tag{2.1.13}
$$

Für die Ableitungen der linearen Interpolationsfunktionen folgt.

$$
\frac{\partial N_i^{(e)}}{\partial x} = \frac{\partial}{\partial x} \left( \frac{x_j^{(e)} - x}{L^{(e)}} \right) = -\frac{1}{L^{(e)}} \tag{2.1.14}
$$

$$
\frac{\partial N_j^{(e)}}{\partial x} = \frac{\partial}{\partial x} \left( \frac{x - x_i^{(e)}}{L^{(e)}} \right) = \frac{1}{L^{(e)}}\tag{2.1.15}
$$

Setzen wir jetzt die Beziehungen in die Gleichung (2.1.11) ein, ergibt sich.

$$
R_i^{(e)} = \int_{x_i^e}^{x_j^e} K_x^{(e)} \left( -\frac{1}{L^{(e)}} \right) \left( \frac{1}{L^{(e)}} \right) (-h_i + h_j)
$$
  
= 
$$
\frac{K_x^{(e)}}{L^{(e)}} (h_i - h_j)
$$
(2.1.16)

In gleicher Weise bekommen wir.

$$
R_j^{(e)} \frac{K_x^{(e)}}{L^{(e)}} (-h_i + h_j) \tag{2.1.17}
$$

Beide Gleichungen (2.1.16) und (2.1.17) lassen sich zusammen in einer Matrizen-Form schreiben.

$$
\left\{\n \begin{array}{c}\n R_i^{(e)} \\
 R_j^{(e)}\n \end{array}\n \right\}\n =\n \frac{K_x^{(e)}}{L^{(e)}}\n \underbrace{\left[\n -1\n \begin{array}{c}\n +1 & -1 \\
 -1 & +1\n \end{array}\n \right]}\n \left\{\n \begin{array}{c}\n h_i \\
 h_j\n \end{array}\n \right\}\n \tag{2.1.18}
$$

Leitfähigkeitsmatrix

$$
[K^{(e)}] = \frac{K_x^{(e)}}{L^{(e)}} \underbrace{\begin{bmatrix} +1 & -1\\ -1 & +1 \end{bmatrix}}_{2 \times 2}
$$
 (2.1.19)

Aufgrund der Elementgeomtrien  $L^{(e)}$  (Abb. 2.2) ergeben sich folgende Elementmatrizen.  $\overline{1}$ 

$$
[K^{(1)}] = \begin{bmatrix} +1/2 & -1/2 \\ -1/2 & +1/2 \end{bmatrix} , \quad [K^{(2)}] = \begin{bmatrix} +1 & -1 \\ -1 & +1 \end{bmatrix}
$$

$$
K^{(1)} = \begin{bmatrix} +1/3 & -1/3 \\ -1/3 & +1/3 \end{bmatrix} , \quad [K^{(2)}] = \begin{bmatrix} +1/3 & -1/3 \\ -1/3 & +1/3 \end{bmatrix}
$$
(2.1.20)

Zusammenbauen des Gleichungssystems.

$$
\{R\} = [K]\{h\} = 0 \tag{2.1.21}
$$

$$
\left\{ \mathbf{R} \right\} = \begin{bmatrix} R_1 \\ R_2 \\ R_3 \\ R_4 \\ R_5 \end{bmatrix} , \quad \left\{ \mathbf{h} \right\} = \begin{bmatrix} h_1 \\ h_2 \\ h_3 \\ h_4 \\ h_5 \end{bmatrix}
$$
 (2.1.22)

$$
[\mathbf{K}] = [\mathbf{K}^{(1)}] + [\mathbf{K}^{(2)}] + [\mathbf{K}^{(3)}] + [\mathbf{K}^{(4)}]
$$
\n(2.1.23)

$$
\begin{aligned}\n[\mathbf{K}] &= \begin{bmatrix}\n1/2 & -1/2 & 0 & 0 & 0 \\
-1/2 & 1+1/2 & -1 & 0 & 0 \\
0 & -1 & 1+1/3 & -1/3 & 0 \\
0 & 0 & -1/3 & 1/3+1/3 & -1/3 \\
0 & 0 & 0 & -1/3 & 1/3\n\end{bmatrix} \\
&= \begin{bmatrix}\n1/2 & -1/2 & 0 & 0 & 0 \\
-1/2 & 3/2 & -1 & 0 & 0 \\
0 & -1 & 4/3 & -1/3 & 0 \\
0 & 0 & -1/3 & 2/3 & -1/3 \\
0 & 0 & 0 & -1/3 & 1/3\n\end{bmatrix}\n\end{aligned}\n\tag{2.1.24}
$$

$$
\begin{bmatrix} 1/2 & -1/2 & 0 & 0 & 0 \ -1/2 & 3/2 & -1 & 0 & 0 \ 0 & -1 & 4/3 & -1/3 & 0 \ 0 & 0 & -1/3 & 2/3 & -1/3 \ 0 & 0 & 0 & -1/3 & 1/3 \end{bmatrix} \begin{bmatrix} h_1 \ h_2 \ h_3 \ h_4 \ h_5 \end{bmatrix} = \begin{Bmatrix} 0 \ 0 \ 0 \ 0 \ 0 \end{Bmatrix}
$$
(2.1.25)

## 2.2 Testfragen

- 1. Nennen sie einige Vor- und Nachteile der Methode der Finiten-Elemente.
- 2. Welche geometrischen Elementtypen können mit der Finite-Elemente-Methode abgebildet werden?
- 3. Was ist ein Residuum?
- 4. Was ist die natürliche Randbedingung für die Methode der Finiten-Elemente (das heisst, wenn man nichts setzt)?
- 5. Welche Funktionen der Finite-Differenzen-Methode können wir bei der Implementierung der Methode der Finiten-Elemente wiederverwenden? Vergleichen sie die objekt-orientierten Implementierungen der expliziten FDM (Abschn. 1.5) und der FEM in Abschn. 1.8.
- 6. Berechnen sie die Elementmatrizen der hydraulischen Leitfähigkeit für folgendes Finite-Elemente-Gitter.

$$
\begin{array}{c|cc}\n & \kappa_{f}=1 & \kappa_{f}=2 & \kappa_{f}=1 \\
\hline\n\end{array}
$$

#### 2.3 Implementierung des FE Verfahrens

Vergleichen wir die Quelltexte der main Funktionen fur FD und FE Verfahren, ¨ sehen wir kaum Unterschiede. Das heisst die Abläufe (Algorithmen) sind sehr ähnlich.

```
#include <iostream>
#include "fem.h"
#include <time.h>
extern void Gauss(double*,double*,double*,int);
int main()
{
  clock_t start, end;
  double cpuTime;
  std::ofstream aux_file;
  aux_file.open("../cputime.txt");
  start = clock();//----------------------------------------------
  FEM* fem = new FEM();
  fem->SetInitialConditions();
  fem->SetBoundaryConditions();
  //----------------------------------------------
  int tn = 10;
  for(int t=0; t< t n; t++){
    fem->AssembleEquationSystem();
    Gauss(fem->matrix,fem->vecb,fem->vecx,fem->IJ);
   fem->SaveTimeStep();
    fem->OutputResults(t);
  }
  //-----end = clock();cpuTime= (end-start)/ (double)(CLOCKS_PER_SEC);
  aux_file << "CPU time:" << cpuTime << std::endl;
  aux_file.close();
  fem->out_file.close();
  return 0;
}
```
Im Unterschied zur Implementierung des FD Verfahrens wollen wir Flexibilität erreichen bezüglich der Definition des Modellgebietes. Das ist auch der große Vorteil der FEM - die flexible Geometrie. Bei der Programmierung des FD Verfahrens haben wir die Netzgenerierung ja während der Programmausfürhung erledigt. Das ist ja auch nicht weiter schwer, da bei der FDM immmer regelmäßige Rechteckgitter die Ausgangsbasis sind.

Der beste Weg zur Flexibilität ist die Möglichkeit zu schaffen, FE Gitter über eine Datei einlesen zu können. Also brauchen wir eine Lesefunktion und können auch unsere Erfahrungen mit File-Streams (Hydroinformatik I, Kapitel 6) zuruck- ¨ greifen. Beim Schreib der Lesefunktion lernen wir viel über die Art der Datenstrukturen, die wir benötigen. Aus dem Theorieteil wissen wir schon, dass wir es mit Matrizen zu tun haben werden. Wir benutzen das gleiche Konzept wie für die Lesefunktion der Studentenklasse CStudent (Ubung 6.3, Hydroinformatik ¨ I).

Die Lesefunktion ReadMesh() bekommt den File-Stream als Argument und liefert die aktuelle Position im Stream zurück. In der Funktion gibt es eine Schleife, die solange luft, bis das Dateiende erreicht wird. Dabei wird das File zeilenweise ¨ ausgelesen (msh file.getline()) und die Zeile ausgewertet. Leerzeilen werden übersprungen. Wenn das Keyword #STOP auftritt, wird das Lesen beendet.

```
std::ios::pos_type FEM::ReadMesh(std::ifstream& msh_file)
\mathcal{A}std::ios::pos_type position;
  std::string input_line;
  char buffer[256]; // MAX_LINE
  while(!msh_file.eof())
  {
    position = msh_file.tellg();
    msh_file.getline(buffer,256);
    input_line = buffer;
    if(input_line.size()<1) // skip empty lines
      continue;
    if(input_line.find("#STOP")!=std::string::npos)
      return;
    ...
  }
}
```
Das Eingabefile für das 1D FE Gitter sieht wie folgt aus.

#FDMESH \$NODES 5 0.  $\mathcal{P}$ 4. 7. 10. \$ELEMENTS 4 0 1 1 2 2 3 3 4

#### #STOP

Der spezielle Leseteil sucht nach den Schlüsselwörtern für Knoten und Elemente, die wir natürlich in entsprechenden Vektoren speichern.

```
$NODES - std::vector<double>node_vector;
$ELEMENTS - std::vector<int*>element_vector;
```
Bei den Knoten merken wir uns zunächst nur den x-Koordinatenwert. Bei den Elementen geht es um die beiden Knoten, die dazugehören. Daher braucht der Elementvektor als Argument eine Datenstruktur des Typs int\*. Für diese Datenstruktur int\* element\_nodes müssen wir vor Benutzung Speicher für zwei Integer-Zahlen für die Knotennummern des Elements reservieren.

```
void FEM::ReadMesh(std::ifstream& msh_file)
{
  ...
  while(!msh_file.eof())
  {
  ...
    // Dealing with subkeywords
    if(input_line.find("$NODES")!=std::string::npos)
    {
      msh_file >> nn;
      for(int i=0; i\leq n; i++){
        msh_file >> x;
        node_vector.push_back(x);
      }
    }
    if(input_line.find("$ELEMENTS")!=std::string::npos)
    {
      msh_file >> ne;
      for(int i=0; i < ne; i++){
        element_nodes = new int[2];
        msh_file >> element_nodes[0];
        msh_file >> element_nodes[1];
        element_vector.push_back(element_nodes);
      }
    }
  }
}
```
Um zu prüfen, ob das Lesen des Eingabefiles geklappt hat, schreiben wir gleich noch eine dazu passende Output-Funktion.

```
void FEM::OutputMesh(std::ofstream& msh_file_test)
{
  msh_file_test << "#FEM_MSH" << std::endl;
  msh_file_test << "$NODES" << std::endl;
  for(int n=0;n<(int)node_vector.size();n++)
  {
    msh_file_test << node_vector[n] << std::endl;
  }
  msh_file_test << "$ELEMENTS" << std::endl;
  for(int e=0;e<(int)element_vector.size();e++)
  {
    msh_file_test << element_vector[e][0] << " " \backslash<< element_vector[e][1] << std::endl;
  }
  msh_file_test << "#STOP" << std::endl;
}
```
#### 2.3.1 Anfangsbedingungen

```
void FEM::SetInitialConditions()
{
  for(int n=0;n<(int)node_vector.size();n++)
  {
    node\_vector[n] = h\_initial;}
}
```
#### 2.3.2 Randbedingungen

In der Aufgabenbeschreibung (Abb. 2.2) sehen wir die gesetzten Randbedingungen an des Säulenmodells,  $h = 12$ m oben (Knoten 0) und  $h = 0$ m unten (Knoten 4).

```
void FEM::SetBoundaryConditions()
{
  bc_nodes.push_back(0);
  u[bc\_nodes[0]] = h_top; u_new[bc\_nodes[0]] = h_top;bc_nodes.push_back(4);
  u[bc\_nodes[1]] = h\_bottom; u_new[bc\_nodes[1]] = h\_bottom;}
```
#### 2.3.3 Elementmatrizen

Die Berechnung der Elementmatrizen teilen wir auf in zwei Funktionen. CalculateElementMatrices() ist eine Schleife uber alle Elemente und ruft die ¨ eigentliche Berechnungsfunktion jede Elementmatrix auf.

```
void FEM::CalculateElementMatrices()
{
  for(int e=0;e<(int)element_vector.size();e++)
  {
    CalculateElementMatrix(e);
  }
}
```
CalculateElementMatrix(int) berechnet die Element-Leitfähigkeitsmatrix gemäß Gleichung (2.1.19). Für lineare 1D Elemente (mit 2 Knoten) ist die Elementmatrix eine  $2 \times 2$  Matrix. Für die Berechnung benötigen wir die Elementlänge L und die jeweilige hydraulische Leitfähigkeit des Elements  $K[e]$ . Gespeichert werden die Elementmatrizen in einem Vektor element\_matrix\_vector.

```
void FEM::CalculateElementMatrix(int e)
{
  element_matrix = new double[4];
  element_nodes = element_vector[e];
  x0 = node_vector[element_nodes[0]];
  x1 = node_vector[element_model[1]];
  L = x1-x0;element_matrix[0] = K[e]/L;element_matrix[1] = -K[e]/L;
  element_matrix[2] = -K[e]/L;
  element_matrix[3] = K[e]/L;element_matrix_vector.push_back(element_matrix);
}
```
Zum Test legen wir die Output-Funktion für Elementmatrizen an.

```
void FEM::DumpElementMatrices(std::ofstream& file)
{
  int ii;
  for(int e=0;e<(int)element_matrix_vector.size();e++)
  {
   file << "--------------------------" << std::endl;
    element_matrix = element_matrix_vector[e];
    for(int j=0; j<2; j++){
      for(int i=0; i<2; i++){
        ii= 2*j+i;
        file << element_matrix[ii] << " ";
      }
      file << std::endl;
   }
 }
}
```
Elementmatrizen

```
--------------------------
5e-006 -5e-006
-5e-006 5e-006
--------------------------
1e-005 -1e-005
-1e-005 1e-005
--------------------------
3.33333e-006 -3.33333e-006
-3.33333e-006 3.33333e-006
--------------------------
3.33333e-006 -3.33333e-006
-3.33333e-006 3.33333e-006
```
#### 2.3.4 Gleichungssystem

Nun müssen die Elementmatrizen zum Gleichungssystem zusammengefügt werden gemäß Gleichung  $(2.1.25)$ . Index im Gleichungssystem

```
void FEM::AssembleEquationSystem()
{
 int i,j;
 for(int e=0;e<ne;e++)
 {
   element_nodes = element_vector[e];
   element_matrix = element_matrix_vector[e];
   i = element_nodes[0];
   j = element_nodes[1];
   matrix[i*nn+i] += element_matrix[0];
   matrix[i*nn+i+1] += element_matrix[1];
   matrix[j*nn+j-1] += element_matrix[2];
   matrix[j*nn+j] += element_matrix[3];
 }
}
5e-006 -5e-006 0 0 0
-5e-006 1.5e-005 -1e-005 0 0 0
0 -1e-005 1.33333e-005 -3.33333e-006 0
0 0 -3.33333e-006 6.66667e-006 -3.33333e-006
0 0 0 -3.33333e-006 3.33333e-006
```
Unser OOP zahlt sich aus. Für den Einbau der Randbedingungen können wir exakt die gleiche Funktion wie fur das FD Verfahren nehmen. Warum eigentlich? ¨

void FDM::IncorporateBoundaryConditions() void FEM::IncorporateBoundaryConditions()

```
5e-006 0 0 0 0 b:6e-005
0 1.5e-005 -1e-005 0 0 b:6e-005
0 -1e-005 1.33333e-005 -3.33333e-006 0 b:0
0 0 -3.33333e-006 6.66667e-006 0 b:0
0 0 0 0 3.33333e-006 b:0
```
Auch für das Lösen des Gleichungssystems benutzten wir den bewährten Gauss-Löser - wie er ist.

```
V7 : FEM#2USA11 : FE Test-Beispiel
```
Übung USA11 Der Quelltext für diese Übung befindet sich in EXERCISES\USA11.

## 2.4 2D FE Verfahren

In Einführungsteil zur Finiten Elemente Methode (FEM) sind wir bereits auf die Vor- und Nachteile der FEM eingegangen. Der entscheidende Vorteil der FEM ist die geometrische Flexibilität, Systeme zu beschreiben. In der Abb. 2.1 hatten als Beispiel ein Kluftnetzwerk angeführt. Das "Geheimnis" der Flexibilität der FEM liegt darin, dass wir beliebige geometrische Elemente für die Systembeschreibung verwenden können, z.B. Linien, Drei- und Vierecke, Tetraund Hexaeder, Prismen und Pyramiden-Elemente (Abb. 2.5).

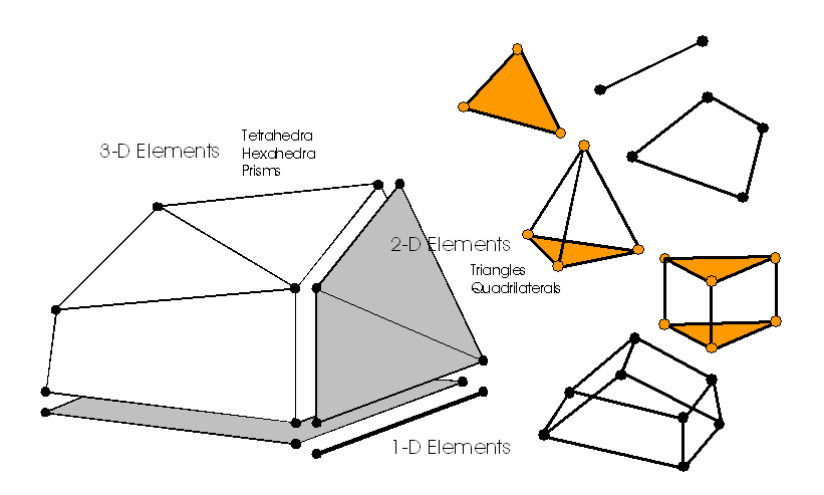

Abbildung 2.5: Mögliche Elementtypen für die Finite Elemente Methode (FEM)

Das 1D Testbeispiel zur Einführung in die FEM hat uns natürlich noch nicht von den Vorteilen der FEM überzeugt. Daher beschäftigen wir uns nun mit der FEM für Dreieckselemente und erlangen so eine große geometrische Flexibilität für 2D Problemstellungen.

Wir betrachten ein 2D stationäres Grundwasserströmungsproblem.

$$
\frac{\partial}{\partial x}\left(K_x \frac{\partial h}{\partial x}\right) + \frac{\partial}{\partial y}\left(K_y \frac{\partial h}{\partial y}\right) = 0
$$
\n(2.4.1)

#### 2.4.1 Entwicklung der Finite Elemente Gleichung

• Residuum

$$
\int_{\Omega} N \left( \frac{\partial}{\partial x} \left( K_x \frac{\partial \hat{h}}{\partial x} \right) + \frac{\partial}{\partial y} \left( K_y \frac{\partial \hat{h}}{\partial y} \right) \right) d\Omega = 0 \tag{2.4.2}
$$

Die Gleichung (2.1.9) lässt sich für 2D und 3D Problemstellungen erweitern

$$
\int_{\Omega} \mathbf{N} \nabla(\mathbf{K} \nabla) d\Omega = -\int_{\Omega} \nabla \mathbf{N} \mathbf{K} \nabla d\Omega + \oint_{\partial \Omega} \mathbf{N} \mathbf{K} \nabla d\partial \Omega \tag{2.4.3}
$$

Dabei nutzen wir zwei mathematische 'Tricks', die uns schon bekannt sind (Hydroinformatik II)

1. Kettenregel (integration by parts)

$$
\nabla(\mathbf{N}A) = \mathbf{N}\nabla A + \nabla \mathbf{N}A \n\mathbf{N}\nabla A = \nabla(\mathbf{N}A) - \nabla \mathbf{N}A
$$
\n(2.4.4)

2. Definition der Divergenz

$$
\int_{\Omega} \nabla B d\Omega = \oint_{\partial \Omega} B d\partial \Omega \tag{2.4.5}
$$

Genau wie bei dem 1D Problem, brauchen wir eine Näherungslösung  $\hat{h}$  auf unseren (noch nicht spezifizierten) 2D Elementen. Wir probieren es mal mit Dreieckselementen auf denen wir linear interpolieren.

$$
h(x,t) = \sum_{i=1}^{3} N_i(x)\hat{h}_i(t)
$$
\n(2.4.6)

Im Allgemeinen hängt unsere Feldgröße (Grundwasserstand  $h$ ) sowohl vom Ort  $(x)$  als auch von der Zeit  $(t)$  ab. Die Interpolationsvorschrift in Gleichung  $(2.4.6)$ bedeutet auch eine Separation der Variablen. Die Interpolationsfunktion  $N(x)$ übernimmt die Ortsabhängigkeit und der Knotenwert  $(h_i(t))$  ist nur zeitlich variabel. Das macht Sinn, da der Knoten  $(i)$  ja örtlich verankert ist.

Damit ergibt sich aus (2.4.3) folgende Näherungsgleichung (Finite Elemente Formulierung) für die Berechnung der Grundwasserstände in den Gitterknoten eines FE Netzes (dazu kommen wir noch).

$$
\int_{\Omega} (\nabla \mathbf{N} \mathbf{K} \nabla \mathbf{N}) \, d\Omega = \oint_{\Gamma} \mathbf{N}(\mathbf{K} \nabla) \, d\Gamma \tag{2.4.7}
$$

mit

$$
\mathbf{N} = \left\{ \begin{array}{c} N_1 \\ N_2 \\ N_3 \end{array} \right\} , \quad = \left\{ \begin{array}{c} h_1 \\ h_2 \\ h_3 \end{array} \right\} \tag{2.4.8}
$$

Das heisst: N steht für die einzelnen Interpolationsfunktionen in den Gitterpunkten eines Dreieckelements und für die Knotenwerte der Feldgröße (Grundwasserstand).

Um den Term auf der rechten Seite der Gleichung (2.4.7) brauchen wir uns eigentlich keine Gedanken machen, da es Randbdingungen sind, die vorgegeben (also nicht berechnet) werden.

K Welchem Randbedingungstyp entspricht der Term auf der rechten Seite der Gleichung (2.4.7), wenn dieser gleich Null ist.

#### 2.4.2 Interpolationsfunktionen

Wir haben uns für Dreiecke als geometrische Grundform der Finiten Elemente entschieden. Dreieckselemente haben auch die größte Flexibilität bei der geometrischen Beschreibung von Modellgebieten (siehe Abb. 2.1).

#### 2.4.3 2-D Triangular Elements

We consider a triangular element in physical space  $(x, y)$  as shown in Fig. 2.6.

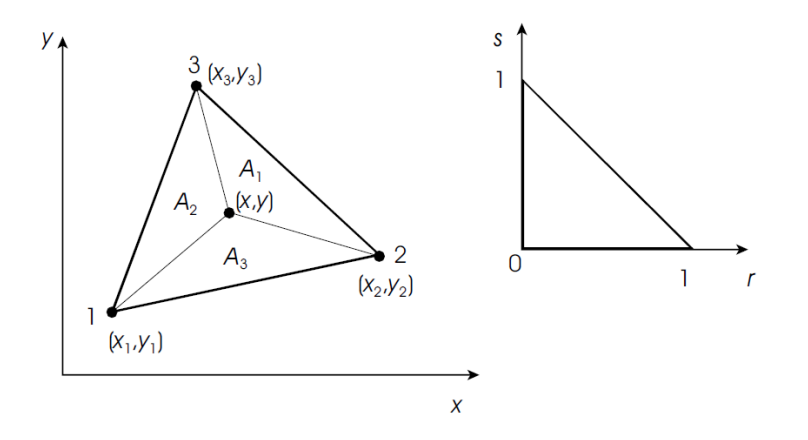

Abbildung 2.6: Linear triangular element

#### Local coordinates

Obviously, an arbitrary point in the triangle can be identified by use of the following local (area) coordinates (Fig. 2.6),

$$
N_1 = A_1/A
$$
  
\n
$$
N_2 = A_2/A
$$
  
\n
$$
N_3 = A_3/A
$$
\n(2.4.9)

where A is the area of triangular element

$$
A = \frac{1}{2} \begin{vmatrix} x_1 & y_1 & 1 \\ x_2 & y_2 & 1 \\ x_3 & y_3 & 1 \end{vmatrix}
$$
 (2.4.10)

From geometrical reasons we have

$$
1 = N_1 + N_2 + N_3 \tag{2.4.11}
$$

Furthermore we can write

$$
N_i = \begin{cases} 1 : \text{ at node } i \\ 0 : \text{ at remaining nodes} \end{cases}
$$
 (2.4.12)

From this condition it can be concluded that

$$
x = L_1x_1 + L_2x_2 + L_3x_3
$$
  
\n
$$
y = L_1y_1 + L_2y_2 + L_3y_3
$$
\n(2.4.13)

Therefore,  $L_1$ ,  $L_2$  and  $L_3$  can be used as a kind of local normalized coordinates. i.e. the physical coordinates of an arbitrary point within the triangle are given by use of the above local coordinates as above.

Now we write the above equations in following compact matrix form

$$
\left\{\n \begin{array}{c}\n 1 \\
 x \\
 y\n \end{array}\n\right\} =\n \left[\n \begin{array}{ccc}\n 1 & 1 & 1 \\
 x_1 & x_2 & x_3 \\
 y_1 & y_2 & y_3\n \end{array}\n\right]\n \left\{\n \begin{array}{c}\n L_1 \\
 L_2 \\
 L_3\n \end{array}\n\right\}\n \tag{2.4.14}
$$

Inversion gives

$$
\begin{Bmatrix} N_1 \\ N_2 \\ N_3 \end{Bmatrix} = \frac{1}{2A} \begin{bmatrix} x_2y_3 - x_3y_2 & y_2 - y_3 & x_3 - x_2 \\ x_3y_1 - x_1y_3 & y_3 - y_1 & x_1 - x_3 \\ x_1y_2 - x_2y_1 & y_1 - y_2 & x_2 - x_1 \end{bmatrix} \begin{Bmatrix} 1 \\ x \\ y \end{Bmatrix}
$$
 (2.4.15)

#### Shape functions

We approximate the unknown function  $u(x, y)$  at the triangular element by a linear approximation.

$$
\hat{u}(x, y) = a_1 + a_2 x + a_3 y \tag{2.4.16}
$$

At the corner nodes we require that

$$
u_1 = a_1 + a_2x_1 + a_3y_1
$$
  
\n
$$
u_2 = a_1 + a_2x_2 + a_3y_2
$$
  
\n
$$
u_3 = a_1 + a_2x_3 + a_3y_3
$$
\n(2.4.17)

or written compactly

$$
\left\{\begin{array}{c} u_1 \\ u_2 \\ u_3 \end{array}\right\} = \left\{\begin{array}{ccc} 1 & x_1 & y_1 \\ 1 & x_2 & y_2 \\ 1 & x_3 & y_3 \end{array}\right\} \left\{\begin{array}{c} a_1 \\ a_2 \\ a_3 \end{array}\right\} \tag{2.4.18}
$$

By inversion of the above matrix equation we can derive relations for the determination of the unknown interpolation coefficients

$$
\begin{Bmatrix}\na_1 \\
a_2 \\
a_3\n\end{Bmatrix} = \frac{1}{2A} \begin{bmatrix}\nx_2y_3 - x_3y_2 & x_3y_1 - x_1y_3 & x_1y_2 - x_2y_1 \\
y_2 - y_3 & y_3 - y_1 & y_1 - y_2 \\
x_3 - x_2 & x_1 - x_3 & x_2 - x_1\n\end{bmatrix} \begin{Bmatrix}\nu_1 \\
u_2 \\
u_3\n\end{Bmatrix} (2.4.19)
$$

Inserting the above relations for the coefficients  $a_i$  into equation  $(2.4.16)$  this can be rearranged and rewritten as a trial solution for the element

$$
\hat{u}(x,y) = N_1(x,y)u_1 + N_2(x,y)u_2 + N_3(x,y)u_3 \tag{2.4.20}
$$

By this way, we derive following element-related interpolation functions (i.e. shape functions) for a linear triangular element.

$$
N_1(x,y) = \frac{1}{2A} [(x_2y_3 - x_3y_2) + (y_2 - y_3)x + (x_3 - x_2)y]
$$
  
\n
$$
N_2(x,y) = \frac{1}{2A} [(x_3y_1 - x_1y_3) + (y_3 - y_1)x + (x_1 - x_3)y]
$$
  
\n
$$
N_3(x,y) = \frac{1}{2A} [(x_1y_2 - x_2y_1) + (y_1 - y_2)x + (x_2 - x_1)y]
$$
\n(2.4.21)

or written in a compact matrix form

$$
\begin{Bmatrix} N_1 \\ N_2 \\ N_3 \end{Bmatrix} = \frac{1}{2A} \begin{bmatrix} x_2y_3 - x_3y_2 & y_2 - y_3 & x_3 - x_2 \\ x_3y_1 - x_1y_3 & y_3 - y_1 & x_1 - x_3 \\ x_1y_2 - x_2y_1 & y_1 - y_2 & x_2 - x_1 \end{bmatrix} \begin{Bmatrix} 1 \\ x \\ y \end{Bmatrix}
$$
 (2.4.22)

Comparing equation (2.4.15) with the above one, we see the shape functions  $N_i$ are simply the area coordinates  $L_i$ , i.e. we have isoparametric elements.

Now the derivatives of the shape functions can be easily written down.

$$
\frac{\partial \mathbf{N}}{\partial x} = \begin{Bmatrix} \frac{\partial N_1}{\partial x} = \frac{y_2 - y_3}{2A} \\ \frac{\partial N_2}{\partial x} = \frac{y_3 - y_1}{2A} \\ \frac{\partial N_3}{\partial x} = \frac{y_1 - y_2}{2A} \end{Bmatrix} \qquad \frac{\partial \mathbf{N}}{\partial y} = \begin{Bmatrix} \frac{\partial N_1}{\partial y} = \frac{x_3 - x_2}{2A} \\ \frac{\partial N_2}{\partial y} = \frac{x_1 - x_3}{2A} \\ \frac{\partial N_3}{\partial y} = \frac{x_2 - x_1}{2A} \end{Bmatrix}
$$
\n(2.4.23)

#### Integration

When element matrices have to be evaluated we are faced with integration of quantities defined in terms of area coordinates. There is the following exact integration expression for linear triangular elements.

$$
\iint_{\Delta} L_1^a L_2^b L_3^c dx dy = 2\Delta \frac{a! b! c!}{(a+b+c+2)!}
$$
\n(2.4.24)

#### 2.4.4 Finite Element Matrices for Linear Triangles

For linear triangular elements we can use the integration formula given in eqn (2.4.24). Numerical integration would not be necessary.

Element capacitance matrix

$$
C_{ij}^{e} = \int_{\Omega^{e}} N_{i} S_{0}^{p} N_{j} d\Omega^{e} = S_{0}^{p} A \begin{cases} \frac{1}{6} & i = j \\ \frac{1}{12} & i \neq j \end{cases}
$$
\n
$$
C^{e} = \int_{\Omega^{e}} \mathbf{N} S_{0}^{p} \mathbf{N} d\Omega^{e} = S_{0}^{p} \int_{\Omega^{e}} \begin{bmatrix} N_{1} N_{1} & N_{1} N_{2} & N_{1} N_{3} \\ N_{2} N_{1} & N_{2} N_{2} & N_{2} N_{3} \\ N_{3} N_{1} & N_{3} N_{2} & N_{3} N_{3} \end{bmatrix} d\Omega^{e}
$$
\n
$$
= S_{0}^{p} \frac{A}{12} \begin{bmatrix} 2 & 1 & 1 \\ 1 & 2 & 1 \\ 1 & 1 & 1 \end{bmatrix}
$$
\n(2.4.25)
Element conductance matrix (orthotropic medium:  $k_{xy} = k_{yx} = 0)$ 

$$
K_{ij}^{e} = \int_{\Omega^{e}} \frac{\partial N_{i}}{\partial x_{\alpha}} \frac{k_{\alpha\beta}}{\mu} \frac{\partial N_{j}}{\partial x_{\beta}} d\Omega^{e}
$$
(2.4.26)  
\n
$$
= \int_{\Omega^{e}} \frac{\partial N_{i}}{\partial x} \left(\frac{k_{xx}}{\mu} \frac{\partial N_{j}}{\partial x} + \frac{k_{xy}}{\mu} \frac{\partial N_{j}}{\partial y}\right) d\Omega^{e} + \int_{\Omega^{e}} \frac{\partial N_{i}}{\partial y} \left(\frac{k_{yx}}{\mu} \frac{\partial N_{j}}{\partial x} + \frac{k_{yy}}{\mu} \frac{\partial N_{j}}{\partial y}\right) d\Omega^{e}
$$
  
\n
$$
= \frac{k_{xx}^{e}}{\mu} \int_{\Omega^{e}} \frac{\partial N_{i}}{\partial x} \frac{\partial N_{j}}{\partial x} d\Omega^{e} + \frac{k_{yy}^{e}}{\mu} \int_{\Omega^{e}} \frac{\partial N_{i}}{\partial y} \frac{\partial N_{j}}{\partial y} d\Omega^{e}
$$
  
\n
$$
= \frac{k_{xx}^{e}}{\mu} \int_{\Omega^{e}} \frac{y_{j} - y_{k}}{2A} \frac{y_{k} - y_{i}}{2A} d\Omega^{e} + \frac{k_{yy}^{e}}{\mu} \int_{\Omega^{e}} \frac{x_{k} - x_{j}}{2A} \frac{x_{i} - x_{k}}{2A} d\Omega^{e}
$$
  
\n
$$
= \frac{k_{xx}^{e}}{4A\mu} (y_{j} - y_{k})(y_{k} - y_{i}) + \frac{k_{yy}^{e}}{4A\mu} (x_{k} - x_{j})(x_{i} - x_{k})
$$
(2.4.26)

$$
\mathbf{K}^{e} = \int_{\Omega^{e}} \nabla \mathbf{N} \frac{1}{\mu} \mathbf{k} \nabla \mathbf{N}^{T} d\Omega^{e}
$$
(2.4.27)  
\n
$$
= \frac{k_{xx}^{e}}{4A\mu} \begin{bmatrix} (y_{2} - y_{3})(y_{2} - y_{3}) & (y_{2} - y_{3})(y_{3} - y_{1}) & (y_{2} - y_{3})(y_{1} - y_{2}) \\ (y_{3} - y_{1})(y_{2} - y_{3}) & (y_{3} - y_{1})(y_{3} - y_{1}) & (y_{3} - y_{1})(y_{1} - y_{2}) \\ (y_{1} - y_{2})(y_{2} - y_{3}) & (y_{1} - y_{2})(y_{3} - y_{1}) & (y_{1} - y_{2})(y_{1} - y_{2}) \end{bmatrix}
$$
  
\n
$$
+ \frac{k_{yy}^{e}}{4A\mu} \begin{bmatrix} (x_{3} - x_{2})(x_{3} - x_{2}) & (x_{3} - x_{2})(x_{1} - x_{3}) & (x_{3} - x_{2})(x_{2} - x_{1}) \\ (x_{1} - x_{3})(x_{3} - x_{2}) & (x_{1} - x_{3})(x_{1} - x_{3}) & (x_{1} - x_{3})(x_{2} - x_{1}) \\ (x_{2} - x_{1})(x_{3} - x_{2}) & (x_{2} - x_{1})(x_{1} - x_{3}) & (x_{2} - x_{1})(x_{2} - x_{1}) \end{bmatrix}
$$

K Warum sind die Ergebnisse in Abb. 2.5 nicht auf einer geraden Linie.

Übung USA12 Der Quelltext für diese Übung befindet sich in EXERCISES\USA12.

# Kapitel 3

# Oberflächenydrologie

Jens-Olaf Delfs

# 3.1 Einführung

Die Navier-Stokes-Gleichungen sind partielle Differentialgleichungen zur Beschreibung reibungsbehafteter Strömungen, so auch für Strömungen in Fliessgerinnen und auf der Landoberfläche (z.B. dem Strömungsfeld an einer Riffel-Pool-Sequenz in Fliessgerinnen). Allerdings werden zur effektiven Beschreibung großskaliger Systeme (z.B. von Kanalnetzwerken) Vereinfachungen benötigt. So eignen sich die Saint-Venant-Gleichungen zur Prognose von Wasserspiegelprofilen (Abbschnitt 3.3.2) und Dammbruchwellen (Abschnitt 3.1.4) auf Einzugsgebietsskala ( $\approx 1 - 100$  km Fließweg) oder sogar größer. Darüber hinaus lässt sich der Abfluss an idealisierten Wehren und Schützen über die Saint-Venant-Gleichungen bestimmen (Abschnitt 3.3.1).

## 3.1.1 Saint-Venant-Gleichungen für variable Gerinnequerschnitte

Im Falle von 1D Strömungen in Flüssen oder Kanälen mit variablem Fliessquerschnitt  $A(x, t)$  sind die Saint-Venant-Gleichungen durch

$$
\begin{cases}\n\frac{\partial A}{\partial t} + \frac{\partial A \bar{u}_A}{\partial x} = q^{ex} \\
\frac{\partial A \bar{u}_A}{\partial t} + \frac{\partial A \bar{u}_A^2}{\partial x} + gA \frac{\partial H}{\partial x} = gA(S_0 - S_f)\n\end{cases}
$$
\n(3.1.1)

gegeben. Die obere Gleichung des Gleichungssystems (3.1.1) beschreibt die Massenbilanz und die untere Gleichung die Impulsbilanz. Das Gefälle  $S_0 = -\partial b/\partial x$ bewegt das Wasser aufgrund der Gravitationsbeschleunigung g in Fliessrichtung

 $x. q^{ex}$  bezeichnet externe Quellen und Senken (z.B. Regen, Grundwassersintrag) in der Massenbilanz. Ein typischer Anwendungsfall der eindimensionalen Saint-Venant-Gleichungen (3.1.1) für variable Gerinnequerschnitte  $A(x,t)$  ist die Ermittlung von Wasserspiegelprofilen in Fliessgewässernetzen (Kapitel 3.3).

## 3.1.2 Hauptansätze

Neben der Form (3.1.1) gibt es noch zweidimensionale Saint-Venant-Gleichungen (Abschnitt 3.2.6.2) oder eindimensionale Formulierungen ohne Einfluss eines Fliessquerschnittes (Abschnitt 3.2.6.1). Generell basieren die Saint-Venant-Gleichungen auf den folgenden Hauptansätzen:

## 1. Tiefenmittelung des Strömungsfeldes (Abschnitt 3.2.3):

Die Saint-Venant-Gleichungen sind sogenannte Flachwassergleichungen (Abschnitt 3.2.1.4), d.h. es werden tiefengemittelte Geschwindigkeiten betrachtet. In der Form  $(3.1.1)$  wird zusätzlich über die Gerinnebreite gemittelt [**UA 7** im folgenden Kapitel  $(3.2)$ ].  $\bar{u}_A$  in  $(3.1.1)$  ist also eine über den Fliessquerschnitt  $A(x, t)$  (Abb. 3.1(a)) gemittelte Geschwindigkeit:

$$
\bar{u}_A(x,t) = \int_A u(x,y,z,t) \, dA. \tag{3.1.2}
$$

Realistische Strömungsfelder in Fliessgerinnen sind turbulent und näherungsweise logarithmisch (Abb. 3.1(b), Abschnitt 3.2.4).

## 2. Hydrostatische Druckbeziehung (Abschnitt 3.2.2):

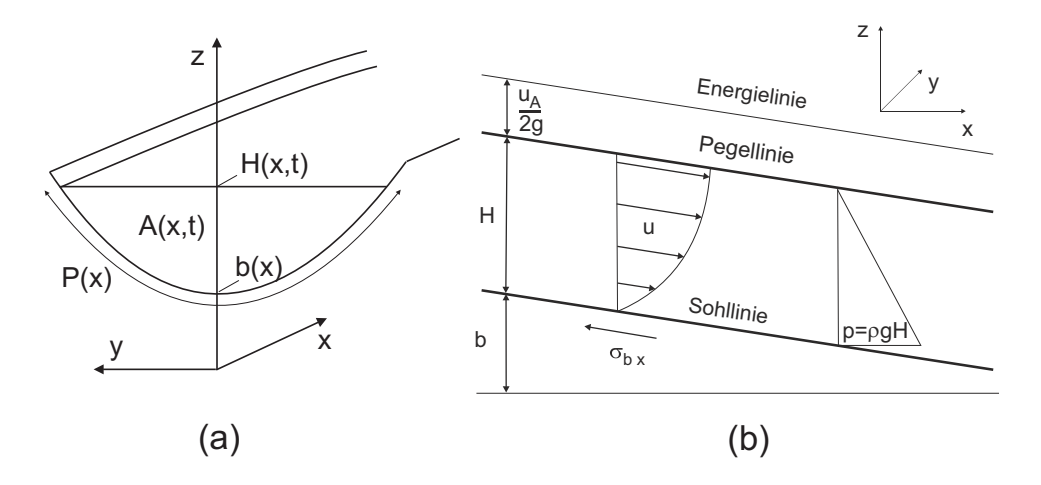

Abbildung 3.1: Eindimensionale Flachwasserströmung in Gerinnen mit konkavem Fliessquerschnitt  $A(x)$ .

Die Dichte des Wassers  $\rho$  erzeugt aufgrund der Gravitationsbeschleunigung g einen hydrostatischen Druck

$$
p = \rho g(h - z) \tag{3.1.3}
$$

in der Impulsbilanz. Hier wird allerdings vorausgesetzt, dass die Sohle annähernd gerade verläuft. Ausgeprägt konvexe und konkave Sohlen führen aufgrund von Fliehkräften zu Unter- bzw. Überdrücken und weiteren Termen in den Bilanzgleichungen (3.1.1).

## 3. Fliessformeln für Reibung  $(Abschnitt 3.2.5):$

Die Bilanzgleichungen (3.1.1) beinhalten das Reibungsgefälle  $S_f$ . Nach dem Ansatz von Manning gilt

$$
S_f = \left(\frac{n\bar{u}_A}{R_h^{1/3}}\right)^2\tag{3.1.4}
$$

mit dem Reibungs-Beiwert n, dem hydraulischen Radius  $R_h = A/P$  und dem benetzten Umfang P (z.B.  $P = B + 2H$  und  $A = BH$  bei einem rechtwinkligen Kanalquerschnitt mit der Kanalbreite  $B$ ). Über den Ansatz  $(3.1.4)$  lassen sich Reibungswiderstände an der Gewässersohle und den Uferwänden einschließlich der Vegetation berücksichtigen.

Energie: Treten keine Diskontinuitäten, z.B. durch Wechselsprünge (Abschnitt 3.3.1.3), im Strömungsfeld auf, wird häufig die Bernoulli-Gleichung

$$
\frac{d}{dx}\left(H+b+\frac{Q^2}{2gA^2}\right) = 0\tag{3.1.5}
$$

verwendet, wobei  $Q = u_A A$  die Durchflussrate am Gerinnequerschnitt A bezeichnet. Energieverluste durch plötzliche Querschnittsübergänge, Krümmungen und Einbauten (Bruckenpfeiler, etc.) lassen sich durch den Ansatz ¨

$$
E_{\xi} = \xi \frac{u_A^2}{2g} \tag{3.1.6}
$$

mit entsprechenden Reibungs-Beiwerten  $\xi$  abschätzen.

## 3.1.3 Software-Vergleichsstudien

Numerische Modelle sollen selbst zweidimensionale Flachwasserströmungen über komplexe Topographien korrekt wiedergeben. Abb. 3.2 zeigt ein relativ einfaches synthetisches Testbeispiel um Modelle daraufhin zu untersuchen. Die beteiligten Modelle (Tab. 3.1) lösen hydrostatische Flachwassergleichungen: Die 2D Saint-Venant-Gleichungen (Abschnitt 3.2.6.2), die Diffusive Wellengleichung (Abschnitt 3.4.2.2) und die Kinematische Wellengleichung (Abschnitt 3.4.2.3).

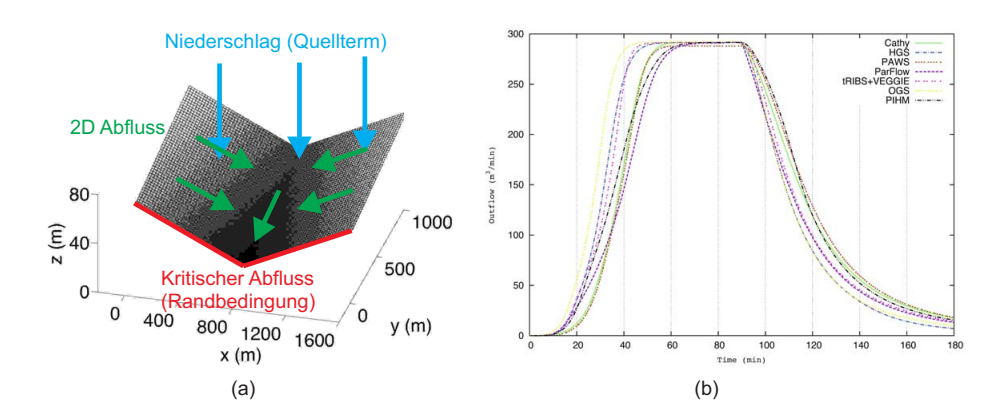

Abbildung 3.2: Testbeispiel zum Vergleich hydrologischer Modelle (aus Maxwell et al. (2013)): (a) Setup (b) Abfluss an den unteren Kanten (kritischer Abfluss).

Die diffusive und kinematische Wellengleichung aproximieren in der Praxis häufig die Saint-Venant-Gleichungen bei Hochwasserersimulationen. Im Testbeispiel trifft rin Starkregenereignis auf ein V-förmiges Einzugsgebiet eines Gerinnes (Abb. 3.2(a)). Der berechnete Abfluss an den unteren Kanten wird verglichen (Abb. 3.2(b)). Dort liegt als Randbedingung kritischer Abfluss (Abschnitt 3.3.1) vor (freier Fall).

## 3.1.4 Anwendungsbeispiel Dammbruch

Der Dammbruch ist ein typischer Anwendungsfall der zweidimensionalen Saint-Venant-Gleichungen (Abschnitt 3.2.6.2). Ein klassischer Beispiel ist der Bruch des St. Francis Dammes in Kalifornien aus dem Jahr 1928 (Abb. 3.3(a)). Abb. 3.3(b) zeigt Simulationsergebnisse. Die numerische Lösung verlangt eine besondere Behandlung von Schockwellen und der Topographie (z.B. mittles Godunov Methoden auf adaptiven Gittern).

| Modelname    | Verwendete Gleichung           | Lösungsverfahren    |
|--------------|--------------------------------|---------------------|
| <b>CATHY</b> | Diffusive Welle                | <b>MAD</b>          |
| $_{\rm HGS}$ | Diffusive Welle                | Kontrollvolumen FEM |
| <b>OGS</b>   | Diffusive Welle (Saint-Venant) | Kontrollvolumen FEM |
| <b>PIHM</b>  | Saint-Venant                   | Finite Volumen      |
| ParFlow      | Kinematische Welle             | Finite Volumen      |
| <b>PAWS</b>  | Diffusive Welle (Saint-Venant) | Finite Differenzen  |
| tRIBS        | Kinematische Welle             | Finite Elemente     |

Tabelle 3.1: Modelle zur Berechnung von Oberflächenabfluss in Einzugsgebieten.

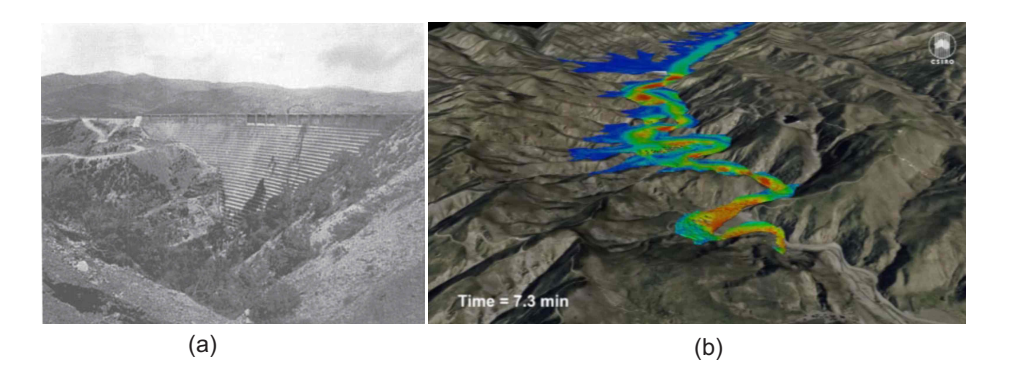

Abbildung 3.3: (a) St. Francis Damm (Quelle: Santa Clarita Valley Historical Society); (b) Simulation des Dammbruches aus dem Jahr 1928 (Quelle: CSIRO).

# 3.2 Herleitung der Saint-Venant-Gleichungen

In den Abschnitten 3.2.2-3.2.5 werden die Saint-Venant-Gleichungen hergeleitet. Ausgegangen wird von den inkompressiblen Euler-Gleichungen (Abschnitt 3.2.1.3), indem zunächst Reibung vernachlässigt wird. Die Abschnitte 3.2.4 und 3.2.5 befassen sich mit den Reibungsphänomenen in Flüssen und Kanälen. Dort prägt ein turbulenter Impulsaustausch zwischen dem Strömungsfeld und dem benetzten Gerinneumfang (einschließlich der Vegetation) sowie innerhalb des Strömungsfeldes

- 1. Form / Geschwindigkeitsprofil (Abschnitt 3.2.4),
- 2. Betrag (Abschnitt 3.2.5)

der Strömung.  $\ddot{U}A$  5 und 6 zur Herleitung der Saint-Venant-Gleichungen über die (Reynolds-gemittelten) Navier-Stokes-Gleichungen (Abschnitt 3.2.1.2), d.h. einschließlich (turbulenter Viskositätsterme)]

## 3.2.1 Grundprinzipien und Voraussetzungen

## 3.2.1.1 Massenerhaltung

3.2.1.1.1 Kontinuitätsgleichung Die Massenerhaltung an einem Punkt  $(x, y, z)^T$  innerhalb des Strömungsfeld eines Fluides (einer Flüssigkeit oder eines Gases) lautet in kartesischen Koordinaten

$$
\frac{\partial \rho}{\partial t} + \frac{\partial \rho u}{\partial x} + \frac{\partial \rho v}{\partial y} + \frac{\partial \rho w}{\partial z} = q^{ex},
$$
\n(3.2.1)

wobei  $\rho$  die Massendichte,  $\vec{u} = (u, v, w)^T$  die Geschwindigkeiten des Fluides und  $q^{ex}$  externe Quellterme innerhalb des Strömungsfeldes bezeichnen. Wir verwenden zur Herleitung der Saint-Venant Gleichungen folgende Form

$$
\frac{\partial u}{\partial x} + \frac{\partial w}{\partial z} = 0.
$$
\n(3.2.2)

Wir betrachten also eine eine inkompressible  $(\rho = \text{const.})$  zwei-dimensionale (in  $(x, z)^T$ ) Strömung ohne externe Quellterme  $q^{ex}$  innerhalb des Strömungsfeldes.

3.2.1.1.2 Fluiddichte Temperatur- und Salzkonzentrationsunterschiede beeinflussen wesentlich die Dichte des Wassers und somit das Strömungsfeld in Ozeanen (sogenannte thermohaline Konvektion). Der Golfstrom ist ein Beispiel dafür. Auch stehende Gewässer (Seen) stehen nie richtig ruhig sondern durchmischen sich regelmäßig aufgrund ihrer Temperaturschichtung. In den Kapiteln 3.3 und 3.4 werden Fliessgew¨asser betrachtet. In diesem Fall ist die Dichte des betrachteten Fluides (Wasser) näherungsweise konstant ( $\rho = \text{const.}$ ).

#### 3.2.1.2 Navier-Stokes-Gleichungen

Die Navier-Stokes-Gleichungen im engeren Sinn sind Impulsbilanzgleichungen für Newtonsche (viskose) Fluide. Eine häufig verwendete Form in kartesischen Koordinaten  $(x, y, z)^T$  ist

$$
\begin{cases}\n\rho \left( \frac{\partial u}{\partial t} + u \frac{\partial u}{\partial x} + v \frac{\partial u}{\partial y} + w \frac{\partial u}{\partial z} \right) + \frac{\partial p}{\partial x} &= \frac{\partial \tau_{xx}}{\partial x} + \frac{\partial \tau_{xy}}{\partial y} + \frac{\partial \tau_{xz}}{\partial z} \\
\rho \left( \frac{\partial v}{\partial t} + u \frac{\partial v}{\partial x} + v \frac{\partial v}{\partial y} + w \frac{\partial v}{\partial z} \right) + \frac{\partial p}{\partial y} &= \frac{\partial \tau_{yx}}{\partial x} + \frac{\partial \tau_{yy}}{\partial y} + \frac{\partial \tau_{yz}}{\partial z} \\
\rho \left( \frac{\partial w}{\partial t} + u \frac{\partial w}{\partial x} + v \frac{\partial w}{\partial y} + w \frac{\partial w}{\partial z} \right) + \frac{\partial p}{\partial z} &= -\rho g + \frac{\partial \tau_{zx}}{\partial x} + \frac{\partial \tau_{zy}}{\partial y} + \frac{\partial \tau_{zz}}{\partial z}\n\end{cases}\n\tag{3.2.3}
$$

wobei p der Druck innerhalb des Fluides und g die Gravitationsbeschleunigung ist (anti-parallel zur z-Achse). Scherkräfte werden über den Schubspannungstensor

$$
\tau = \begin{pmatrix} 2\mu \frac{\partial u}{\partial x} & \mu \left( \frac{\partial u}{\partial y} + \frac{\partial v}{\partial x} \right) & \mu \left( \frac{\partial u}{\partial z} + \frac{\partial w}{\partial x} \right) \\ \mu \left( \frac{\partial v}{\partial x} + \frac{\partial u}{\partial y} \right) & 2\mu \frac{\partial v}{\partial y} & \mu \left( \frac{\partial w}{\partial y} + \frac{\partial v}{\partial z} \right) \\ \mu \left( \frac{\partial w}{\partial x} + \frac{\partial u}{\partial z} \right) & \mu \left( \frac{\partial w}{\partial y} + \frac{\partial v}{\partial z} \right) & 2\mu \frac{\partial w}{\partial z} \end{pmatrix}
$$
(3.2.4)

beschrieben, wobei  $\mu$  die dynamische Viskosität ist. Spannungen (Innere Kräfte pro Fl¨ache) beschreiben den Impulsubertrag durch molekulare Prozesse, also ¨ auch über den Druck. Da der Druck isotrop wirkt, ist der Gesamtspannungstensor

$$
\sigma = -p1 + \tau. \tag{3.2.5}
$$

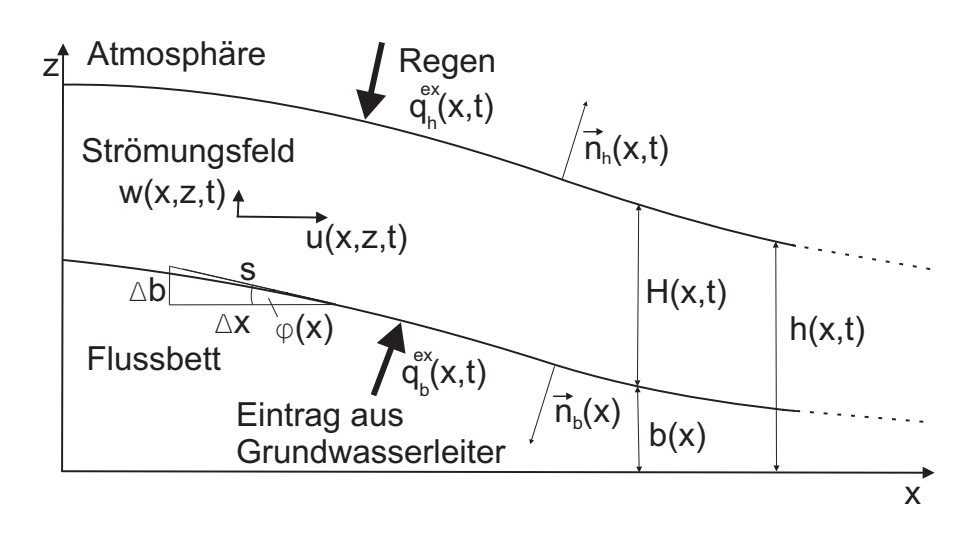

Abbildung 3.4: Zweidimensionale Flachwasserströmung im kartesischen Koordinatensystem  $(x, z)^T$  mit Geschwindigkeit  $\vec{u} = (u, w)^T$  in einem Gerinne mit Gefälle sin  $\phi$ . Das Strömungsfeld ist oben durch den Wasserstand  $h(x, t)$  (z.B. der Pegelhöhe in Gerinnen) und unten durch die Höhe des Bodens  $b(x)$  (z.B. der Gerinnesohle) begrenzt. Zuflüsse $q_h^{ex}(x,t)$ (z.B. Regen) am oberen Rand mit Normalenvektor  $n(x,t)|_h$  und  $q_b^{ex}(x,t)$  (z.B. aus einem Grundwasserleiter) am unteren Rand mit Normalenvektor  $n(x,t)|_b$ .

## 3.2.1.3 Euler-Gleichungen

Die Navier-Stokes-Gleichungen (3.2.3) werden zu Euler-Gleichungen, wenn die Reibungsterme vernachlässigt werden. Die Euler-Gleichungen beschreiben also reibungsfreie (nicht-viskose) Strömungen. In den folgenden Abschnitten 3.2.3-3.2.5 wird die zweidimensionale Formulierung in kartesischen Koordinaten  $(x, z)^T$ 

$$
\begin{cases} \frac{\partial u}{\partial t} + \frac{\partial u^{2}}{\partial x} + \frac{\partial uw}{\partial x} + \frac{1}{\rho} \frac{\partial p}{\partial x} &= g \sin \phi\\ \frac{\partial w}{\partial t} + \frac{\partial uw}{\partial x} + \frac{\partial w^{2}}{\partial z} + \frac{1}{\rho} \frac{\partial p}{\partial z} &= -g \cos \phi \end{cases}
$$
(3.2.6)

verwendet. Die Gravitationskraft beschleunigt die Strömung tangential zu einer stationären Gerinnesohle  $b(x)$  mit dem Neigungswinkel  $\phi(x)$  (Abb. 3.4).

Das Stossrohr (Abb. 3.5) ist ein Testbeispiel für numerische Löser der eindimensionalen kompressiblen Euler-Gleichungen. Es ähnelt dem Dammbruch für die Saint-Venant-Gleichungen (z.B. Abb. 3.3). Gas ist anfangs in einer Kammer komprimiert (rote Linie) und expandiert für  $t > 0$  in eine zweite Kammer (Riemann-Problem, Abschnitt 3.4.1.3). Es kommt zu Schockwellen und einer Verdunnungswelle, welche durch die Numerik richtig wiedergegeben werden soll- ¨ ten.

In den hier folgenden Abschnitten 3.2.3-3.2.4 verwenden wir die inkompressiblen zwei-dimensionalen Euler-Gleichungen, d.h. das Gleichungssystem (3.2.2),

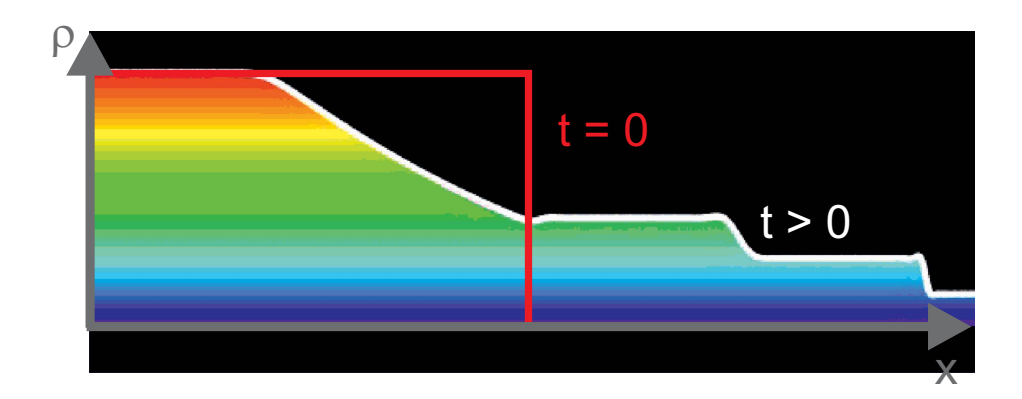

Abbildung 3.5: Lösung der kompressiblen Euler-Gleichungen bestehend aus Schock- und Verdünnungswellen.

(3.2.6). [UA 6 zum Einfluss der vernachlässigten horizontalen Dimension in y-Richtung]

## 3.2.1.4 Strömungsfeld

Verwendung der Saint-Ventant-Gleichungen setzt voraus, dass die Dichte des betrachteten Fluids (z.B. Wasser) näherungsweise konstant ist. Zusätzlich verlaufe die Strömung im wesentlichen horizontal und das Strömungsfeld sei flach. Konkret: Zur Herleitung der Saint-Venant-Gleichungen und somit als Voraussetzungen ihrer Verwendung (z.B. im Kapitel 3.3) erfülle das Strömungsfeld (Abb. 3.4) folgende Bedingungen:

1. Moderates Gefälle Das Gefälle im Bodenprofil sei hinreichend klein, genauer gesagt sin  $\phi = |\Delta b/s| \approx |\Delta b/\Delta x|$  ( $\phi \ll 1$ ) oder in infinitesimaler Schreibweise

$$
\left|\sin\phi \approx \left|\frac{\partial b}{\partial x}\right|\right|.\tag{3.2.7}
$$

Damit ist  $\cos \phi \approx 1$ . Näherung (3.2.7) ist in der Praxis meistens erfüllt. So liegt das Sohlgefälle in Flüssen wie Donau und Elbe zwischen wenigen Zentimentern und knapp einem Meter pro Kilometer.

2. Flachwasser Die charakteristische Länge  $L$  im Strömungsfeld sei erheblich größer als die charakteristische Wassertiefe  $L_z$ . Es gelte in den folgenden Abschnitten

$$
\boxed{\frac{L_z}{L} = \epsilon < 0.01}.\tag{3.2.8}
$$

Oberflächenströmungen, die Bedingung (3.2.8) erfüllen, werden Flachwas $serströmungen genannt. Bedingung (3.2.8) wird auch häufig zur Beschrei$ bung von flachen Grundwasserleitern verwendet und nennt sich dort Dupuit-Annahme.

3. Lange Wellen Weiterhin treten keine hohen vertikalen Geschwindigkeiten / Oszillationen im Strömungsfeld auf. In Analogie zu Bedingung  $(3.2.8)$ gelte für die charakteristische horizontale Geschwindigkeit  $U$  und vertikale Geschwindigkeit W

$$
\left| \frac{W}{U} = \epsilon \right|.
$$
\n(3.2.9)

Wir betrachten damit sogenannte lange Wellen (z.B. Flutwellen, Dammbrüche).

## 3.2.1.5 Randbedingungen

3.2.1.5.1 Randvektoren Das Fliessgewässer in Abb. 3.4 wird unterhalb durch ein stationäres Bodenprofil  $b(x)$  mit dem Normaleneinheitsvektor  $\vec{n}_b =$  $(\sin \phi, \cos \phi)^T$  und oberhalb durch den Wasserstand  $h(x, t)$  begrenzt. Da  $\phi(x)$ entlang der Gerinnesohle klein bleibt (Voraussetzung (3.2.7)) und lediglich lange Wellen betrachtet werden  $(\partial h/\partial x \ll 1$ , Voraussetzung (3.2.9)), lassen sich die Normaleneinheitsvekoren an den Rändern näherungsweise als

$$
\vec{n}_b = \begin{pmatrix} \frac{\partial b}{\partial x} \\ -1 \end{pmatrix}, \qquad \vec{n}_h = \begin{pmatrix} -\frac{\partial h}{\partial x} \\ 1 \end{pmatrix}
$$
 (3.2.10)

schreiben. Die Vektoren (3.2.10) sind Einheitsvektoren, da $\sin^2 \phi + \cos^2 \phi = 1$ bzw.  $(\partial b/\partial x)^2 + 1 \approx 1$  und  $(\partial h/\partial x)^2 + 1 \approx 1$ .

3.2.1.5.2 Arten von Randbedingungen An beiden Ränder  $(b(x), h(x, t))$ kann Wasser mit der Umgebung ausgetauscht werden, z.B. als Regen, Eintrag aus einem Grundwasserleiter. Zusätzlich kommt es an den Rändern zu Scherkräften (durch Wind an der Wasseroberfläche, Reibung an der Sohle). Somit treten zwei Arten von Randbedingungen auf:

1. Die kinematischen Randbedingungen besagen, dass die Geschwindigkeiten eines Fluides an einem Rand der Geschwindigkeit des Randes selbst entspricht:

$$
u|_b \frac{\partial b}{\partial x} = \frac{db}{dt} = w|_b - q_b^{ex}
$$
 (3.2.11)  

$$
\frac{\partial h}{\partial t} + u|_b \frac{\partial h}{\partial x} = \frac{dh}{dt} = w|_b + q_h^{ex},
$$

wobei  $q_b^{ex}$  einen Quellterm am unteren Rand  $b = b(x)$  und  $q_h^{ex}$  einen Quellterm am oberen Rand  $h = h(x, t)$  bezeichnen. Die vertikalen Geschwindigkeiten an den Rändern werden als  $w|_b = w(x, b)$  und  $w|_b = w(x, h)$ notiert. Die kinematischen Randbedingungen  $(3.2.11)$  sind hier für stationäre Bodenprofile  $\partial b/\partial t = 0$  notiert.

2. Die dynamischen Randbedingungen berücksichtigen die Impulsüberträge durch innere Kräfte an den Rändern des Strömungsfeldes. Mit der Gesamtspannung (3.2.5) und den zweidimensionalen Normaleneinheitsvektoren (3.2.10) gilt

$$
(-p|_b 1 + \tau|_b) \vec{n}_b = \vec{\sigma}_b, \qquad (-p|_h 1 + \tau|_h) \vec{n}_h = \vec{\sigma}_h.
$$
\n(3.2.12)

Wie bereits erwähnt werden Scherspannungen in folgenden Abschnitten 3.2.2 und 3.2.3 vernachlässigt ( $\tau_{ij} = 0$  für  $i, j = 1, 2$ ; Verwendung der Euler-Gleichungen anstatt der (Reynolds-gemittelten) Navier-Stokes-Gleichungen). Die Impulsüberträge an der Wasserspiegelhöhe  $h$  (z.B. durch Wind, Regen) können das Strömungsfeld in stehenden Gewässern (z.B. Seen) stark beeinflussen. Sie sind allerdings in Fliessgewässern üblicherweise vernachlässigbar  $\vec{\sigma}_h = (0,0)^T$ . Somit vereinfacht sich die x-Komponente der dynamischen Randbedingungen zu

$$
-p|_b \frac{\partial b}{\partial x} = \sigma_{b\,x}, \qquad p|_b \frac{\partial h}{\partial x} = 0.
$$
 (3.2.13)

Der Impulsüberträg über die Horizontalkomponente der Reibungsspannung  $\sigma_{bx}$  an der Gerinnesohle wird in den Abschnitten 3.2.4 und 3.2.5 behandelt.

## 3.2.2 Druckansatz

In einer Dimensionsanalyse wird abgeschätzt, welche Terme in der vertikalen Impulsbilanz Flachwasserströmungen mit den im Abschnitt 3.2.1.4 eingeführten Voraussetzungen entscheidend prägen und welche Terme vernachlässigt werden können (Abschnitt 3.2.2.1). Ergebnis der Dimensionsanalyse ist, dass die vertikale Impulsbilanz der Euler-Gleichungen (3.2.6) durch eine hydrostatische Druckgleichung (Abschnitt 3.2.2.2) angenähert werden kann, d.h. die vertikalen Innertialterme sind vernachlässigbar.

## 3.2.2.1 Dimensionsanalyse

In Abschnitt  $(3.2.1.4)$  wurde ein Flachwasserströmungsfeld über charakteristische Längen  $L, L_z$  und Geschwindigkeiten  $U, W$  festgelegt. In einer Dimensionsanalyse werden die Größen einer Gleichung (Koordinaten, Geschwindigkeiten, Druck, etc.) mit den charakteristischen Größen skaliert, um dimensionslose Größen (bezeichnet durch ∗) zu erhalten

$$
x^* = \frac{x}{L}
$$
,  $z^* = \frac{z}{L_z}$ ,  $u^* = \frac{u}{U}$ ,  $w^* = \frac{w}{W}$ .  $p^* = \frac{p}{P}$ ,  $t^* = \frac{tU}{L}$ . (3.2.14)

Die charakteristische Größe für den Druck kann mit der kinetischen Energie in der Strömung abgeschätzt werden  $P = \rho U^2$ . Werden die dimensionslosen Größen (3.2.14) in die vertikale Impulsbilanz in den Euler-Gleichungen (3.2.6) eingesetzt, folgt (cos  $\phi \approx 1$ , Vorausetzung 3.2.7)

$$
\frac{\epsilon^2 U^2}{L_z} \frac{\partial w^*}{\partial t^*} + \frac{\epsilon^2 U^2}{L_z} u^* \frac{\partial w^*}{\partial x^*} + \frac{\epsilon^2 U^2}{L_z} w^* \frac{\partial w^*}{\partial z^*} + \frac{\rho U^2}{L_z} \frac{1}{\rho} \frac{\partial p^*}{\partial z^*} = -g. \tag{3.2.15}
$$

Da  $\epsilon$  gemäß den Voraussetzungen (3.2.8) und (3.2.9) im flachen Wasser klein ist, zeigt Gleichung  $(3.2.15)$ , dass die Druck- und Graviationsterme über den Impulsspeicherterm und die beiden Inertialterme deutlich dominieren. Es gilt fur ¨ ein Strömungsfeld, das die Voraussetzungen  $(3.2.7)-(3.2.9)$  erfüllt, die Gleichung für den hydrostatischen Druck

$$
\frac{\partial p^*}{\partial z^*} = -\frac{1}{Fr^2} + \mathcal{O}(\epsilon^2),\tag{3.2.16}
$$

wobei

$$
Fr := \frac{U}{\sqrt{gL_z}}\tag{3.2.17}
$$

die Froude-Zahl ist. Die Froude-Zahl (3.2.17) beschreibt das Verhältnis zwischen Trägheitskraft (in x-Richtung) und Schwerkraft und wird in den Kapiteln 3.3 und 3.4 über stationäre bzw. instationäre Gerinneströmungen eine wichtige Rolle spielen.

## 3.2.2.2 Hydrostatische Druckbeziehung

Nach der Dimensionsanalyse im vorherigen Abschnitt 3.2.2.1 kann der Druck im flachen Wasser (Voraussetzung (3.2.8)) über einem moderaten Bodenprofil (Voraussetzung (3.2.7)) bei Abwesenheit kurzer Wellen (Voraussetzung (3.2.9)) als hydrostatisch angenommen werden. Werden wieder dimensionsbehaftete Größen in Gleichung (3.2.16) eingesetzt:

$$
\frac{\partial p}{\partial z} = -\rho g. \tag{3.2.18}
$$

Wird der Druck an der Wasseroberfläche (der Atmosphärendruck) vernachlässigt  $(p|_h = 0, z.B.$  in den dynamischen Randbedingungen  $(3.2.13)$ , ist

$$
p(z,t) = \rho g(h-z)
$$
\n(3.2.19)

die Lösung der Differentialgleichung (3.2.18). An der Gerinnesohle  $b(x)$  gilt also näherungsweise

$$
p|_b = \rho gH. \tag{3.2.20}
$$

Es existieren auch komplexere nicht-hydrostatische Flachwassergleichungen, z.B. im Model TELEMAC. Sie geben sogenannte kurze Wellen und Dichteschwankungen in Küstenbereichen effektiv wieder.

## 3.2.3 Tiefenintegration

Nun werden die Massenbilanz für inkompressible Strömungen (3.2.2) und die Impulsbilanzen der Eulergleichungen (3.2.6) uber die Tiefe integriert (Abschnit- ¨ te 3.2.3.2 bzw. 3.2.3.3), um tiefengemittelte Bewegungsgleichungen zu erhalten. Die Integrationsränder hängen an der Gerinnesohle vom Ort  $(b = b(x))$  beziehungsweise an der Wasseroberfläche von Ort und Zeit ab  $(h = h(x, t))$  (Abb. 3.4). Als Rüstzeug um zeitliche und räumliche Ableitungen vor das Integral zu ziehen, wird zunächst im Abschnitt 3.2.3.1 die Leibnitzregel für Parameterintegrale eingeführt.

### 3.2.3.1 Leibnizregel für Parameterintegrale

Die Funktion

$$
F(x) = \int_{\alpha(x)}^{\beta(x)} f(x, z) dz
$$
 (3.2.21)

wird in der Analysis als Parameterintegral mit dem Parameter x bezeichnet.

**3.2.3.1.1** Leibnizregel Sei das Integral  $F(x)$  im Intervall  $x_0 \leq x \leq x_1$ definiert und die Funktion  $f(x, z)$  im Rechteck  $x_0 \leq x \leq x_1$ ,  $z_0 \leq z \leq z_1$  stetig und besitze dort eine partielle Ableitung nach  $x$ . Verbleiben darüber hinaus die Integralgrenzen  $z = \alpha(x)$  und  $z = \beta(x)$  im Intervall  $x_0 \le x \le x_1, z_0 \le z \le z_1$ , so gilt

$$
\frac{d}{dx} \int_{\alpha(x)}^{\beta(x)} f(x, z) dx
$$

$$
= \int_{\alpha(x)}^{\beta(x)} \frac{\partial f(x, z)}{\partial x} dz + \frac{\partial \beta(x)}{\partial x} f(x, \beta(x)) - \frac{\partial \alpha(x)}{\partial x} f(x, \alpha(x)). \quad (3.2.22)
$$

Beziehung (3.2.22) heißt Leibnizregel für Parameterintegrale und lässt sich mit der Produkt- und Kettenregel herleiten.

#### 3.2.3.2 Integration der Massenbilanzen

Integration der Massenbilanz in den zweidimensionalen Euler Gleichungen (3.2.6) zwischen der Sohlhöhe  $b(x)$  und Wasserspiegelhöhe  $h(x, t)$  ergibt

$$
0 = \int_{b}^{h} \frac{\partial u}{\partial x} dz + \int_{b}^{h} \frac{\partial w}{\partial z} dz
$$
\n
$$
= \frac{\partial}{\partial x} \int_{b}^{h} u dz - \frac{\partial h}{\partial x} u|_{h} + w|_{h} + \frac{\partial b}{\partial x} u|_{b} - w|_{b}
$$
\n
$$
= \frac{\partial h}{\partial x} \int_{b}^{h} u dz - \frac{\partial h}{\partial x} u|_{h} + w|_{h} + \frac{\partial h}{\partial x} u|_{b} - w|_{b}
$$
\n
$$
(3.2.23)
$$

wobei  $u|_h$  und  $u|_b$  die Geschwindigkeiten an den Rändern bezeichnen und die kinematischen Randbedingungen (3.2.11) verwendet werden. Die Leibnizregel für Parameterintegrale (3.2.22) ermöglicht, Differential und Integral zu vertauschen, wobei  $\alpha(x) = b(x)$  und  $\beta(x, t) = h(x, t)$ . Da  $\partial H/\partial t = \partial h/\partial t$  (stationäres Bodenprofil), wird mit der tiefengemittelten Geschwindigkeit

$$
\bar{u} := \frac{1}{H} \int_{b}^{h} u \, dz \tag{3.2.24}
$$

die Massenbilanz bei Flachwasserströmungen zu

$$
\frac{\partial H}{\partial t} + \frac{\partial H\bar{u}}{\partial x} = q^{ex}.\tag{3.2.25}
$$

Der Quellterm  $q^{ex} = q_h^{ex} + q_b^{ex}$  ( $[q^{ex}] = m/s$ ) umfasst externe Quellterme am oberen und unteren Rand und kann weitere externe Quellterme enthalten, welche innerhalb der Strömung liegen  $(b(x) < z < h(x, t))$  und sich in der Massenbilanz  $(3.2.2)$  ergänzen lassen (wie in  $(3.2.1)$ ).

## 3.2.3.3 Integration der Impulsbilanzen

Die horizontale Impulsbilanz der Euler-Gleichungen wird über die Tiefe gemittelt und in das Integrationsergebnis die hydrostatische Druckbeziehung eingesetzt.

3.2.3.3.1 Horizontale Komponente Integration der horizontalen Komponente der Impulsbilanz in den zweidimensionalen Euler-Gleichungen (3.2.6) ergibt mit der Leibnizregel (3.2.22), den kinematischen Randbedingungen (3.2.11) und dynamischen Randbedingungen (3.2.13):

$$
\int_{b}^{h} \frac{\partial u}{\partial t} dz + \int_{b}^{h} \frac{\partial u^{2}}{\partial x} dz + \int_{b}^{h} \frac{\partial u w}{\partial x} dz + \frac{1}{\rho} \int_{b}^{h} \frac{\partial p}{\partial x} dz
$$

$$
= \frac{\partial}{\partial t} \int_{b}^{h} u dz + \frac{\partial}{\partial x} \int_{b}^{h} u^{2} dz + \frac{1}{\rho} \frac{\partial}{\partial x} \int_{b}^{h} p dz - \frac{1}{\rho} \frac{\partial h}{\partial x} p\Big|_{h} + \frac{1}{\rho} \frac{\partial h}{\partial x} p\Big|_{b}
$$

$$
= \frac{\partial h}{\partial t} u\Big|_{h} - \frac{\partial h}{\partial x} u^{2}\Big|_{h} + (uw)\Big|_{h} + \frac{\partial h}{\partial t} u\Big|_{b} + \frac{\partial h}{\partial x} u^{2}\Big|_{b} - (uw)\Big|_{b}
$$

$$
= q_{h}^{ex} u\Big|_{h} \approx 0
$$

$$
= \int_{b}^{h} g \sin \phi dz = -gH \frac{\partial b}{\partial x} \quad (3.2.26)
$$

Impulsänderungen durch Zu- und Abflüsse $q_h^{ex},\ q_b^{ex}$ über die Ränder sind in Fliessgewässern üblicherweise vernachlässigbar. Mit dem Sohlgefälle

$$
S_0 := -\frac{\partial b}{\partial x} \tag{3.2.27}
$$

lautet das Ergebnis der Integration

$$
\frac{\partial H\bar{u}}{\partial t} + \frac{\partial Hu^2}{\partial x} + \frac{1}{\rho}\frac{\partial H\bar{p}}{\partial x} = gHS_0 + \frac{\sigma_{bx}}{\rho}.
$$
 (3.2.28)

3.2.3.3.2 Vertikale Komponente Tiefenintegration der hydrostatischen Druckgleichung (3.2.19) (vertikale Impulsbilanz) ergibt

$$
H\bar{p} = \int_{b}^{h} p \, dz = \int_{b}^{h} \rho g (h - z) \, dz = \rho g \left( h z - \frac{z^2}{2} \right) \Big|_{b}^{h} = \rho g \frac{H^2}{2}, \quad (3.2.29)
$$

wobei die Wassertiefe H verwendet wird. Mit  $\partial H^2/\partial x = 2H\partial H/\partial x$  wird die horizontale Impulsbilanzgleichung (3.2.28) zu

$$
\frac{\partial H\bar{u}}{\partial t} + \frac{\partial H\bar{u}^2}{\partial x} + gH\frac{\partial H}{\partial x} = gHS_0 + \frac{\sigma_{bx}}{\rho}.
$$
 (3.2.30)

## 3.2.4 Strömungsprofile in Gerinnen

Strömungen in Fliessgewässern sind über die gesamte Wassertiefe hindurch durch Turbulenzen geprägt, d.h. Reibungskräfte und Turbulenzwirbel werden von der Sohloberfläche bis an die Wasseroberfläche übertragen (Grenzschichtströmung). Folge ist ein ortsabhängiges Geschwindigkeitsprofil  $u(x, y, z, t)$ , so dass Tiefenmittelung zu einer Dispersion (Abschnitt 3.2.4.1) führt. Das vertikale Geschwindigkeitsprofil in breiten Gerinnen ist näherungsweise logarithmisch und wird vorwiegend durch Scherkräfte an der Gewässersohle und einem turbulenten Impulsübertrag (Prandlscher Mischlängenansatz) bestimmt (Abschnitt 3.2.4.2). Darüber hinaus verursachen Scherkräfte an Uferbänken und Zentifugalkräfte an Flussbiegungen Sekundärströmungen (Abschnitt 3.2.4.3).

## 3.2.4.1 Dispersion

**3.2.4.1.1** Dispersionsterm Wird die Geschwindigkeit  $u(x, z)$  nach Tiefenintegration aus dem Mittelwert  $\bar{u}$  und der Abweichung vom Mittelwert  $u'$  zusammengesetzt  $(u = \bar{u} + u')$ , so lässt sich  $H\overline{u^2}$  in  $(3.2.30)$  als

$$
H\overline{u^2} = \int_b^h u^2 dz = \int_b^h (\overline{u} + u')^2 dz = H\overline{u}^2 + \int_b^h (u')^2 dz + 2 \underbrace{\int_b^h \overline{u}u' d\xi}_{= \overline{u} \int_b^h u' dz = 0}.
$$

schreiben. Die Abweichungen $u'$ heben sich in der Mittelung $\int_b^h u'\,dz$ gegenseitig auf (3.2.31) enthält einen Dispersionsterm  $\int_b^h (u')^2 dz$ , welcher sämtliche Abweichungen der Geschwindigkeit  $u(x, z, t)$  von der tiefengemittelten Geschwindigkeit  $\bar{u}(x, t)$  beinhaltet.

**3.2.4.1.2** Reibungsgeschwindigkeit Die Reibungsspannung ( $\sigma = \sigma_{bx}$ ) an der Gerinnesohle lässt sich über die Reibungsgeschwindigkeit

$$
u_* := \sqrt{\frac{|\sigma_{b\,x}|}{\rho}}\tag{3.2.32}
$$

in eine kinematische Form bringen. Wie Abb. 3.6 anhand von Labor- und Feldmessungen zeigt, entsprechen die Abweichungen  $u' = u - \bar{u}$ ,  $v' = v - \bar{v}$ ,  $w' = w - \bar{w}$ von der Größenordnung der Reibungsgeschwindigkeit  $u_*$ . Am größten sind die gemessenen Abweichungen u' in x-Richtung (der Fließrichtung) und am geringsten sind die Abweichungen v' in y−Richtung. Darüber hinaus ist die Reibungsgeschwindigkeit  $u_*$  um eine Größenordnung kleiner als die mittlere Geschwindigkeit  $\bar{u}$  [ÜA 4].  $\int_{b}^{h} (u')^{2} dz$  in (3.2.31) ist somit um zwei Größenordnung kleiner der Term  $H\bar{u}^2$ .

#### 3.2.4.2 Vertikales Geschwindigkeitsprofil in breiten Gerinnen

3.2.4.2.1 Logarithmisches Profil In breiten Gerinnen verursachen turbulente Impulsüberträge ein logarithmisches Geschwindigkeitsprofil

$$
\frac{u}{u_*} = \frac{1}{\kappa} \ln \left( \frac{z - b}{k_s} \right) + \frac{u_k}{u_*} \tag{3.2.33}
$$

wobei  $\kappa \approx 0.4$  die (empirische) Karmansche Konstante,  $k_s$  ( $[k_s] = m$ ) die Sohlrauheit und  $u_k$  die Geschwindigkeit an der Höhe  $z = b + k_s$  ist. Unabhängig von der Reibungsgeschwindigkeit u<sup>∗</sup> befindet sich die mittlere Geschwindigkeit  $\bar{u}$  bei der Wassertiefe  $(z - b)/H = 1/e \approx 0.4$  (Abb. 3.7(a), 40 % Regel bei Geschwindigkeitsmessungen).

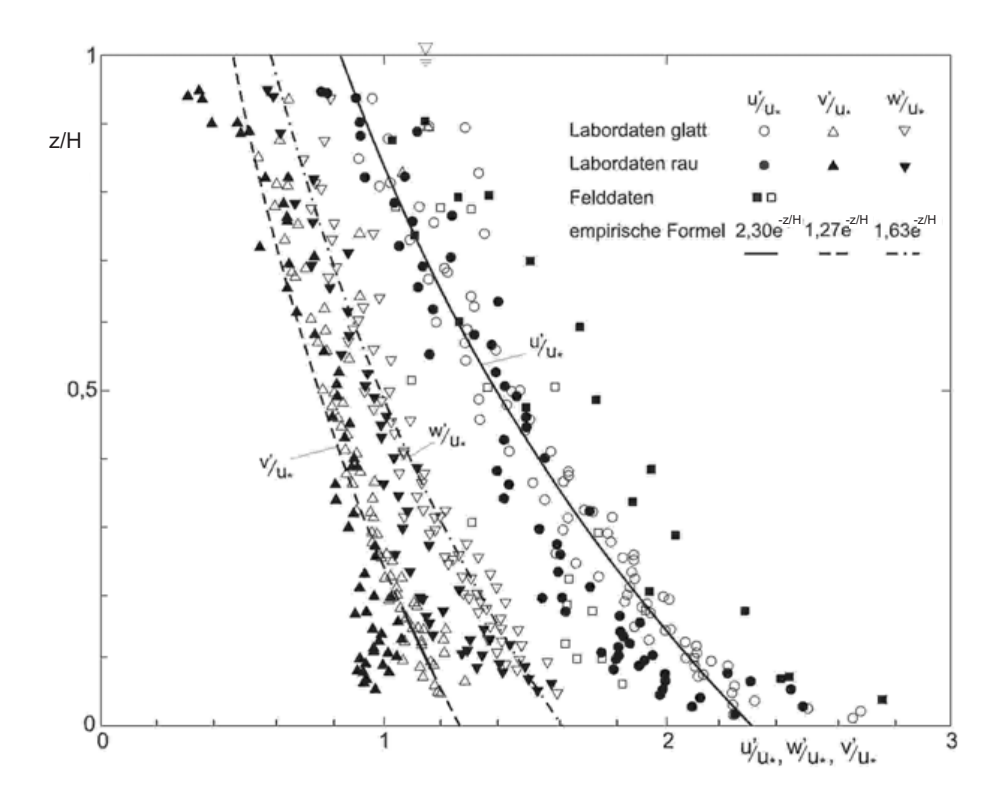

Abbildung 3.6: Gemessene Fluktuationsgeschwindigkeiten  $u'$ ,  $v'$  und  $w'$  normiert mit Reibungsgeschwindigkeit  $u_*$ . Die Fluktuationsgeschwindigkeiten bezeichnen Abweichungen zu tiefengemittelten Geschwindigkeiten  $u' = u - \bar{u}$ ,  $v' = v - \bar{v}$ und  $w' = w - \bar{w}$  (Daten nach Nezu & Nakagawa, 1993; Plot aus Jirka & Lang, 2009).

**3.2.4.2.2** Maximalgeschwindigkeit Mit der Maximalgeschwindigkeit  $u_{max}$ an der Wasseroberfläche ( $z = h$ ) lässt sich (3.2.33) umschreiben zu

$$
\frac{u_{max} - u}{u_*} = -\frac{1}{\kappa} \ln \left( \frac{z - b}{k_s} \right). \tag{3.2.34}
$$

Integration ergibt als Beziehung zwischen Maximalgeschwindigkeit umax und mittlerer Geschwindigkeit  $\bar{u}$ 

$$
u_{max} = \bar{u} + \frac{u_*}{\kappa}.\tag{3.2.35}
$$

Die Maximalgeschwindigkeit  $(3.2.35)$  liegt je nach Rauhigkeit etwa 10-25 % über der mittleren Geschwindigkeit  $\bar{u}$  (Abb. 3.7(a), [**ÜA 4**]).

3.2.4.2.3 Einfluss der Wasseroberfläche Abb. 3.7(a) zeigt Labormessungen an einem breiten Gerinne. Das logarithmisches Geschwindigkeitsprofil

(3.2.33) trifft die experimentelen Daten sehr gut in Sohlnähe ( $(z - b)/H < 0.2$ ) und weicht in Oberflächennähe ( $(z - b)/H \geq 0.2$ ) ab. Abhilfe schafft eine trigonometrische Nachlauffunktion als Korrektur

$$
\frac{u_{max} - u}{u_*} = -\frac{1}{\kappa} \ln \left( \frac{z - b}{H} \right) + 5 \Pi \cos^2 \left( \frac{\pi (z - b)}{2H} \right) \quad \text{für } \frac{z - b}{H} \ge 0.2. \text{ (3.2.36)}
$$

Der Nachlaufparameter wurde für Gerinneströmungen als  $\Pi = 0.2$  empirisch bestimmt.

3.2.4.2.4 Prandlscher Mischlängenansatz Der Prandlschen Mischlängenansatz beruht auf der Annahme, dass der Transport von Fluidelementen über eine Weglänge  $L$  in  $z$ -Richtung zu einer Geschwindigkeitsabnahme

$$
u' = \pm L \frac{\partial \overline{\overline{u}}(z)}{\partial z} \tag{3.2.37}
$$

führt, wobei  $\bar{u}$  die über ein Turbulenzelement gemittelte Geschwindigkeiten bezeichnet. Darüber hinaus sei L proportional zum Abstand zur Sohle  $L = \kappa(z-b)$ . Wird mit den Abweichungen u' (im eindimensionalen Fall) die Reibungsspannung an der Gerinnesohle  $\sigma_{bx}$ ) als

$$
|\sigma_{bx}| = \rho \overline{u'u'} \tag{3.2.38}
$$

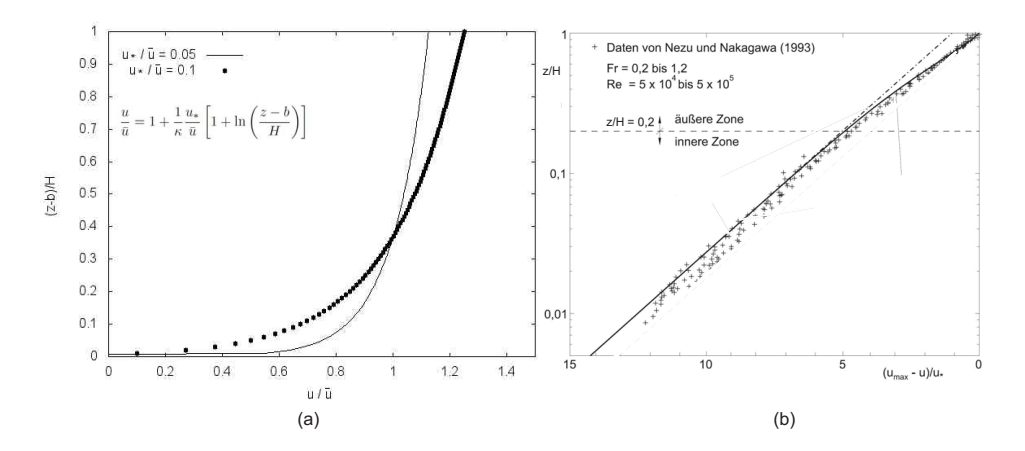

Abbildung 3.7: Vertikales Geschwindigkeitsprofil im breiten Gerinne: (a) Logarithmisches Profil (3.2.33) normiert mit mittlerer Geschwindigkeit  $\bar{u}$  in Abhängigkeit von Reibungsgeschwindigkeit  $u_*$ ; (b) Vergleich von Gleichung (3.2.36) einschließlich Nachlauffunktion (durchgezogene Linie) und ohne Nachlauffunktion (Strichpunktlinie) mit Labordaten.

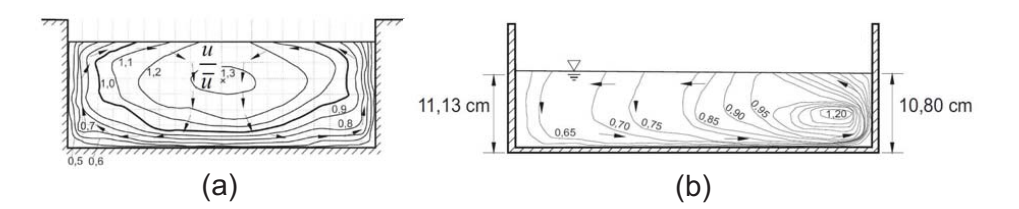

Abbildung 3.8: In Laborgerinen gemessene Geschwindigkeiten  $u/\bar{u}$  (aus Jirka  $\&$  Lang, 2009): (a) 2 Sekundärströmungszellen in einem Rechteckgerinne mit  $B/H = 3$ ; (b) Im Mittelquerschnitt einer 180<sup>0</sup> Krümmung (U-Turn).

geschrieben (vgl. mit 3.2.31) und die Abweichungen (3.2.37) in (3.2.38) eingesetzt, ergibt sich

$$
\kappa^2(z-b)^2 \left(\frac{\partial \overline{\overline{u}}(z)}{\partial z}\right)^2 = |\sigma_{bx}|/\rho = (u_*)^2,
$$
\n(3.2.39)

wobei wieder die Reibungsgeschwindigkeit (3.2.32) verwendet wird. Integration ergibt das logarithmische Geschwindigkeitsprofil (3.2.33).

#### 3.2.4.3 Sekundärströmungen

In Fliessgewässern überlagern sich mit dem logarithmischen Geschwindigkeitsprofil  $(3.2.33)$  und  $(3.2.36)$  häufig zwei Arten von Sekundärströmungen (Abb. 3.8):

- 1. Gerinneströmungen mit begrenzter Breite werden durch Scherkräfte an den Uferwänden beeinflusst. So wird ufernahes Fluid, welches eine niedrigere Strömungsgeschwindigkeit aufweist, an die Oberfäche und dann innerhalb einer Sekundärströmungszelle in Richtung Flussmitte getragen (Abb. 3.8(a)). Die Maximalgeschwindigkeit  $u_{max}$  verlagert sich durch die Sekundärströmung etwas in die Tiefe. Das Strömungsfeld lässt sich mit dreidimensionalen Modellen und entsprechenden Turbulenzansätzen beschreiben.
- 2. An Flussbiegungen verursacht die Zentripedalkraft einen Gradienten in der Wassertiefe und eine Umlenkung der Strömung in  $y$ -Richtung (Abb.  $3.8(b)$ ). So kommt es in alluvialen Fliessgewässern, also mit beweglichem Sohlmaterial, zu einer Verlagerung von Sohlmaterial aus der Außenzone in die Innenzone.

## 3.2.5 Reibungsansatz

Reibung wird in Flachwassergleichungen uber Fliessformeln (Abschnitt 3.2.5.1) ¨ beschrieben. Eine Fliessformel wird uber einen Gleichgewichtszustand (Abschnitt ¨ 3.2.5.2) in die horizontale Impulsbilanz eingebracht.

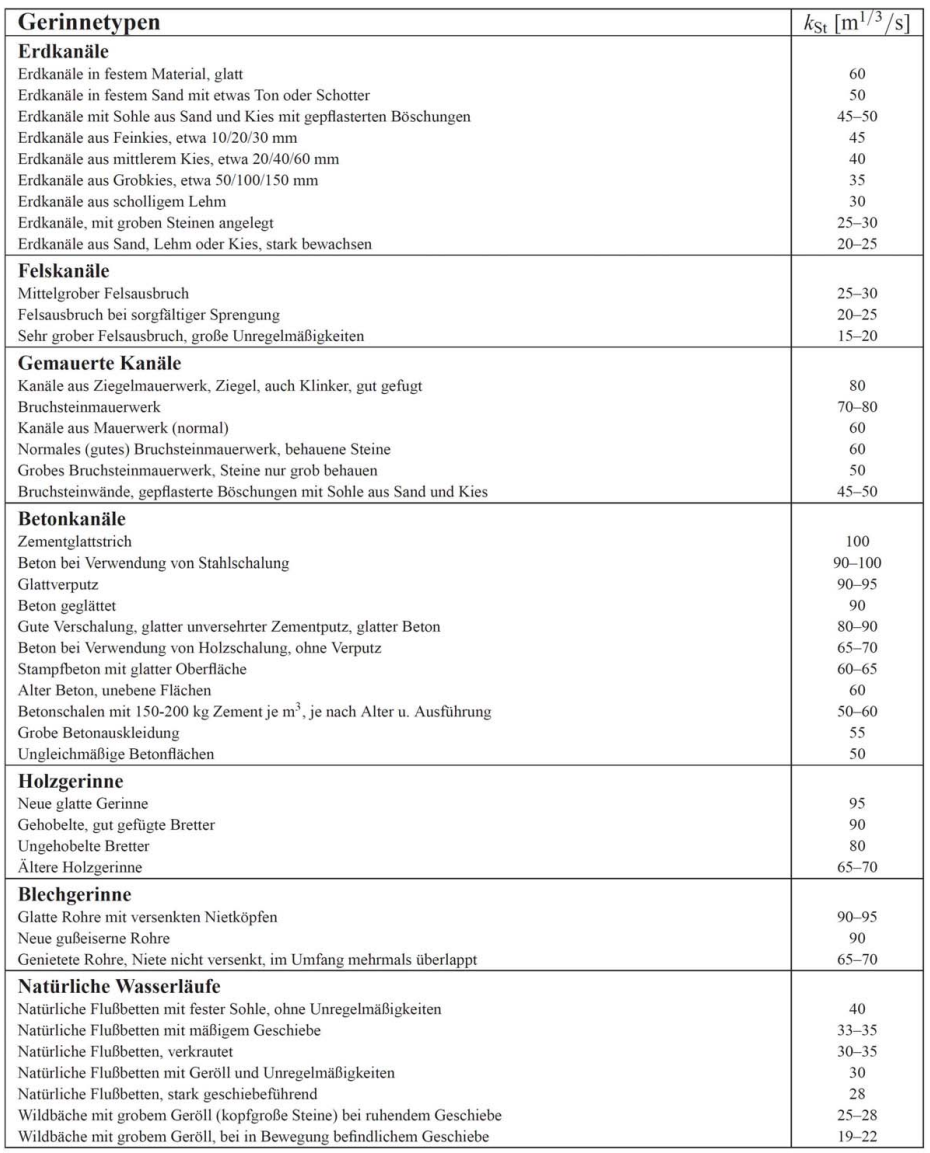

Abbildung 3.9: Strickler-Beiwerte  $k_{st} = 1/n$  für Manning-Strickler-Fliessformel (3.2.42) (nach Naudascher, 1992, Tabelle aus Jirka & Lang, 2009).

## 3.2.5.1 Fliessformeln

Fliessformeln sind konstitutive Gleichungen in der Flachwasserhydraulik (vergleichbar zum Beispiel mit dem Hookschen Gesetz bei Festkörpern oder den Retentionskurven für Böden). Als solche verknüpfen sie die tiefengemittelte Fliessgeschwindigkeiten  $\bar{u}$  mit der Wassertiefe H und haben die allgemeine Form

$$
\bar{u} = C S_0^l H^m \tag{3.2.40}
$$

Somit lässt sich mit den Fliessformeln die tiefenintegrierte Impulsbilanzgleichung (3.2.30) schließen. Gängig sind in der wasserbaulichen Praxis die Fliessformeln nach Darcy-Weisbach und Manning-Strickler.

3.2.5.1.1 Fliessformel nach Darcy-Weisbach Die Fliessformel nach Darcy-Weisbach

$$
\bar{u} = \sqrt{\frac{8g}{\lambda}} S_0^{1/2} H^{1/2}
$$
\n(3.2.41)

mit den Reibungs-Beiwert  $\lambda$  entstammt aus der Theorie der Rohrströmungen und baut auf dem Gesetz von Hagen-Poiseuille auf (laminare stationäre Strömung eines homogenen Newtonschen Fluids durch ein Rohr). Der Reibungskoeffizient  $\lambda$  hängt allerdings von der Reynolds-Zahl  $Re = H\bar{u}/\nu$  ab und ändert sich somit je nach Wasserstand. Unter laminaren Bedingungen (Re < 2000) gilt zum Beispiel  $\lambda = 64/Re$ .

3.2.5.1.2 Fliessformel nach Manning-Strickler Die rein empirische Fliessformel nach Manning

$$
\bar{u} = \frac{1}{n} S_0^{1/2} H^{2/3} \tag{3.2.42}
$$

hat sich für turbulente Strömungen in natürlichen Flüssen und künstlichen Kanälen bewährt. Der Manning-Beiwert  $n\ ( [n] = s/H^{1/3} )$  wurde für eine Vielzahl von Gerinnestrukturen auf der Basis von Feldmessungen bestimmt (Abb. 3.9).

## 3.2.5.2 Normalabfluss

Normalabfluss stellt sich in einem hinreichend langen und gleichförmigen Gerinne im stationären Zustand ein. In diesem Zustand heben sich Reibungs- und Gravitationskraft gegenseitig auf. Als Reibungsansatz wird ein Reibungsgefälle  $S_f$  eingeführt und die Reibungsspannung in  $(3.2.13)$  in die Form

$$
\sigma_{bx} = -p|_b \partial b / \partial x = -\rho g H S_f \tag{3.2.43}
$$

umgeschrieben. Damit wird die tiefengemittelte Impulsbilanz (3.2.30) zu

$$
\frac{\partial H\bar{u}}{\partial t} + \frac{\partial H\bar{u}^2}{\partial x} + gH\frac{\partial H}{\partial x} = gH(S_0 - S_f). \tag{3.2.44}
$$

Im Zustand des Normalabflusses  $(\partial H/\partial x = \partial \bar{u}/\partial x = 0)$  ist somit

$$
S_0 = S_f. \tag{3.2.45}
$$

Nun wird das Reibungsgefälle  $S_f$  in der tiefengemittelte Impulsbilanz (3.2.30) durch eine Fliessformel ersetzt, wobei näherungsweise Normalabfluss ( $S_0 = S_f$ in der Fliessformel (3.2.40)-(3.2.42)) gelte (setze  $\sigma_{bx}/\rho = gHS_f = (\bar{u}/CH^m)^{1/l}$ in (3.2.30)).

## 3.2.6 Bilanzgleichungen

Die eindimensionalen Saint-Venant-Gleichungen (3.2.30) mit Fliessformeln (3.2.40) und vernachlässigter Dispersion  $(3.2.31)$  wurden aus den zweidimensionalen inkompressiblen Euler-Gleichungen (3.2.2), (3.2.6) hergeleitet. Aus den dreidimensionalen Euler-Gleichungen lassen sich auch zweidimensionale Saint-Venant-Gleichungen herleiten. In der wasserbaulichen Praxis werden allerdings meist eindimensionale Ansätze verwendet (siehe auch Abschnitt 3.3), so zum Beispiel die Saint-Venant-Gleichungen für allgemeine oder rechteckige Gerinneprofile (Abschnitt 3.1.1).

## 3.2.6.1 Eindimensional

Die eindimensionalen Saint-Venant-Gleichungen in Erhaltungsform lauten

$$
\begin{cases}\n\frac{\partial H}{\partial t} + \frac{\partial H\bar{u}}{\partial x} &= q^{ex} \\
\frac{\partial H\bar{u}}{\partial t} + \frac{\partial H\bar{u}^2}{\partial x} + gH\frac{\partial H}{\partial x} &= gH\left(S_0 - S_f\right),\n\end{cases}\n\tag{3.2.46}
$$

wobei für das Reibungsgefälle  $S_f$  eine Fliessformel (3.2.40), also

$$
S_f = \left(\frac{\bar{u}}{CH^m}\right)^{1/l} \tag{3.2.47}
$$

verwendet wird. Die Saint-Venant-Gleichungen ähneln den kompressiblen Eulergleichungen  $(3.2.1), (3.2.6)$ . Die Wasserhöhe H in der Massenbilanz der Saint-Venant-Gleichungen  $(3.2.46)$  entspricht im wesentlichen der Fluiddichte  $\rho$  in den kompressiblen Euler-Gleichungen.

#### 3.2.6.2 Zweidimensional

Werden dreidimensionale kompressible Euler-Gleichungen über die Tiefe integriert, ergeben sich die Saint-Venant-Gleichungen für zweidimensionale Flachwasserströmungen  $(Abb. 3.10(a))$ 

$$
\begin{cases}\n\frac{\partial H}{\partial t} + \frac{\partial H\bar{u}}{\partial x} + \frac{\partial H\bar{v}}{\partial y} &= q^{ex} \\
\frac{\partial H\bar{u}}{\partial t} + \frac{\partial H\bar{u}^2}{\partial x} + \frac{\partial H\bar{w}\bar{v}}{\partial y} + gH\frac{\partial H}{\partial x} &= gH\left(S_{0x} - S_{fx}\right) \\
\frac{\partial H\bar{v}}{\partial t} + \frac{\partial H\bar{w}\bar{v}}{\partial x} + \frac{\partial H\bar{v}^2}{\partial y} + gH\frac{\partial H}{\partial y} &= gH\left(S_{0y} - S_{fy}\right).\n\end{cases}\n\tag{3.2.48}
$$

Die Sohlgefälle sind mit dem Bodenprofil  $b = b(x, y)$  durch

$$
S_{0x} = -\frac{\partial b}{\partial x}, \qquad S_{0y} = -\frac{\partial b}{\partial y} \tag{3.2.49}
$$

gegeben und die Reibungskräfte sind entgegen der Strömungsrichtung ausgerichtet. So gilt für die Reibungsgefälle bei Verwendung der Manning-Fliessformel (3.2.42)

$$
S_{f\,x} = \frac{n^2 \bar{u}\sqrt{\bar{u} + \bar{v}}}{H^{4/3}}, \qquad S_{f\,y} = \frac{n^2 \bar{v}\sqrt{\bar{u} + \bar{v}}}{H^{4/3}}.
$$
\n(3.2.50)

Dazugekommen ist auch die tiefengemittelte Geschwindigkeitskomponente

$$
\bar{v} := \frac{1}{H} \int_{b}^{h} v \, dz \tag{3.2.51}
$$

in y-Richtung und ein weiterer Inertialterm, der die beiden Impulsbilanzen im Gleichungssystem (3.2.48) miteinander koppelt.

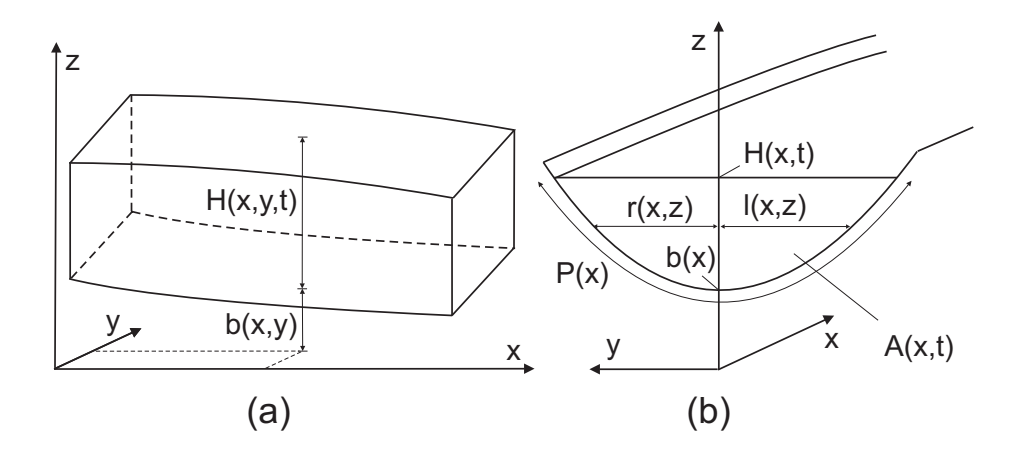

Abbildung 3.10: (a) Zweidimensionale Flachwasserströmung mit Wassertiefe  $H(x, y, t)$  über einen Boden  $b(x, y)$ ; (b) Konkaver Querschnitt  $A(x, t)$  im Fliessgerinne.

# 3.2.7 Übungsaufgaben

- 1. Unter welchen Voraussetzungen lassen sich die Saint-Venant-Gleichungen zur Beschreibung von Strömungen in Fliessgewässern verwenden? Welche Ansätze werden bei der Herleitung getroffen?
- 2. Welcher Aspekt ist in den Euler-Gleichungen unberucksichtigt, jedoch ¨ wesentlich bei typischen Flachwasserströmungen, insbesondere in natürbelassenen Fliessgerinnen?
- 3. Was ist eine Fliessformel? Worin liegt ihre Bedeutung für die Flachwasserhydraulik? Wie werden sie in die tiefengemittelte Impulsgleichung eingesetzt?
- 4. Betrachten sie eine turbulente Stömung in einem langen und breiten Betonkanal mit Zementglattstrich, einem gleichmäßigen Gefälle von  $0.01\%$ und einer Wassertiefe von  $H = 1$  m. Die Gravitationsbeschleunigung sei  $g = 9.81 \text{ m/s}^2$  und die Dichte des Wassers  $\rho = 1000 \text{ kg/m}^3$ . Bestimmen sie
	- a) die tiefengemittelte Fliessgeschwindigkeit  $\bar{u}$ ,
	- b) die Spannung  $\sigma_{bx}$  ausgelöst durch Reibungskräfte an der Gerinnesohle,
	- c) die Reibungsgeschwindigkeit  $u_*,$
	- d) die Maximalgeschwindigkeit  $u_{max}$ .
- 5. Betrachten sie die folgende vertikale Impulsbilanzgleichung aus den zweidimensionalen Reynolds-gemittelten Navier-Stokes-Gleichungen mit Boussinesq-Näherung für eine Strömung über ein moderates Gefälle wie in Abb. 3.4:

$$
\frac{\partial w}{\partial t} + \frac{\partial uw}{\partial x} + \frac{\partial w^2}{\partial z} + \frac{1}{\rho} \frac{\partial p}{\partial z} = -g + \frac{\partial}{\partial x} \left[ \mu_t \left( \frac{\partial u}{\partial z} + \frac{\partial w}{\partial x} \right) \right] + \frac{\partial}{\partial z} \left[ 2\mu_t \frac{\partial w}{\partial z} \right]
$$
\n(3.2.52)

wobei  $\mu_t$  die Wirbelviskosität ist Turbulenzen beschreibt.

Bringen sie Gleichung (3.2.52) in gleicher Weise wie in Abschnitt 3.2.2.1 in dimensionslose Form (d.h. lange Wellen auf moderatem Bodenprofil im Flachwasser voraussetzen und Druck mit kinetischer Energie abschätzen). r achwasser voraussetzen und Druck mit kinetischer Energie abschatzen).<br>Verwenden sie wieder die Froude-Zahl  $Fr = U/\sqrt{gL_z}$  und nun zusätzlich die Reynolds-Zahl  $Re = UL_z/\mu_t$ . Zeigen sie, dass sich die Ordnung in der hydrostatischen Näherung durch Turbulenzeffekte von  $\mathcal{O}(\epsilon^2)$  auf die erste Ordnung  $\mathcal{O}(\epsilon^1)$  verringert.

6. Betrachten sie nun eine horizontale Impulsbilanzgleichung aus den dreidimensionalen Reynolds-gemittelten Navier-Stokes-Gleichungen mit Boussinesq-Näherung für eine Strömung über ein moderates Gefälle wie in Abb.

$$
\frac{\partial u}{\partial t} + \frac{\partial u^2}{\partial x} + \frac{\partial uv}{\partial y} + \frac{\partial uw}{\partial z} + \frac{1}{\rho} \frac{\partial p}{\partial x} = -g \frac{\partial b}{\partial x} + \frac{\partial}{\partial x} \left[ 2\mu_t \frac{\partial u}{\partial x} \right] \quad (3.2.53)
$$

$$
+ \frac{\partial}{\partial y} \left[ \mu_t \left( \frac{\partial u}{\partial y} + \frac{\partial v}{\partial x} \right) \right] + \frac{\partial}{\partial z} \left[ \mu_t \left( \frac{\partial u}{\partial z} + \frac{\partial w}{\partial x} \right) \right]
$$

wobei  $\mu_t$  die Wirbelviskosität ist.

a) Bringen sie Gleichung (3.2.52) in gleicher Weise wie in Abschnitt 3.2.2.1 in dimensionslose Form. Für die y-Koordinate und die Geschwindigkeit  $v$ in y-Richtung können sie dieselben charakteristischen Größen wie für  $x$ und u nehmen (nämlich L und U). Verwenden sie die Froude-Zahl  $Fr =$ und *u* nenmen (namnen *L* und *U*). Verwenden sie die Froude-Zahl  $Fr = U/\sqrt{gL_z}$  und die Reynolds-Zahl  $Re = UL_z/\mu_t$ . Welcher Turbulenzterm dominiert im betrachteten Fall deutlich uber die anderen Turbulenzterme? ¨ Was beschreibt dieser Term (nehmen sie Bezug auf Abschnitt 3.2.4)?

b) Integrieren sie Gleichung (3.2.53) über die Tiefe. Bringen sie die zeitlichen und räumlichen Ableitungen mit der Leibnizregel (3.2.22) vor das Integral, um die Impulsbilanz mit tiefengemittelten Geschwindigkeiten  $\bar{u}$  und  $\bar{v}$  auszudrücken. Da die Impulsbilanz jetzt auch Scherspannungen enthält, müssen sie natürlich auch deren Kraftüberträge an den Rändern berücksichtigen und die dynamischen Randbedingungen (3.2.13) entsprechend um Scherspannungen (3.2.4) erweitern

$$
\tau|_{h} = -p|_{h} \frac{\partial h}{\partial x} - 2\mu_{t} \frac{\partial u}{\partial x}\Big|_{h} \frac{\partial h}{\partial x} + \mu_{t} \left(\frac{\partial u}{\partial z} + \frac{\partial w}{\partial x}\right)\Big|_{h} \quad (3.2.54)
$$

$$
\tau|_{b} = p|_{b} \frac{\partial b}{\partial x} + 2\mu_{t} \frac{\partial u}{\partial x}\Big|_{b} \frac{\partial b}{\partial x} + \mu_{t} \left(\frac{\partial u}{\partial z} + \frac{\partial w}{\partial x}\right)\Big|_{b}.
$$

Sie können Gleichungen  $(3.2.53)$  und  $(3.2.54)$  in dimensionslose Form zur Integration verwenden und die Terme erster Ordnung  $\mathcal{O}(\epsilon^1)$  vernachlässigen. Welcher zus¨atzliche Term erscheint im Vergleich zum Ergebnis (3.2.30) aus den zweidimensionalen Euler-Gleichungen (3.2.6). Was beschreibt dieser Term?

7. Betrachten sie die dreidimensionale Kontinuitätsgleichung

$$
\frac{\partial u}{\partial x} + \frac{\partial v}{\partial y} + \frac{\partial w}{\partial z} = 0 \tag{3.2.55}
$$

für einen Kanalquerschnitt mit den oberen und unteren Rändern  $b = b(x)$ ,  $h = h(x, t)$  sowie den seitlichen Rändern  $r = r(x, z)$  und  $l = l(x, z)$  (Abb.  $3.10(b)$ ).

a) Formulieren sie die kinematischen Randbedingungen für diesen Fall.

b) Integrieren sie Gleichung (3.2.55) über die Kanalbreite  $B(x, z, t) = r - l$ und anschließend über die Wassertiefe  $H(x, t) = h - b$ . Drücken sie das Ergebnis der Integration mit dem Kanalquerschnitt $A(x,t) = \int_{b}^{h} (r - l) dz$ und der über den Querschnitt  $\tilde{A}$  gemittelten Geschwindigkeit (3.1.2) aus.

3.4:

## 3.3 Stationäre Gerinneströmungen

Abb. 3.11 zeigt den Gewässerknoten von Leipzig. Die Schwerkraft treibt das Wasser durch ein Fliessgewässernetz. Entgegen wirkt Reibung (Abschnitt 3.3.2). Wehre und Schütze (Abschnitt 3.3.1) kontrollieren den Abfluss, insbesondere zur Vermeidung von Hoch- und Niedrigwasser. Im stationären Fall bleibt gemäss der Massenbilanz in den Saint-Venant-Gleichungen (3.2.46) der Abfluss erhalten:

$$
q := Hu = \text{const.} \tag{3.3.1}
$$

Im folgenden werden Lösungsansätze der im Kapitel 3.2 hergeleitetem eindimensionalen Saint-Venant-Gleichungen vorgestellt, um Wasserspiegelprofile  $H(x)$  in Flussnetzwerken oder Bewässerungskanälen zu ermitteln. Der Abfluss  $q$  ist vorgegeben.

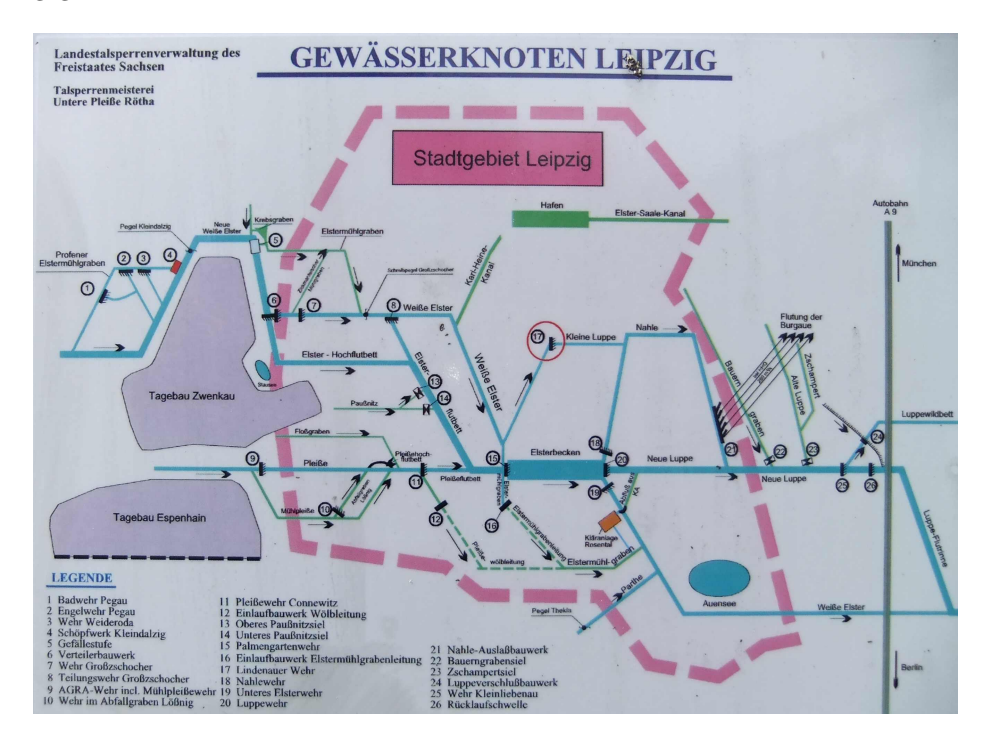

Abbildung 3.11: Fliesswege und Kontrollbauwerke im Gewässerknoten Leipzig.

## 3.3.1 Stark ungleichförmiger Abfluss

Wir bezeichnen einen stationären Abfluss als stark ungleichförmig, wenn Reibungsverluste am Boden (der Sohle) vernachlässigbar sind. Beispiele aus dem Wasserbau sind Kontrollbauwerke (Wehre, Schütze), an denen ein strömenden Abfluss (mit Rückstau) in einen schießenden (freien) Abfluss übergeht. Wenn eine schießende Strömung unterstromig aufgestaut wird, kommt es zu einem hydraulischen Sprung. An diesem geht ein schießender Abfluss unter hohen Energieverlusten (Wirbelbildung) in einen strömenden Abfluss über. Auch hier spielt die Bodenreibung eine untergeordnete Rolle.

#### 3.3.1.1 Energiesätze

Ist eine stationäre Strömung wirbelfrei und Reibung vernachlässigbar (Potentialströmung), so kann eine Impulsbilanz (z.B. die Impulsbilanz in den Saint-Venant-Gleichungen (3.2.46), (3.2.48) oder (3.1.1)) durch eine Energiebilanz (Bernoulli-Gleichung) ersetzt werden. Es wird sich mittels der Energiebilanz zeigen, dass ein vorgegebener Abfluss  $q = Hu$  je nach Strömungszustand (*unterkri*tisch oder überkritisch) an einer lokalen Kanalquerschnittsveränderung (z.B. an einer Stufe) entweder beschleunigt oder abgebremst wird. Entsprechend liefert die Bernoulli-Gleichung zwei (nicht-negative) Lösungen. Das lokale Abflussverhalten, d.h. ob eine Strömung bei einer gewissen Querschnittsveränderung beschleunigt oder abgebremst wird, wird im folgenden über die spezifische Energie bestimmt.

3.3.1.1.1 Bernoulli-Gleichung Die Bernoulli-Gleichung ist eine Energiebilanzgleichung und besagt, dass die Summe aus dem hydrostatischen Druck  $(3.2.19)$  und dem Staudruck  $\rho |\vec{u}|^2/2$  entlang einer Stromlinie erhalten bleibt. Stromlinien sind die Kurven im Geschwindigkeitsfeld einer Strömung, deren Tangentenrichtung mit den Richtungen der Geschwindigkeitsvektoren übereinstimmen. Somit ist die Bernoulli-Gleichung bei einer eindimensionalen Flachwasserströmung mit der Wassertiefe  $H(x)$  über einem Bodenprofil  $b(x)$  (Abb. 3.4) und der tiefengemittelten Geschwindigkeit  $\bar{u}(x)$  durch

$$
\frac{d}{dx}\left(H+b+\frac{\bar{u}^2}{2g}\right) = 0\tag{3.3.2}
$$

gegeben.

3.3.1.1.2 Strömung an einer Stufe Eine Stufe mit der Höhe  $\Delta b$  (Abbildung 3.12(a)) werde mit einer vorgegebenen Abflussrate  $q = H\bar{u} = \text{const.}$ angeströmt. Wird die Bernoulli-Gleichung (3.3.2) vor und hinter einer Stufe angesetzt, ergibt sich

$$
H_1 + \frac{q^2}{2gH_1^2} = H_2 + \frac{q^2}{2gH_2^2} + \Delta b = E = \text{ const.},\tag{3.3.3}
$$

wobei  $E$  die Energiehöhe ist. Dabei ist zu beachten, dass die beiden Wassertiefen  $H_1$  und  $H_2$  hinreichend weit weg von der Stufe liegen, so dass die Strömung dort horizontal verläuft und die hydrostatische Druckbeziehung (3.2.19) gilt.

![](_page_99_Figure_1.jpeg)

Abbildung 3.12: Strömung (a) an einer Stufe mit den zwei alternierenden Wassertiefen ${\cal H}_2$ und  ${\cal H}_2'$ als Lösungen der Massen- und Energiebilanz-(Bernoulli-) Gleichungen; (b) an einem idealen Wehr. Eine unterkritische Strömung geht in eine überkritische über.

Gleichung  $(3.3.3)$  ist bei gegebenem  $H_1$  eine kubische Gleichung und besitzt daher drei Lösungen für  $H_2$ : Eine ist negativ (unphysikalisch) die anderen zwei entsprechen den beiden Fällen  $H_2$  und  $H'_2$ , die in Abb. 3.12(a) dargestellt sind. Im einen Fall (durchgezogene Linie) sinkt der Wassertiefe an der Stufe von  $H_1$  nach  $H_2$  und die Strömung wird beschleunigt  $\bar{u}_2 > \bar{u}_1$ . Im anderen Fall (gestrichelte Linie) steigt dagegen die Wassertiefe auf ${\cal H}_2'$ und dafür verlangsamt sich die Strömung. Im folgenden wird uns die spezifische Energie  $(3.3.4)$  verraten, welche Lösung der Massen- und Energiebilanz in Realität eingenommen wird.

**3.3.1.1.3** Spezifische Energie Mit Hilfe der spezifischen Energie lässt sich zusammen mit der Bernoulli-Gleichung (und der Massenbilanz) das Strömungsverhalten bei lokalen Querschnittsänderungen (z.B. einer Stufe) eindeutig bestimmen. Der Unterschied zur Energie in der Bernoulli-Gleichung (3.3.3) ist, dass die spezifische Energie nicht das Bodenprofil  $b(x)$  (oder bei variablem Gerinnequerschnitten zusätzlich die Gerinnebreite  $B(x)$ ) enhält. Die spezifische  $Energiehöhe$ 

$$
E_s := H + \frac{q^2}{2gH^2}
$$
 (3.3.4)

ist in Abb. 3.13(a) für eine gegebene Abflussrate  $q$  aufgetragen. Mit Ausnahme des Minimums der spezifischen Energie  $E_{sk}$  existieren für jeden Wert  $E_s > E_{sk}$ zwei alternierende Wassertiefen H und  $H'$  entsprechend den in Abb. 3.12(a) skizzierten zwei nicht-negativen Lösungen der Massen- und Energiebilanz. Bei vorgegebenem Abfluss  $q$  befindet sich die richtige (physikalische) Lösung stets auf der spezifischen Energiekurve  $E_s(H)|_q$ . Da sich an der Stufe die spezifische Energie um  $\Delta b$  verringert, wird die Lösung  $H_2 < H_1$  angenommen, wenn  $H_1$ auf dem rechten Flügel in Abb. 3.13(a) liegt. Andererseits ist  $H_2' > H_1$  die physikalische Lösung, wenn  $H_1$  auf dem linken Flügel liegt.

![](_page_100_Figure_1.jpeg)

Abbildung 3.13: (a) Energiediagramm: Spezifische Energie  $E_s$  bei gegebener Abflussrate  $q = \text{const.}$  Die spezifische Energie  $E_s(H)|_q$  setzt sich aus den Termen  $q^2/2gH^2$  und H zusammen und nimmt für  $H > 0$  ein Minimum bei der kritischen Abflusstiefe  $H_k$  ein. Der Pfeil zeigt den Verlauf der spezifischen Energie bei unterkritischer Anströmung gegen eine Stufe. (b) Abflussparabel: Quadrat des Abflusses  $q^2$  bei gegebener spezifischer Energie  $E_s = \text{const.}$ . Der Abfluss  $q(H)|_{E_s}$  ist maximal an der kritischen Abflusstiefe  $H_k$ .

**3.3.1.1.4** Kritische Abflusstiefe Bei einer vorgegebenen Abflussrate ( $q =$ const.) besitzt die spezifische Energiekurve  $E_s(H)$  für  $H > 0$  genau ein Minimum, welches durch  $dE_s/dH|_q = 0$  bestimmt wird. Die dazugehörige Wassertiefe wird kritische Abflusstiefe

$$
\left| H_k \right|_q := \left( \frac{q^2}{g} \right)^{1/3} . \tag{3.3.5}
$$

genannt. In Abbschnitt 3.2.2.1 trat die Froude-Zahl (3.2.17) als dimensionslose Größe auf. Bei der kritischen Abflusstiefe hat die Froude-Zahl den Wert eins  $(Fr = q/\sqrt{gH^3} = 1)$ . Wird der Abfluss q in der spezifischen Energie (3.3.4) mittels Gleichung (3.3.5) durch die kritische Abflusstiefe  $H_k$  ersetzt, gibt als spezifische Energiehöhe im Minimum  $E_{sk} = H_k + H_k/2 = 3H_k/2$ , d.h. die kinetische Energie hat einen Anteil von einem Drittel.

**3.3.1.1.5 Strömungszustände** Aus der spezifischen Energie  $E_s$  ergab sich, dass an einer Stufe  $\Delta b$  bei gegebenem Abfluss q eine Flachwasserströmung je nach Anströmtiefe  $H_1$  entweder abgebremst  $(H_2 > H_1)$  oder beschleunigt  $(H_2 <$   $H_1$ ) wird. Entsprechend wird zwischen strömendem und schießendem Abfluss unterschieden:

- 1. Liegt die Wassertiefe unter der kritischen Abflusstiefe ( $H < H_k$ ), so ist  $Fr > 1$  und der Abfluss wird schießender oder überkritischer Abfluss genannt. Ein schießender Abfluss wird an einer Stufe ( $\Delta b > 0$ ) abgebremst.
- 2. Liegt die Wassertiefe über der kritischen Abflusstiefe  $(H > H_k)$ , so ist  $Fr < 1$  und der Abfluss wird strömender oder unterkritischer Abfluss genannt. Ein strömender Abfluss wird an einer Stufe ( $\Delta b > 0$ ) beschleunigt.

Läge oberstromig einer Stufe  $\Delta b > 0$  der Spezialfall  $H = H_k$  (kritische Abflusstiefe) vor, so dass sich dort die spezifische Energie  $E_s$  gemäß Abb. 3.13(a) im Minimum befände, so träte vor der Stufe ein Rückstau auf, d.h. eine Welle liefe stromaufwärts und es ergäbe sich dann vor der Stufe ein neuer strömender Zustand  $(H > H_k)$ . Froude Zahl, schießender und strömender Abfluss in Flachwasserströmungen ähneln der Mach-Zahl, dem Über-und Unterschall in der Ärodynamik.

3.3.1.1.6 Kritischer oder maximaler Abfluss An Wasserfällen und auf Wehren (Abschnitt 3.3.1.2) tritt mit dem kritischen Abfluss ein weiterer Strömungszustand neben dem strömenden und schiessenden Abfluss auf. In diesem Spezialfall ist für eine vorgegebene spezifische Energie  $E_s$  der Abfluss q maximal. Umformen von (3.3.5) ergibt fur den maximalen oder kritischen Abfluss ¨

$$
q_{max} := \sqrt{gH_k^3} \Big|_{E_s}.\tag{3.3.6}
$$

So fließt in Abb. 3.14(a) Wasser aus einem großen Speicher (reibungsfrei) in einen Kanal mit ebener Sohle und nimmt die kritische Abflusstiefe  $H_k = 2E_s/3$ ein (vgl. mit (3.3.5)).

3.3.1.1.7 Strömung an einem Schütz Ein Schütz ist ein unterströmtes Kontrollbauwerk  $\overline{U}$ A3 zur Abflussformel. In Abb. 3.14(b) wird der Abfluss aus einem grossen Speicher von einem Schütz kontrolliert ( $q < q_{max}$ ). In der Abflussparabel  $q^2(H)|_{E_s}$  (Abbildung 3.13(b)) ergeben sich zwei alternierende Tiefen  $H_1$  und  $H_2$  bei gegebener spezifischer Energie  $E_s$ . Im oberstromigen Bereich wird das Wasser aufgestaut  $(H_1 > H_k)$  und die Strömung ist unterkritisch. Im unterstromigen Bereich fließt das Wasser dagegen frei  $(H_2 < H_k)$  und die Strömung ist überkritisch.

#### 3.3.1.2 Strömung an einem Wehr

Ein Wehr ist ein überströmtes Kontrollbauwerk. Durch Wehre lässt sich die Wassertiefe in Fließgewässern regeln (z.B. um es schiffbar zu machen, einen

![](_page_102_Figure_1.jpeg)

Abbildung 3.14: Strömung aus einem großen Speicher: (a) Freier Abfluss; (b) Abfluss wird durch ein Schütz kontrolliert.

See aufzustauen oder ein starkes Gefälle für ein Wasserkraftwerk zu erzeugen). Darüber hinaus wird mit Wehren die Wasserführung in Kanalnetzwerken reguliert (z.B. bei Hochwasser zu einem Umflutkanal), meist in Kombination mit Schützen (Abb.  $3.15(a)$ ).

Für ein idealisiertes Wehr (eine langgezogene Erhebung  $\Delta b$ ) lässt sich eine Abflussformel (eine Beziehung  $q = q(C_w, H_u)$  zwischen Abfluss und der Überströmhöhe  $H_u$ ) aus den Saint-Venant-Gleichungen herleiten. Abflussformeln werden fur unterschiedlichste Wehrformen verwendet (z.B. dem Scharfkantigen Wehr). ¨ Der Abflusskoeffizient  $C_w$  hängt dann neben dem Verhältnis von Überströmhöhe und Wehrhöhe  $H_u/\Delta b$  noch von weiteren Faktoren (z.B. der Froude-Zahl, Reynolds-Zahl, Form, Rauigkeit) ab und wird empirisch bestimmt.

![](_page_102_Figure_5.jpeg)

Abbildung 3.15: Strömung an Wehren: (a) Thomaswehr in Leipzig; (b) Schussrinne am Lindenauer Mühlwehr.

**3.3.1.2.1 Ideales Wehr** Ein ideales Wehr ist eine Erhebung  $\Delta b$ , die lang genug ist, so dass sich eine horizontale Strömung auf der Erhebung ausbildet und dort die Massen- und Energiebilanz angesetzt werden kann (Abb. 3.12(b)).

Diese Erhebung wird bei vorgegebener Abflussrate  $q$  unterkritisch angeströmt  $(H_1 > H_k)$ . Wird nun  $\Delta b$  so gewählt, dass die spezifische Energie auf dem Wehr im Minimum liegt, so geht die Wasserhöhe unterstromig von der Erhebung auf die alternierende Höhe  $H_2$  über und die Strömung befindet sich dort im überkritischen Zustand. Die spezifische Energiehöhe  $(3.3.4)$  geht in Abb. 3.13 vom rechten Flügel in den linken Flügel über und beträgt auf einem idealen Wehr (Abb. 3.12(b))

$$
H_u + \frac{\bar{u}_1^2}{2g} = E_{sk} = \frac{3}{2}H_k,
$$
\n(3.3.7)

wobei  $H_u$  die Uberstauhöhe ist. Wird die kritische Abflusstiefe in (3.3.7) in den kritischen Abfluss / Maximalabfluss (3.3.6) eingesetzt

$$
q = \sqrt{gH_k^3} = \sqrt{g} \left[ \frac{2}{3} \left( H_u + \frac{\bar{u}_1^2}{2g} \right) \right]^{3/2}
$$
  
= 
$$
\underbrace{\frac{1}{\sqrt{2}} \left( \frac{2}{3} \right)^{3/2} \left( 1 + \frac{\bar{u}_1^2}{2gH_u} \right)^{3/2}}_{:=C_W} \sqrt{2g} H_u^{3/2},
$$
(3.3.8)

so folgt als Abflussformel für das ideale Wehr

$$
q = C_w \sqrt{2g} H_u^{3/2} . \tag{3.3.9}
$$

Wird das Wehr erhöht  $H_{\bar{u}}/\Delta b \to 0$ , so verstärkt sich der Rückstau  $u_1 \to 0$  und für den Abflusskoeffizienten  $C_w$  am Wehr gilt

$$
C_w \to \frac{1}{\sqrt{2}} \left(\frac{2}{3}\right)^{3/2} \approx 0.385. \tag{3.3.10}
$$

Die Abflussformel (3.3.9) wurde hergeleitet, indem für eine vorgegebene Abflussrate q und einer vorgegebenen Anströmtiefe  $H_1 > H_k$  die Erhebung ∆b so gesetzt wurde, dass die spezifische Energie  $E_s$  minimal ist (kritischer Abfluss  $q = q_{max}$ ). Wird nun die Erhebung  $\Delta b$  weiter erhöht, dann bildet sich durch Rückstau (eine Welle propagiert stromaufwärts) ein neuer stationärer Zustand.

3.3.1.2.2 Scharfkantiges Wehr Abfluss (3.3.9) und Abflusskoeffizient (3.3.10) wurden für idealisierte Bedingungen hergeleitet (langgezogene Erhebung  $\Delta b$ ). Die Abflussformel ist genereller für realistische Wehrformen verwendbar, wobei der Abflusskoeffizient empirisch bestimmt wird. So wurde fur den Abflusskoef- ¨ fizienten am scharfkantigen Wehr die lineare Beziehung

$$
C_w = 0.41 + 0.053 \frac{H_u}{\Delta b}
$$
\n(3.3.11)

empirisch gefunden. Am scharfkantigen Wehr - dem anderen Extrem zum idealen Wehr - lösst sich die Strömung an der Überfallkante ab und es bildet sich

![](_page_104_Figure_1.jpeg)

Abbildung 3.16: (a) Scharfkantiges Wehr; (b) Hydraulischer Sprung mit Energieverlusthöhe  $\Delta E$ .

ein sogenannter Überfallfreistrahl, der beidseitig vom Atmosphärendruck  $p = 0$ begrenzt wird (Abb. 3.16(a)). Da somit die Druckwirkung und der Rückstau beim scharfkantigen Wehr geringer ist, ist der Abflusskoeffizient mit  $C_Q = 0.41$ für  $H_u/\Delta b \to 0$  etwas höher als der theoretische Wert am idealen Wehr (3.3.10).

## 3.3.1.3 Hydraulischer Sprung

An einem hydraulischen Sprung geht eine überkritische in eine unterkritische Strömung über (Abb. 3.16). Einen hydraulischen Sprung (Wechselsprung) findet man im Unterwasser eines Wehres oder einer Schussrinne, da unterstromige Flussstrukturen einen Ruckstau bewirken (Abb. 3.15(b)). Meist wird an Weh- ¨ ren die Position des Wechselsprungs mit einem Tosbecken stabilisiert und die Gerinnesohle dort vor Erosion geschützt  $[\ddot{\mathbf{U}}\mathbf{A4}]$ .

Der Höhengradient  $dH/dx > 0$  erzeugt eine Rückströmung oberhalb eines Wirbels (einer Deckwalze). Der Betrag des Sprunges  $H_2-H_1$  kann aufgrund der Wirbelbildung nicht uber die Energiebilanz (Bernoulli-Gleichung) ermittelt werden. ¨ Wird stattdessen die Impulsbilanz der eindimensionalen Saint-Venant-Gleichungen  $(3.2.46)$  (ohne Reibungsterm  $S_f$ )

$$
\frac{d}{dx}\left(H\bar{u}^2 + \frac{gH^2}{2}\right) \tag{3.3.12}
$$

vor und hinter dem Sprung angesetzt und die Abflussrate  $q = H\bar{u}$  verwendet

$$
q(\bar{u}_1 - \bar{u}_2) = \frac{g}{2} \left( H_2^2 - H_1^2 \right), \tag{3.3.13}
$$

so folgt nach einigen Umformungen die Wechselsprunggleichung

$$
H_2 = \frac{H_1}{2} \left( \sqrt{1 + 8Fr_1^2} - 1 \right).
$$
 (3.3.14)

 $Fr_1 = u_1/\sqrt{gH_1} > 1$  ist die Froude-Zahl oberstromig vom hydraulischen Sprung. Die Rückströmung ist mit großen Energieverlusten (Wärmeerzeugung) verbunden. Wird (3.3.14) in die Energie-Gleichung (3.3.2) eingesetzt, so ergibt sich die Energieverlusthöhe

$$
\Delta E = \frac{(H_2 - H_1)^3}{4H_1H_2}.\tag{3.3.15}
$$

Abb.  $3.17(a)$  validiert Gleichung  $(3.3.14)$  mit experimentellen Daten für Froude-Zahlen  $2 \leq Fr \leq 9$ . Die Energieverlusthöhe  $\Delta E$  wird in Abb. 3.17(b) mit der Energie im anströmenden Wasser  $E_1$  skaliert. Die Länge von Wechselsprügen auf ebenen Sohlen wurde empirisch als  $L \approx 6.1 H_2$  bestimmt.

![](_page_105_Figure_4.jpeg)

Abbildung 3.17: Hydraulischer Sprung in Abhängigkeit von der Froude-Zahl: (a) Verhältnis der konjugierten Wassertiefen  $H_2/H_1$  (Plot aus Jirka & Lang, 2009); (b) Relative Energieverlusthöhe  $\Delta E/E_1$ .

## 3.3.2 Leicht ungleichförmiger Abfluss

Wir bezeichnen einen stationären Abfluss, der vorwiegend von Reibungsprozessen bestimmt wird, als einen leicht ungleichförmigen Abfluss. Wasserspiegelprofile sind langstreckig und können unter stationären Bedingungen mit einer gewöhnlichen Differentialgleichung (Abschnitt 3.3.2.2) ermittelt werden. Allerdings müssen dazu Randbedingungen bekannt sein (z.B. die Überströmhöhe an einem Wehr). Die Normalabflusstiefe (Abschnitt 3.2.5.2) ist das andere Extrem zur kritischen Tiefe  $(3.3.5)$  (z.B. am Wehr) und tritt auf, wenn ein Gerinne über lange Distanz gleichförmig verläuft.

## 3.3.2.1 Normalabflusstiefe

Die Wassertiefe bei Normalabfluss wird Normalabflusstiefe genannt. In diesem Zustand heben sich Gravitations- und Reibungskraft gegenseitig auf  $S_0 = S_f$ (Abschnitt 3.2.5.2). Dieser Gleichgewichtszustand wurde im Reibungsansatz (Abschnitt 3.2.5) vorausgesetzt, als das Reibungsgefälle  $S_f$  in der Impulsbilanz mittels einer Fliessformel (3.2.40) durch Reibungskoeffizienten, der tiefengemittelten Fliessgeschwindigkeit  $\bar{u}$  und der Wassertiefe H ersetzt wurde. Fliessformeln verknüpfen Abfluss  $q$  und Wassertiefe  $H$ , so dass sich bei vorgegebenem Abfluss die Normalabflusstiefe direkt aus der verwendeten Fliesformel ergibt

$$
H_n := \left(\frac{q}{CS_0^l}\right)^{\frac{1}{m+1}},\tag{3.3.16}
$$

wobei  $C, l, m > 0$  Reibungskoeffizienten sind (z.B.  $l = 1/2, m = 2/3$  bei der Fliessformel nach Manning (3.2.42)). Wenn die in der Impulsbilanz verwendete Fliessformel den hydraulischen Radius  $R_h$  enthält (Gleichung (3.1.4)), da Scherkräfte an der Uferzone mitberücksichtigt werden, muss die Normalabflusstiefe iterativ bestimmt werden.

#### 3.3.2.2 Differentialgleichung

Bei Abwesenheit von Kontrollbauwerken (Wehren, Schützen) oder ähnlichen Strukturen wird eine Strömung in einem langen Gerinne durch Reibugskräfte an der Sohle bestimmt. Die Wasserspiegellagen  $H(x)$  lassen sich im stationären Fall mit einer gewöhnlichen Differentialgleichung beschreiben. So ergibt die Verwendung der Abflussrate  $q = \text{const.}$  in der Impulsbilanz der Saint-Venant-Gleichungen (3.2.46)

$$
\frac{d}{dx}\left(\frac{q^2}{H} + \frac{gH^2}{2}\right) = gH(S_0 - S_f),
$$
\n(3.3.17)

wobei die Wassertiefe ausschließlich vom Ort abhängt  $H = H(x)$ . Die Kettenregel führt auf

$$
\left(-\frac{q^2}{H^2} + gH\right)\frac{dH}{dx} = gH(S_0 - S_f).
$$
\n(3.3.18)

Damit ist

$$
\frac{dH}{dx} = \frac{S_0 - S_f}{1 - Fr^2} = S_0 \frac{1 - \frac{S_f}{S_0}}{1 - Fr^2},
$$
\n(3.3.19)

wobei die Froude-Zahl  $Fr = q/\sqrt{gH^3}$  (3.2.17) eingesetzt wurde. Mit der kritischen Tiefe  $H_k$  (3.3.5) und der Normalabflusstiefe  $H_n$  (3.3.16) stehen uns zwei Referenztiefen zur Verfügung. Mit dem Reibungsansatz  $q = CS_f^l H^{m+1}$  (Abschnitt 3.2.5.2) und den beiden Referenztiefen lässt sich Gleichung (3.3.19) in die folgende gewöhnliche Differentialgleichung

$$
\frac{dH}{dx} = S_0 \frac{1 - \left(\frac{H_n}{H}\right)^{\frac{m+1}{l}}}{1 - \left(\frac{H_k}{H}\right)^3} \tag{3.3.20}
$$

umformen  $(l, m > 0$  sind Reibungskoeffizienten). Das qualitative Verhalten der Lösungen von  $(3.3.20)$  für ortsunabhängige Gefälle  $S_0$  und Normalabflusstiefen  $H_n$  (Reibungskoeffizienten) wird im Abschnitt 3.3.2.3 untersucht. Gleichung  $(3.3.20)$  kann für ortsabhängige  $S_0(x)$ ,  $H_n(x)$  mit geeigneten Randbedingungen numerisch gelöst werden (z.B. mit dem Verfahren (3.3.21)). Gleichung (3.3.20) beschreibt den eindimensionalen Abfluss auf einer reibungsbehafteten relativ gleichförmigen Oberfläche oder in einem entsprechenden Gerinne (die Breite  $B$ ist konstant und Scherspannungen im Uferbreich sind unberücksichtigt).

## 3.3.2.3 Wasserspiegelprofile

Wasserspiegelprofile bezeichnen für einen vorgegebenen Durchfluss  $q$  das Verhalten der Wassertiefe  $H(x)$  in einem Streckenabschnitt, der durch einen gleichförmigen Gerinnequerschnitt ( $S_0 = \text{const.}$ ,  $B = \text{const.}$ ) und konstanter Sohlrauheit  $(z.B.$  Manning-Beiwert n) gekennzeichnet ist. Gemäß Gleichung  $(3.3.20)$  hängt für einen vorgegebenen Durchfluss  $q$  das Verhalten der Wassertiefe H (ob ansteigend  $dH/dx > 0$  oder abfallend  $dH/dx < 0$  davon ab, ob die Wassertiefe H oberhalb oder unterhalb der Referenztiefen  $H_k$  (3.3.5) und  $H_n$  (3.3.16) liegt. Darum werden Wasserspiegelprofile auch Staukurven (ansteigend) und Senkkurven (abfallend) genannt.

Die kritische Abflusstiefe  $H_k$  ist über die Abflussrate q vorgegeben. Die Normalabflusstiefe  $H_n$  hängt vom Sohlgefälle  $S_0$  und der Reibung (z.B. dem Manning-Beiwert  $n$ ) ab. Entsprechend lassen sich Streckenabschnitte, die gleichförmig und durch ihre Rauhigkeit gekennzeichnet sind, bei gegebenem Abfluss (kritischer Abflusstiefe  $H_k$  (3.3.5)) über das Sohlgefälle  $S_0$  klassifizieren (Abb. 3.18):

- (a) Mildes Sohlgefälle Die Normalabflusstiefe liegt über der kritischen Abflusstiefe  $(H_n > H_k)$  und es treten drei Fälle auf:
	- 1. M1 Liegt die Wassertiefe über der Normalabflusstiefe  $H > H_n$  (z.B. wenn unterstromig aufgestaut wird), so steigt die Wassertiefe an  $(dH/dx > 0)$ . Der Gradient  $dH/dx$  entspricht gemäß (3.3.20) am unerstromigen Rand (z.B. an einem Wehr) dem Sohlgefälle  $S_0$ .
	- 2. M2 Liegt die Wassertiefe zwischen der kritischen Abflusstiefe und der Normalabflusstiefe  $(H_k < H < H_n)$  (z.B. wenn sich unterstromig ein Wasserfall befindet), so nimmt die Wassertiefe ab  $(dH/dx < 0)$ .
	- 3. M3 Im Fall  $H < H_k < H_n$  sind sowohl der Zähler als auch der Nenner in Gleichung (3.3.20) negativ, so dass das Ergebnis eine Staukurve ergibt  $(dH/dx > 0)$ .
- (b) Steiles Sohlgefälle Die Normalabflusstiefe liegt unter der kritischen Abflusstiefe  $(H_n < H_k)$  und es treten wieder drei Fälle auf:
	- 1. S1 Wenn  $H > H_k > H_n$ , führt Gleichung (3.3.20) zu einer Staukurve (vgl. mit M1).
- 2. S2 Liegt die Wassertiefe zwischen der Normalabflusstiefe  $H_n$  und der kritischen Abflusstiefe  $H_k$  ( $H_n < H < H_k$  z.B. in einer Schussrinne), so sinkt die Wassertiefe (Kurve S2  $dH/dx < 0$ ). Wie beim milden Gefälle so nähert sich auch hier der Gradient unendlich  $(dH/dx \rightarrow$  $\infty$ ), wenn die Wassertiefe H gegen die kritische Abflusstiefe H<sub>k</sub> geht  $(H \rightarrow H_k$  oberstromig).
- 3. S3 Für  $H < H_n > H_k$  gibt es eine weitere Staukurve (vgl. mit M3).
- (c) Kritisches Sohlgefälle In diesem Sonderfall entspricht die Normalabflusstiefe der kritischen Tiefe ( $H_n = H_k$ ) und der Wasserspiegel steigt stets an (Staukurven K1, K3  $dH/dx > 0$ ). Es treten zwei Fälle auf:
	- 1. K1 Liegt der Wasserspiegel über der kritischen Abflusstiefe ( $H >$  $H_k = H_n$ , so so kommt es zu einer Staukurve  $(dH/dx \rightarrow S_0$  stromabwärts).
	- 2. K3 Liegt der Wasserspiegel  $H$  unter der kritischen Abflusstiefe ( $H$  <  $H_k = H_n$ , so geht der Gradient einer weiteren Staukurve gegen unendlich  $(dH/dx \rightarrow \infty$  für  $H \rightarrow H_k$ ).
- (d) Adverses Gefälle und horizontale Sohle Die Normalabflusstiefe ist unbestimmt  $(H_n \to \infty)$  und das Sohlgefälle  $S_0 \leq 0$ . Es treten wieder zwei Fälle auf:
	- 1. A2 Die Wassertiefe H nimmt gemäß Gleichung (3.3.20) für  $H > H_k$ mit  $x$  ab (Senkkurve).
	- 2. A3 Oberstromig gilt  $dH/dx \to -S_0$ ). für  $H < H_k$  mit x zu (Staukurve)

#### 3.3.2.4 Numerisches Verfahren

Die Wassertiefen  $H(x)$  entlang eines Gerinnes lassen sich bei einem leicht ungleichförmigem Abfluss numerisch bestimmen, indem  $dH/dx$  in Gleichung (3.3.20) durch eine finite Differenz angen¨ahert wird. Dazu wird Gleichung (3.3.20) invertiert, da die Ableitung gegen unendlich geht  $(dH/dx \rightarrow \infty)$ , wenn sich die Wassertiefe der kritischen Abflusstiefe annähert  $(H \to H_k)$ . Zusätzlich werden Normalabflusstiefe  $H_n$  und kritische Abflusstiefe  $H_k$  über die Abflussrate q ausgedruckt: ¨

$$
x_{j+1} - x_j = (H_{j+1} - H_j) \frac{1 - \frac{q^2}{gH_j^3}}{S_0 - \left(\frac{q}{CH_j^{m+1}}\right)^{\frac{1}{l}}}. \tag{3.3.21}
$$

In der Anwendung des numerischen Verfahrens  $(3.3.21)$  wird für ein  $x_j$  die Wassertiefe  $H_j$  vorgegeben und der Abstand  $\Delta x = x_{j+1} - x_j$  bestimmt, an dem sich

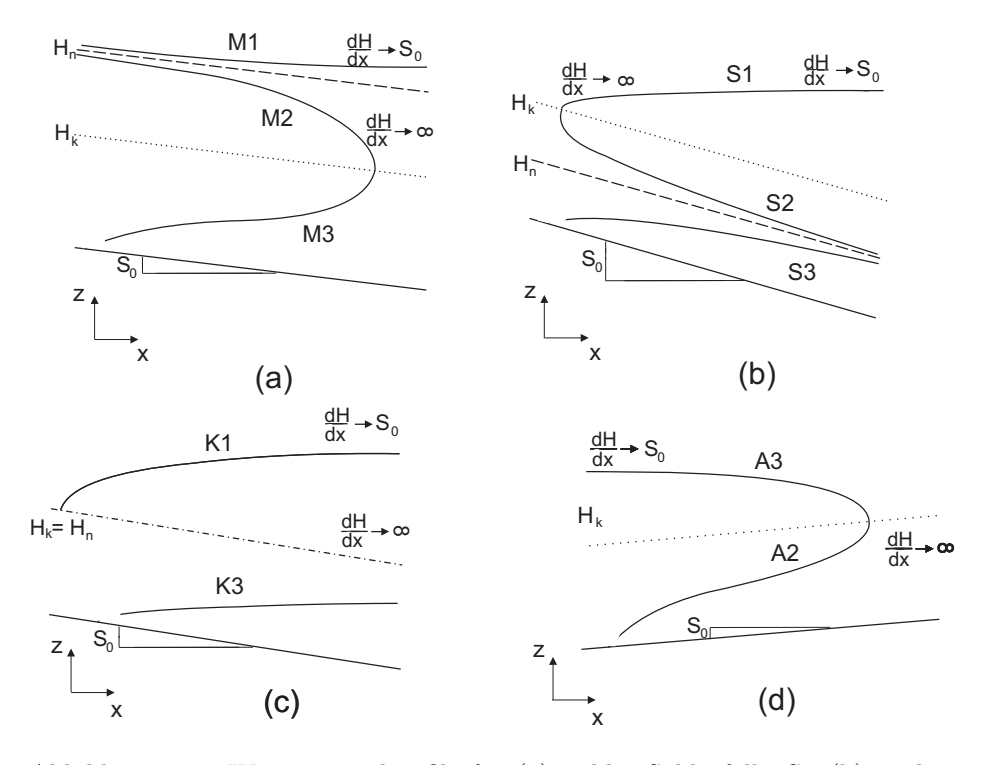

Abbildung 3.18: Wasserspiegelprofile für (a) mildes Sohlgefälle  $S_0$ , (b) steiles Sohlgefälle, (c) kritisches Sohlgefälle und (d) adverses Gefälle und horizontale Sohle  $S_0 \leq 0$ .

die Wassertiefe um ein vorgegebenes  $\Delta H = H_{j+1} - H_j$  geändert hat. Die Berechnung der Wasserspiegellage  $H$  über (3.3.21) beginnt also immer mit einem bekannten Punkt  $(x, H)$ , z.B. an einem Wehr [**UA 5**]. Im Fall des schießenden Abflusses, der oberstromig kontrolliert wird, muss die Berechnung stromabwärts verlaufen und im Fall des strömenden Abflusses, der unterstromig kontrolliert wird, entsprechend stromaufwärts. Auf diese Weise lässt sich die Differentialgleichung  $(3.3.20)$  mit Excel lösen.

## 3.3.3 Einfache Anwendungsbeispiele

Querschnittsänderungen haben stets einen ungleichförmigen Abfluss  $H = H(x)$ zur Folge. Oft vermischen sich in der Praxis der stark ungleichförmige Abfluss  $(3.3.1)$  und der leicht ungleichförmige Abfluss  $(3.3.2)$ . So kann sich der oberstromige Rückstau an Wehren und Dämmen kilometerweit durch ein Kanalnetzwerk ziehen.

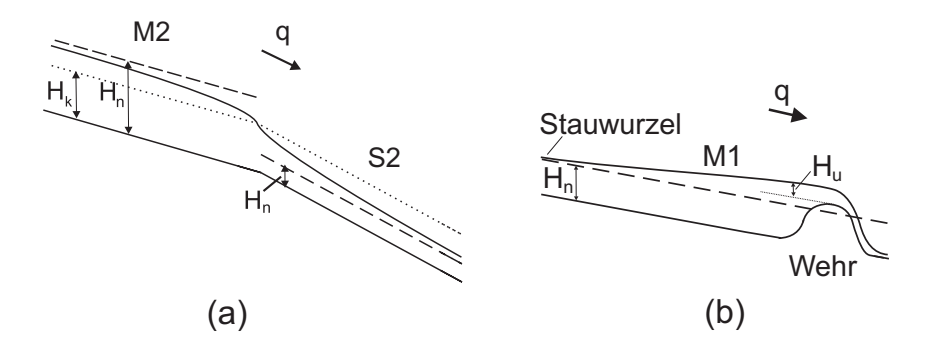

Abbildung 3.19: (a) Übergang von einem milden in ein steiles Gefälle. (b) Wehr im milden Gerinne.

#### 3.3.3.1 Übergang vom milden zum steilen Sohlgefälle

In diesem Fall liegt oberstromig von der Kante im Sohlprofil (Abbildung 3.19(a)) die Normalabflusstiefe  $H_n$  über der kritischen Abflusstiefe  $H_k$  und unterstromig darunter. Somit kommt es zu zwei Senkkurven: oberstromig im strömenden Abfluss eine M2-Kurve (wie vor einem Wehr) und unterstromig im schießenden Abfluss S2-Kurve. Die Wassertiefe H durchläuft die kritische Abflusstiefe  $H_k$ am Übergang (Abflusskontrolle wie am Wehr in Abb.  $3.19(b)$ ).

#### 3.3.3.2 Wehr im milden Gerinne

Ein Wehr kontrolliere den Abfluss in einem milden Gerinne (Abbildung 3.19(a)) und erzeuge etwas oberstromig des Wehres eine Überströmhöhe  $H_u$  (Abschnitt 3.3.1.2). Weiter oberstromig nähert sich dann die Wassertiefe  $H$  auf einer M1-Staukurve der Normaltiefe  $H_n$  an. Als *Stauwurzel* wird der Bereich bezeichnet, bei dem die Wassertiefe sich bis auf 1% der Normaltiefe angenähert hat  $(H =$  $1.01H_n)$  [UA 5].

## 3.3.4 Übungsaufgaben

- 1. Wie verhält sich eine unterkritische Stömung ( $H_1 > H_k$ ) an einer Vertiefung ∆b < 0? Zeichnen sie Wasserspiegel- und Energieline. Es trete kein Strömungsübergang auf.
- 2. Welchen Wert nehmen die spezifische Energiehöhe  $E_s$  und die kinetische Energieh hohe  $E_{pot}$  (Dimensionen  $[E_s] = [E_{pot}] =$ m) in einer Flachwasserströmung im kritischen Zustand mit der Wassertiefe  $H_k$  ein?
- 3. An Schützen wird die Strömung kontrahiert (Abb.  $3.20(a)$ ) und es gilt die Energiegleichung (3.3.2), also ist

$$
H_1 + \frac{q^2}{2gH_1^2} = H_2 + \frac{q^2}{2gH_2^2},
$$
\n(3.3.22)

wenn die Wassertiefen  $H_1$  und  $H_2$  genügend weit entfernt vom Schütz plaziert sind, so dass die Strömung dort näherungsweise horizontal verläuft. Die unterstromige Wassertiefe  $H_2$  in (3.3.22) lässt sich durch  $H_2 = C_s s$ ausdrücken, wobei s die Höhe der Schützöffnung und  $0 < C_s < 1$ ein empirisch zu bestimmender Abflusskoeffizient ist.

a) Bestimmen sie aus der Energiegleichung (3.3.22) den Abfluss q am Schütz in Abhängigkeit von der Wassertiefe im oberstromigen Bereich  $H_1$ , der Höhe der Schützöffnung s und dem Abflusskoefizienten  $C_s$ . Nehmen sie an, dass die Rückstauwirkung des Schützes stark sei  $(s/H_1 \rightarrow 0)$ .

b) Der Schütz werde an einem Wasserfall plaziert. Ohne Schütz liegt also die kritische Abflusstiefe  $H_k$  vor. Wie hoch muss die Höhe der Schützöffnung s gewählt werden, so dass sich die oberstromige Wassertiefe auf  $H_1 = 8H_k$  einstellt? Der Abflusskoeffizient am Schütz sei  $C_s = 0.6$ .

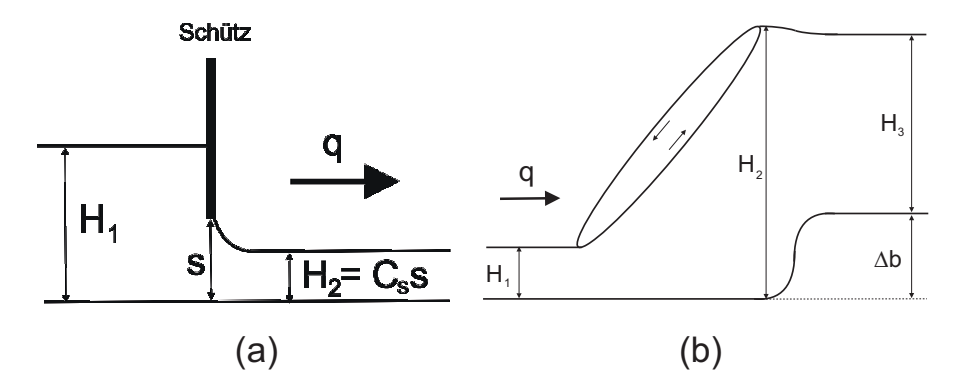

Abbildung 3.20: (a) Kontraktion einer Strömung am Schütz; (b) Durch eine Stufe fixierter Wechselsprung.

4. In einer überkritischen Strömung ( $Fr_1 = 6$ ,  $H_1 = 0.1$  m) soll die Position eines Wechselsprunges mit einer Stufe ∆b kontrolliert werden, wobei die

Wassertiefe unterstromig auf  $H_3 = 0.6$  m gehalten wird (Abb. 3.20(b)). Wie hoch muss die Stufe mindestens sein, so dass der Wechselsprung oberstromig von der Stufe gehalten wird? Verwenden sie die Wechselsprunggleichung  $(3.3.14)$ .

5. Eine langgezogene Sohlerhöhung  $\Delta b = 1$  m (ein ideales Wehr) wird mit der Abflussrate  $q = 0.1$  m<sup>2</sup>/s angeströmt.

a) Wie groß sind die Überströmhöhe  $H_u$  oberstromig des Wehres und die kritische Abflusstiefe  $H_k$  auf dem Wehr?

b) Welchen Betrag bekommt die Geschwindigkeit  $\bar{u}_1$  der Strömung im oberstromigen Bereich?

c) Welchen Betrag bekommt die Geschwindigkeit  $\bar{u}_1$ , wenn das Wehr auf  $\Delta b = 10$  m erhöht wird?

d) Nun möchten sie von dem ursprünglichen idealen Wehr ( $\Delta b = 1$  m) ein geometrisch ähnliches Modell konstruieren, das um den Faktor 100 kleiner ist, d.h. die Wehrhöhe beträgt  $\Delta b = 1$  cm und die Überströmhöhe  $H_u$ sowie die kritische Abflustiefe  $H_k$  sind genau um den Faktor 100 kleiner als beim ursprünglichen Wehr. Mit welcher Abflussrate  $q$  muss dieses Model angeströmt werden?

e) Oberstromig vom Wehr befinde sich ein langer und breiter Betonkanal mit Zementglattstrich und einem gleichmäßigen Gefälle von  $S_0 = 0.01\%$ . Bis zu welcher Entfernung vom ursprüglichen Wehr ( $\Delta b = 1$  m) weicht der Wasserspiegel um mehr als 50% von der Normaltiefe ab  $(H > 1.5H_n)$ ? Bis zu welcher Entfernung übersteigt die Abweichung 1\%  $(H > 1.1H_n)$ ? Verwenden sie (z.B. mit Excel) das numerische Verfahren (3.3.21).

6. Betrachten sie eine reibungsfreie stationäre Strömung (einen stark ungleichförmigen Abfluss) in einem Rechteckgerinne mit variabler Breite  $B = B(x)$ . Verwenden sie die Bernoulli-Gleichung (3.1.5) für diesen Spezialfall  $A = HB$ . Bestimmen sie die gewöhnliche Differentialgleichung für die Wassertiefe H in Abhängigkeit vom Gefälle  $S_0 = -\partial b/\partial x$ , der Froude-Zahl  $Fr = \sqrt{Q/gH^3B^2}$  und der Gerinnebreite B (Vorgehensweise wie im Abschnitt 3.3.2.2 zum leicht ungleichförmigen Abfluss). Wie ändert sich qualitativ die Wassertiefe H bei Sohlerhöhung  $S_0 < 0$  und Querschnittsverengung  $dB/dx < 0$ ?

## 3.4 Instationärer Abfluss

Die Saint-Venant-Gleichungen repräsentieren ein hyperbolisches Gleichungssystem. Als ein solches setzten sich ihre Lösungen aus Wellen zusammen. Die Saint-Venant-Gleichungen beschreiben periodische Wellen (Gezeiten, durch Wind ausgelöste Seiche, etc.), kurzzeitige Einzelwellen (z.B. an Kontrollbauwerken, bei Dammbrüchen und Einstürzen) oder allmähliche Abflussvorgänge (z.B. in Form von Hochwasserwellen). Daruber hinaus beschreiben sie in linearisierter Form ¨ Störungswellen. Sie treten zum Beispiel auf, wenn ein kleines Steinchen in einen Fluss geworfen wird.

## 3.4.1 Störungswellen

### 3.4.1.1 Lineare Saint-Venant-Gleichungen

Die ein-dimensionalen Saint-Venant Gleichungen

$$
\begin{cases}\n\frac{\partial H}{\partial t} + \frac{\partial q}{\partial x} = 0\\ \n\frac{\partial q}{\partial t} + \frac{\partial q^2 / H}{\partial x} + gH \frac{\partial H}{\partial x} = 0,\n\end{cases}
$$
\n(3.4.1)

lassen sich mit dem Vektor  $\vec{q} = (H, q)^T$ , dem Abfluss  $q = H\bar{u}$  und der Matrix

$$
\mathbf{A} = \begin{pmatrix} 0 & 1 \\ \bar{u}^2 - c^2 & 2\bar{u} \end{pmatrix} \tag{3.4.2}
$$

als

$$
\frac{\partial \vec{q}}{\partial t} + \mathbf{A} \frac{\partial \vec{q}}{\partial x} = 0 \tag{3.4.3}
$$

schreiben, wobei  $c = \sqrt{gH}$  in Gleichung (3.4.2). Seien die Einträge  $\tilde{u}$  und  $c$  in der Matrix

$$
\tilde{\mathbf{A}} = \begin{pmatrix} 0 & 1 \\ \tilde{c}^2 - \tilde{u}^2 & 2\tilde{u} \end{pmatrix} \tag{3.4.4}
$$

unabh¨angig von Raum und Zeit, dann ist

$$
\frac{\partial \vec{q}}{\partial t} + \tilde{\mathbf{A}} \frac{\partial \vec{q}}{\partial x} = 0 \tag{3.4.5}
$$

eine lineare Gleichung.

### 3.4.1.2 Entkopplung

Das lineare Gleichungssystem (3.4.5) lässt sich mit den Rotationsmatrizen

$$
\mathbf{R} = \begin{pmatrix} 1 & 1 \\ \tilde{u} - \tilde{c} & \tilde{u} + \tilde{c} \end{pmatrix}, \qquad \mathbf{R}^{-1} = \frac{1}{2\tilde{c}} \begin{pmatrix} \tilde{u} + \tilde{c} & 1 \\ \tilde{c} - \tilde{u} & 1 \end{pmatrix}
$$
(3.4.6)

gemäß

$$
\mathbf{R}\frac{\partial \vec{q}}{\partial t} + \underbrace{\mathbf{R}\tilde{\mathbf{A}}\mathbf{R}^{-1}}_{\mathbf{\Lambda}} \mathbf{R}\frac{\partial \vec{q}}{\partial x} = 0
$$
\n(3.4.7)

auf ein System zweier entkoppelter Gleichungen

$$
\frac{\partial \vec{z}}{\partial t} + \Lambda \frac{\partial \vec{z}}{\partial t} = 0 \tag{3.4.8}
$$

mit dem Vektor  $\vec{z} = \mathbf{R}\vec{q}$  überführen. Die Eigenwerte der Matrix (3.4.4) sind bei hyperbolischen Gleichungssystemen stets reel. Als Eigenwerte der Matrix  $\tilde{A}$ (Einträge in der Diagonalmatrix  $\Lambda$ ) ergeben sich im Fall der ein-dimensionalen Saint-Venant-Gleichungen

$$
\tilde{\lambda}_1 = \tilde{u} - \tilde{c}, \qquad \tilde{\lambda}_2 = \tilde{u} + \tilde{c}
$$
\n(3.4.9)

#### 3.4.1.3 Riemann-Problem

Das Riemann-Problem besteht aus stuckweise konstanten Anfangsdaten mit ¨ einer Diskontinuität

$$
\vec{q}_0(x) = \begin{cases} \n\vec{q}_l & \text{für } x < 0 \\ \n\vec{q}_r & \text{für } x \ge 0 \,. \n\end{cases} \tag{3.4.10}
$$

#### 3.4.1.4 Lösungen

Mit den Eigenvektoren

$$
r_1 = \begin{pmatrix} 1 \\ \tilde{u} - \tilde{c} \end{pmatrix}, \qquad r_2 = \begin{pmatrix} 1 \\ \tilde{u} + \tilde{c} \end{pmatrix}
$$
 (3.4.11)

der eindimensionalen linearen Saint-Venant-Gleichungen (3.4.5) lassen sich die Anfangsbedingungen des Riemann-Problems  $(3.4.10)$  gemäß

$$
\vec{q}_l = \sum_{p=1}^d \alpha_p \vec{r}_p, \qquad \vec{q}_r = \sum_{p=1}^d \beta_p \vec{r}_p
$$
 (3.4.12)

zerlegen, wobei d die Dimension des Gleichungssystems ist. Die Komponenten  $\alpha_p, \beta_p$  ( $p = 1, ..., m$ ) ergeben sich aus den Anfangswerten

$$
v_p(x,0) = \begin{cases} \alpha_p & \text{für } x < 0\\ \beta_p & \text{für } x \ge 0. \end{cases}
$$
 (3.4.13)

Die Lösung für  $t > 0$ 

$$
v_p(x,t) = \begin{cases} \alpha_p & \text{für } x < \tilde{\lambda}_p t \\ \beta_p & \text{für } x \ge \tilde{\lambda}_p t \end{cases}
$$
 (3.4.14)

lässt sich wiederum schreiben als

$$
\overrightarrow{q}(x,t) = \sum_{p:x < \tilde{\lambda}_p t} \alpha_p \vec{r}_p + \sum_{p:x \ge \tilde{\lambda}_p t} \beta_p \vec{r}_p \Bigg].
$$
\n(3.4.15)

Im linearen Fall sind die Ausbreitungsgeschwindigkeiten der Wellen konstant.

#### 3.4.1.5 Randbedingungen

Die Eigenwerte $\tilde{\lambda}_1$ und $\tilde{\lambda}_2$ sind Ausbreitungsgeschwindigkeiten von Wellen und Informationen. Werden Strömunen auf endlichen Gebieten betrachtet (z.B. bei numerischen Simulationen), werden auch bei hyperbolischen Gleichungen Randbedingungen benötigt.

3.4.1.5.1 Arten Folgende Randbedingungen können gesetzt werden:

- 1. Die Wassertiefe H;
- 2. Die Abflussrate q;
- 3. Eine feste Beziehung zwischen Wassertiefe H und Durchfluss  $q$  (Abflusskurve  $H(Q)$  bei variablem Fliessquerschnitt), z.B. an einer Pegelstation, Pumpe;
- 4. Der Normalabfluss (mit 3.3.16);
- 5. Der kritische Abfluss  $q$  (mit 3.3.5), z.B. an Wehren, Schützen, bei freiem Fall.

3.4.1.5.2 Verwendung In Abschnitt (3.3.1) wurde zwischen schießendem und strömenden Abfluss unterschieden. Bezüglich Randbedingungen gilt:

1. Unterkritische Strömung oder strömender Abfluss  $Fr < 1$ : Informationen (Störungen) breiten sich in beide Richtungen (mit und gegen die Strömung) aus. Bei der numerischen Simulation müssen Ober- und Unterstromig jeweils eine Randbedingung gesetzt werden.

2. Überkritische Strömung oder schießender Abfluss  $Fr > 1$ : Informationen (Störungen) propagieren nur Stromabwärts. Bei numerischen Simulationen müssen sowohl der Durchfluss  $q$  als auch die Wassertiefe  $H$  am oberstromigen Rand vorgegeben werden.

Beim kritischen Abfluss hängen Abfluss q und Wassertiefe H gemäss  $(3.3.5)$ zusammen.

### 3.4.1.6 Charakteristiken

Die Lösung der eindimensionalen Saint-Venant-Gleichungen setzt sich aus zwei Wellen zusammen, die im linearen Fall (3.4.5) unabhängig voneinander propagieren. die Lösung zur Zeit  $t > 0$  lässt sich ermitteln, indem man die Charakteristiken

$$
\frac{dx}{dt} = \tilde{\lambda}_p, \qquad p = 1, 2 \tag{3.4.16}
$$

zuückverfolgt. Die Charakteristiken für ein unterkritische Strömung sind in Abb. 3.21 aufgetragen.

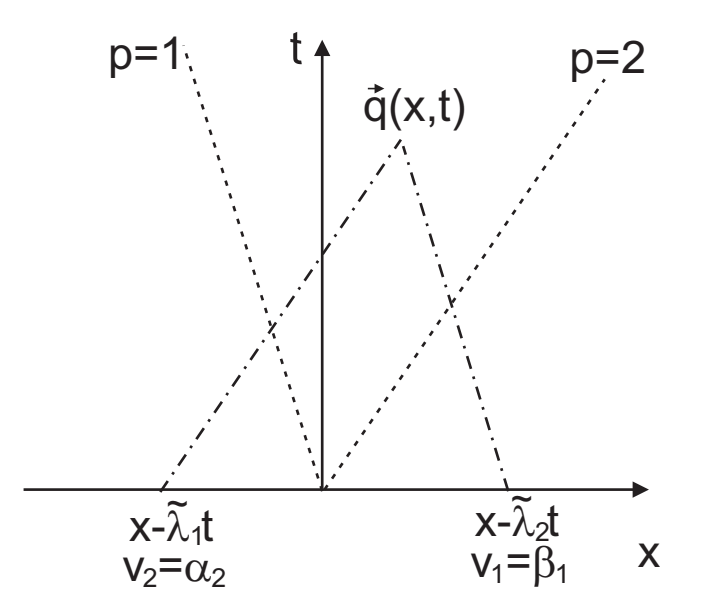

Abbildung 3.21: Charakteristiken bei einem System von zwei hyperbolischen Gleichungen, z.B. den linearisierten eindimensionalen Saint-Venant Gleichungen (3.4.5) bei unterkritischer Strömung ( $Fr < 0$ ). Die Lösung  $\vec{q}(x, t)$  für  $t > 0$  lässt sich aus den Anfangsbedingungen (z.B.  $\alpha_1$ ,  $\alpha_2$ ,  $\beta_1$ ,  $\beta_2$  im Riemann-Problem  $(3.4.12)$ ) ermitteln, indem die Charakteristiken zurückverfolgt werden.

#### 3.4.1.7 Zweidimensionaler Fall

Die Jacobi-Matrix der linearisierten zweidimensionalen Saint-Venant-Gleichungen in beliebiger Richtung  $n = (n_x, n_y)^T$  ist gegeben durch

$$
\tilde{\mathbf{A}} = \begin{pmatrix} 0 & n_x & n_y \\ n_x \tilde{c}^2 - \tilde{u} \tilde{u}_n & n_x \tilde{u} + \tilde{u}_n & n_y \tilde{u} \\ n_y \tilde{c}^2 - \tilde{v} \tilde{u}_n & n_x \tilde{v} & n_y \tilde{v} + \tilde{u}_n \end{pmatrix},
$$
(3.4.17)

wobei  $u_n = un_x + vn_y$ . Die Eigenwerte sind

$$
\tilde{\lambda}_1 = \tilde{u} - \tilde{c}, \qquad \tilde{\lambda}_2 = \tilde{u}, \qquad \tilde{\lambda}_3 = \tilde{u} + \tilde{c}, \qquad (3.4.18)
$$

und die dazugehörigen Eigenvektoren

$$
r_1 = \begin{pmatrix} 1 \\ \tilde{u} - n_x \tilde{c} \\ \tilde{v} - n_y \tilde{c} \end{pmatrix}, \qquad r_2 = \begin{pmatrix} 0 \\ -n_y \\ n_x \end{pmatrix}, \qquad r_3 = \begin{pmatrix} 1 \\ \tilde{u} + n_x \tilde{c} \\ \tilde{v} + n_y \tilde{c} \end{pmatrix}.
$$
 (3.4.19)

Bei der Diagonalisierung der zweidimensionalen Saint-Venant-Gleichungen (3.2.48) tritt also ein weiterer Eigenwert  $\lambda_2 = \tilde{u}$  auf, d.h. eine weitere Welle (Kontaktdiskontinuität) breitet sich mit der Strömungsgeschwindigkeit  $\bar{u}$  aus.

Generell gilt: Die Anzahl der Wellen, aus der sich Lösungen von hyperbolischen Gleichungssystemen zusammensetzen, entspricht der Anzahl von Gleichungen.

### 3.4.2 Langsamer Abfluss

Die Saint-Venant-Gleichung wird auch dynamische Wellengleichung genannt. Die Diffusive Wellengleichung und die Kinematische Wellengleichung vernachlässigen Terme in der Impulsbilanz der Saint-Venant-Gleichungen:

$$
\frac{\partial u}{\partial t} + \frac{\partial u^2/2}{\partial x} + g \frac{\partial H}{\partial x} = \underbrace{g(S_0 - S_f)}_{\text{Kinematicche Welle}}
$$
\n
$$
\underbrace{\text{Diffusive Welle}}_{\text{Dynamic Welle}}
$$
\n(3.4.20)

Die Dynamische Wellengleichung und sogar die Kinematische Wellengleichung genügen häufig, um Abfluss in Gerinnen (z.B. Hochwasserwellen), auf der Landoberfl¨ache oder auf versiegelten Fl¨achen (z.B. von Regen- oder Schmelzwasser) zu berechnen (Abschnitt 3.4.2.4).

#### 3.4.2.1 Dimensionsanalyse

Wir führen wie in Kapitel 3.2.2.1 eine Dimensionsanalyse durch. Betrachtet wird eine Flachwasserströmung über eine schiefe Ebene mit dem Gefälle  $S_0$ . Als charakteristische Grössen nehmen wir die Normaltiefe (3.3.16) und die dazugehörige Normalgeschwindigkeit  $u_n$ , welche durch (3.2.40) gegeben ist. Die dimensionslosen Größen sind somit

$$
x^* = \frac{x}{L}
$$
,  $H^* = \frac{H}{H_n}$ ,  $u^* = \frac{u}{u_n}$ ,  $t^* = \frac{tu_n}{L}$ . (3.4.21)

Als dimensionslose Form der horizontalen Impulsbilanzgleichung (3.4.20) folgt daraus

$$
\frac{u_n^2}{L} \frac{\partial u^*}{\partial t^*} + \frac{u_n^2}{L} \frac{\partial (u^*)^2/2}{\partial x^*} + \frac{gH_n}{L} \frac{\partial H^*}{\partial x^*} = g(S_0 - S_f)
$$
\n
$$
\frac{\partial u^*}{\partial t^*} + \frac{\partial (u^*)^2/2}{\partial x^*} + \frac{gH_n}{u_n^2} \frac{\partial H^*}{\partial x^*} = \frac{gL}{u_n^2} (S_0 - S_f) = \underbrace{\frac{gLS_0}{u_n^2}}_{=k} \left(1 - \frac{S_f}{S_0}\right).
$$
\n(3.4.22)

Es tauchen die Froude-Zahl  $(3.2.17)$  und als eine weitere dimensionslose Größe die kinematische Wellenzahl

$$
k := \frac{S_0 L}{H F r^2} \tag{3.4.23}
$$

auf.

#### 3.4.2.2 Diffusive Welle

Gleichung (3.4.22) zeigt, dass für  $Fr \rightarrow 0$  der Einfluss der Inertialterme gegen Null geht. Vernachlässigung der Inertialterme in der Impulsbilanzgleichung  $(3.4.20)$  führt zu

$$
\frac{\partial h}{\partial x} = \frac{\partial H}{\partial x} - S_0 = -S_f = -\left(\frac{u}{CH^m}\right)^{\frac{1}{t}},\tag{3.4.24}
$$

wobei eine Fliessformel (3.2.40) unter Annahme des Normalabflusses (3.2.45) eingesetzt wird. Für die Geschwindigkeit  $u$  gilt somit

$$
u = -CH^m \left(\frac{\partial h}{\partial x}\right)^l = -\frac{CH^m}{\left|\frac{\partial h}{\partial x}\right|^{1-l}} \frac{\partial h}{\partial x}.
$$
 (3.4.25)

Einsetzen der Geschwindigkeit (3.4.25) in die Massenbilanz von den Saint-Venant-Gleichungen (3.2.46) führt auf die diffusive Wellengleichung

$$
\frac{\partial H}{\partial t} - \frac{\partial}{\partial x} \left( \frac{CH^{m+1}}{\left| \frac{\partial h}{\partial x} \right|^{1-l}} \right) \frac{\partial h}{\partial x} = q^{ex}.
$$
 (3.4.26)

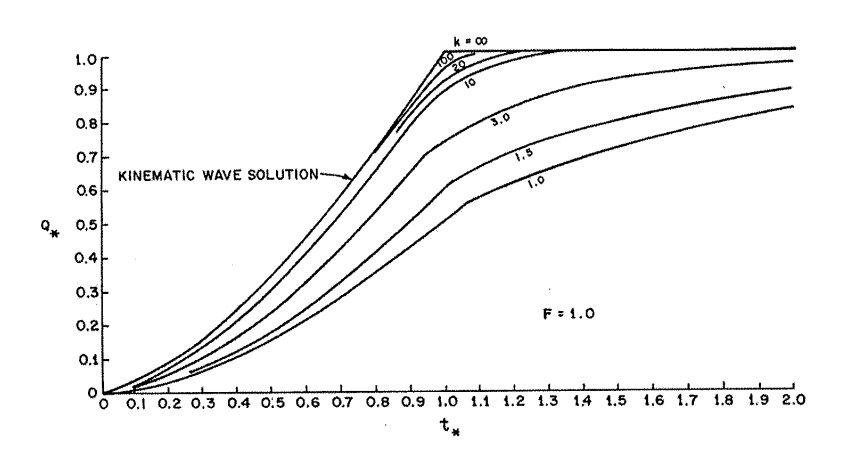

Abbildung 3.22: Vergleich der L¨osungen der Saint-Venant-Gleichungen mit der kinematischen Welle ( $k = \infty$ ) in Abhängigkeit von der kinematischen Wellenzahl k und fester Froude-Zahl  $Fr = 1$  (aus Ligget & Woolhiser, 1967).

Die parabolische Gleichung (3.4.26) führt durch den Druckterm  $\partial H/\partial x$  zu einer Verbreiterung in einer diffusiven (z.B. Hochwasser-) Welle. An der Wellenfront wird mehr Wasser abgeführt als am hinteren Ende. Dort bewirkt ein Rückstau länger andauerndes Hochwasser.

### 3.4.2.3 Kinematische Welle

Fließt die Strömung relativ langsam  $(0.5 < Fr < 1)$  auf einer steilen Ebene  $(k > 20)$  kann auch der hydrostatische Druckterm vernachlässigt werden, so dass Normalabfluss  $S_0 = S_f$  vorliegt. Wird die Fliessformel (3.2.40) in die Massenbilanz der Saint-Venant-Gleichungen (3.2.46) eingesetz, folgt mit der Kettenregel die kinematische Wellengleichung

$$
\left[\frac{\partial H}{\partial t} + (m+1)CS_0^l H^m \frac{\partial H}{\partial x} = q^{ex}\right].
$$
\n(3.4.27)

Daraus ergibt sich für die Geschwindigkeit der kinematischen Welle

$$
c_{kin} = (m+1)CS_0^l H^m.
$$
\n(3.4.28)

Die kinematische Wellengleichung ist wie die Burgers-Gleichung eine nichtlineare, skalare und hyperbolische Gleichung. Es bilden sich in endlicher Zeit mit Ausnahme der trivialen Lösung H = 0 stets Schockwellen  $\partial H/\partial x \to \infty$ . erreicht ist.

## 3.4.2.4 Vergleich der kinematischen und dynamischen Welle

Abb. 3.22 illustriert den Oberfächenabfluss bei steigender Ganglinie und konstanter Froude-Zahl  $Fr = 1$  für verschiedene Werte in der kinematischen Wellenzahl k. Die Abweichung zwischen der kinematischen Wellengleichung (3.4.27)  $(k \to \infty)$  und den Saint-Venant-Gleichungen (3.2.46) ist gering für  $k < 10$ .

## $3.4.3$  Übungsaufgaben

- 1. Welcher Strömungszustand wird bei Verwendung der kinematischen Wellengleichung angenommen?
- 2. Dauert Hochwasser bei einer kinematischen Welle oder bei einer diffusiven Welle länger an?
- 3. Wieviele Randbedingungen benötigt die eindimensionale diffusive Wellengleichung (3.4.26)?
- 4. Es werde ein kleines Steinchen in eine schiessende Flachwasserströmung  $(Fr > 1)$  geworfen. Wie verhalten sich die dabei erzeugten Wellen?

## Literaturhinweis

1. Jirka G. H., Lang C., 2009 Einführung in die Gerinnehydraulik (Online Skript)

## Danksagung

Ich danke allen, die an der Entstehung dieses Skripts mitgewirkt haben. Dies waren insbesondere Dmitri Naumov und Wenkui He (beide UFZ Leipzig).

## Kapitel 4

## Bodenhydrologie

Thomas Kalbacher

Vorlesung: siehe Lehre-Homepage: http://www.ufz.de/index.php?de=21384

## 4.1 Kursübersicht

Böden sind offene Ökosysteme, welche der Zu- und Abfuhr von Stoffen sowohl natürlicher als auch anthropogener Herkunft unterliegen. Die Transportwege und Transportprozesse werden dabei maßgeblich durch den Wassergehalt und die Wasserflüsse bestimmt. Böden sind vor allem in Oberflächennähe äußerst selten vollständig wassergesättigte Systeme, d.h. ihre Porenräume sind nur teilweise mit Wasser gefüllt. Der Vorlesungsteil Bodenhydraulik beschäftigt sich mit der Modellierung und Analyse dieser sogenannten ungesättigten Systeme und fokussiert sich dabei auf die Wasserflusse. Dabei werden Themen wie, die ¨ Rolle der Böden innerhalb des globalen Wasserkreislaufs, Boden- bzw. Bodenwassereigenschaften, Mehrphasensysteme, Bodenwasserenergiehaushalt, Skalenund Betrachtungsebenen, numerische Modellierung sowie deren Anwendbarkeit und Unsicherheit vorgestellt und diskutiert. Die Vorlesungseinheit gliedert sich folgt:

- Dynamik des Bodenwassers
- Hydraulische Eigenschaften der ungesättigten Zone
- Makro- vs. Mikroskopische Betrachtung
- Energiebetrachtung
- Infiltrationssimulation mit Green-Ampt
- Infiltrationssimulation mit Richards
- $\bullet~$  Wassergehalt und Leitfähigkeit
- Betrachtung der Numerik
- $\bullet \,$ Übungen

Als Kursmaterial werden Handouts verwendet, welche die wichtigsten Abbildungen, Formeln und Definitionen enthalten. Die Handouts werden online im Download-Bereich zur Verfugung gestellt http://www.ufz.de/index.php?de=21384. ¨

## Kapitel 5

# Transportprozesse in porösen Medien

Haibing Shao

Vorlesung: siehe Lehre-Homepage: http://www.ufz.de/index.php?de=21384

## 5.1 Motivation

In groundwater contaminated sites, pollutants often transport together with the groundwater flow and disperse in the aquifer over time. During this process, they may sorb to the soil matrix, undergo microbial degradation, or even react with other chemical species in the environment and be transformed to another components. To evaluate the extent of pollution and predict the future of the plume, often numerical models are employed to simulate such contaminant transport scenarios. This part of the lecture will explore the physical and chemical processes behind contaminant transport. The mathematical expression will be developed from the basic continuum theory and gradually deduced to represent the more complex reactive transport case. Numerical solution of these governing equations will be demonstrated with Matlab scripts in the lecture. After attending, the students are expected to have background knowledge of modeling (reactive) contaminant transport problems in saturated groundwater aquifers.

## 5.2 Course Content

This part of the lecture will cover the following contents,

- Basic continuum theory and the deduction of mass transport governing equation.
- Concept of advective and dispersive/diffusive fluxes, diffusion coefficients.
- Different sorption isotherms, their effect on the transport behavior, concept of retardation factor, decay of the chemical components.
- Stability and accuracy, Peclet, Courant and Neumann criteria.
- Numerical solution of solving 2D mass transport problems, with demonstration of a Matlab script.
- Mathematic expression of chemical reactions in the law of mass action format.
- Concept of basis and secondary species, stoichiometric relationship and mass balance constrains.
- Demonstration of the above concepts by solving calcite equilibrium reaction system with a Matlab script.
- 2D reactive transport problem monod2dänd its analytical solution.
- Concept of linearly independent reactions. Deduction of the above analytical solution.
- Reduction scheme for kinetically controlled reactive transport problems.
- Demonstration of monod2dnumerically with a Matlab script.

## Recommended Literature

Fetter, C. W. (1999) Contaminant Hydrogeology. Second Edition. Prentice Hall. ISBN: 0-13-751215-5.

Bethke, C. M. (2002) Geochemical and Biogeochemical Reaction Modeling. Second Edition. Cambridge University Press. ISBN: 978-0-521-15570-0.

## Kapitel 6

# Ubungen ¨

## 6.1 Grundwasserhydraulik

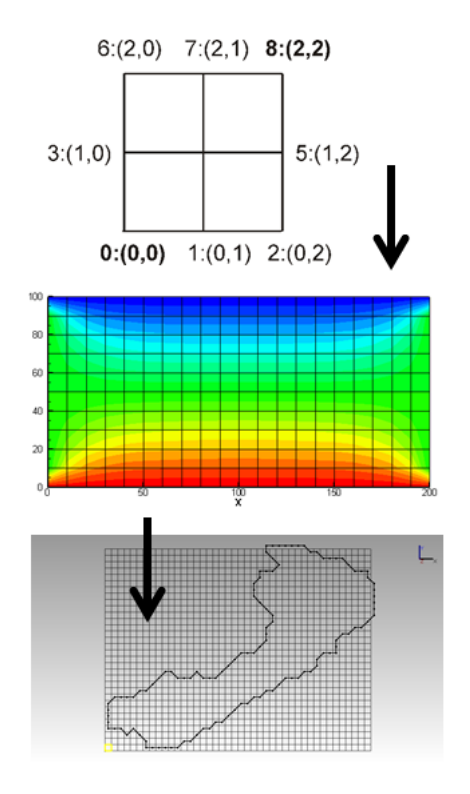

Abbildung 6.1: Drei verschiedene Level für die Übungen

## 6.1.1 Finite-Differenzen-Methode (FDM)

Zu den numerischen Methoden zur Grundwasserhydraulik gibt es 11 Übungen, die in der Tab. 6.1.1 aufgelistet sind.

In der Abbildung 6.1 sind die drei verschiedenen Schwierigkeitsstufen der Übungen dargestellt.

- 1. Testbeispiel: Das einfachste 2D Beispiel besteht lediglich aus 4 Zellen mit 9 Knoten (Abb. 6.1, oben).
- 2. Rechteck-Aquifer: Die Anzahl der ist größer, aber die Geometrie ist immer noch einfach (Abb. 6.1, mitte).
- 3. Selke-Einzugsgebiet: Typisches Beispiel fur ein finite Differenzen Modell: ¨ Durch das strukurierte Gitter kann die Gebietsberandung nur approximiert werden (Abb. 6.1, mitte).

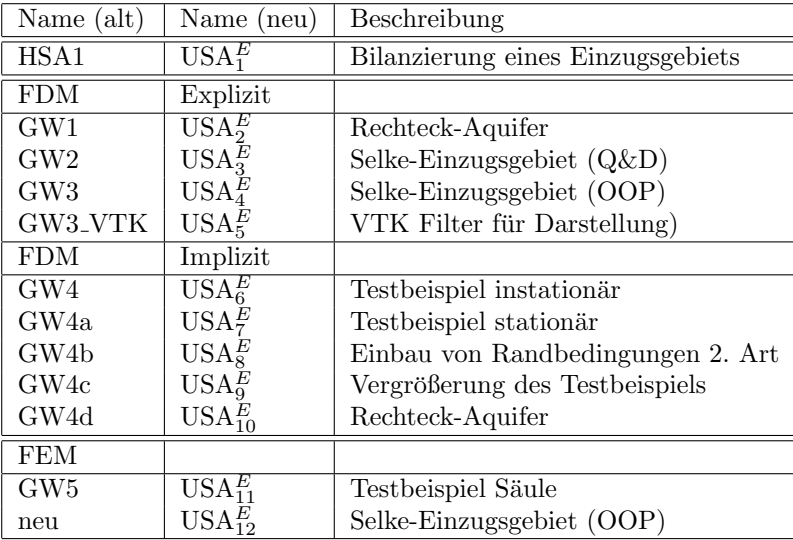

## 6.1.2 Finite-Elemente-Methode (FEM)

## K-Fragen

- 1. Warum besteht das einfachste finite Differenzen Modell aus vier und nicht nur einer Zelle?
- 2. Wie kann eine Gebietsberandung mit der finite Differenzen Methode besser approximiert werden?

# Literaturverzeichnis

[1] K. Rink, T. Kalbacher, and O. Kolditz. Visual data exploration for hydrological analysis. Environmental Earth Sciences, 65(5):1395–1403, 2012.

# Inhaltsverzeichnis

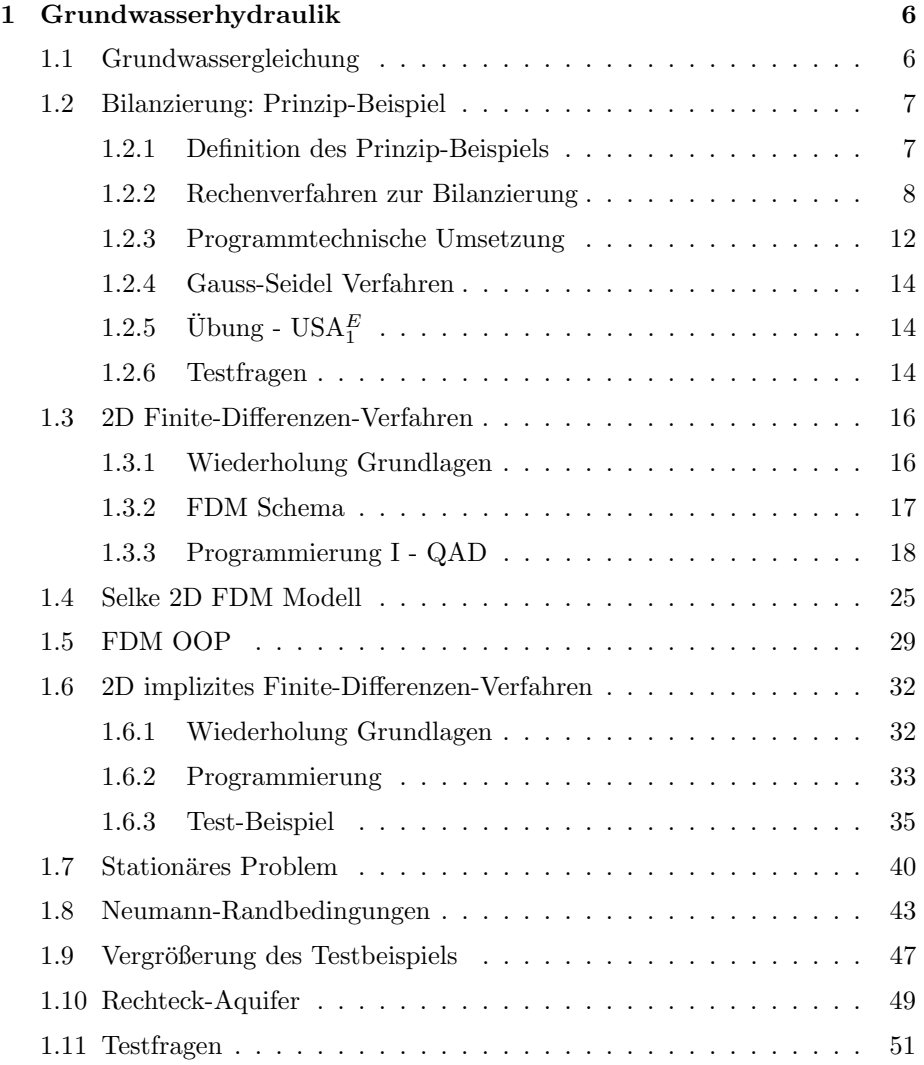

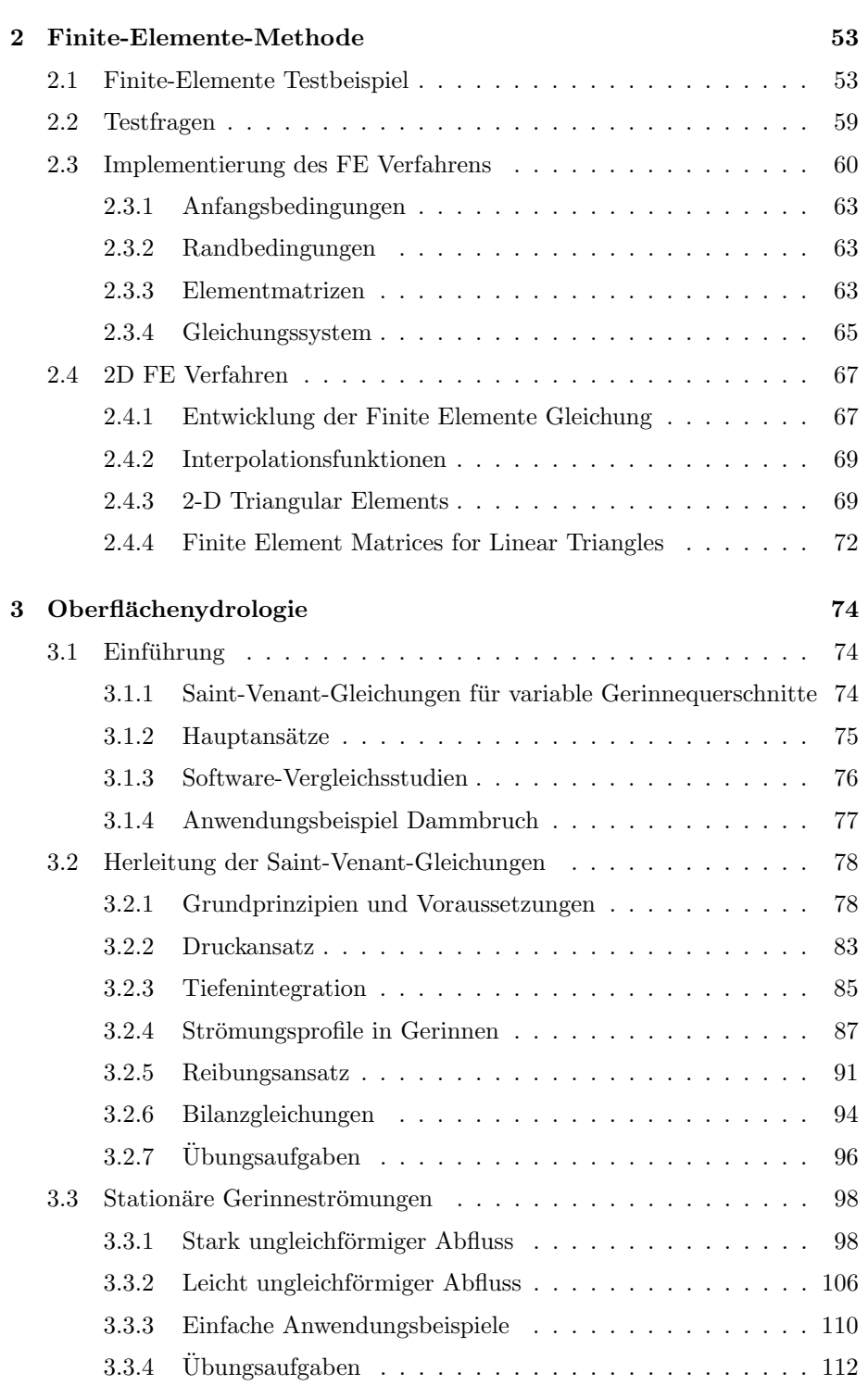

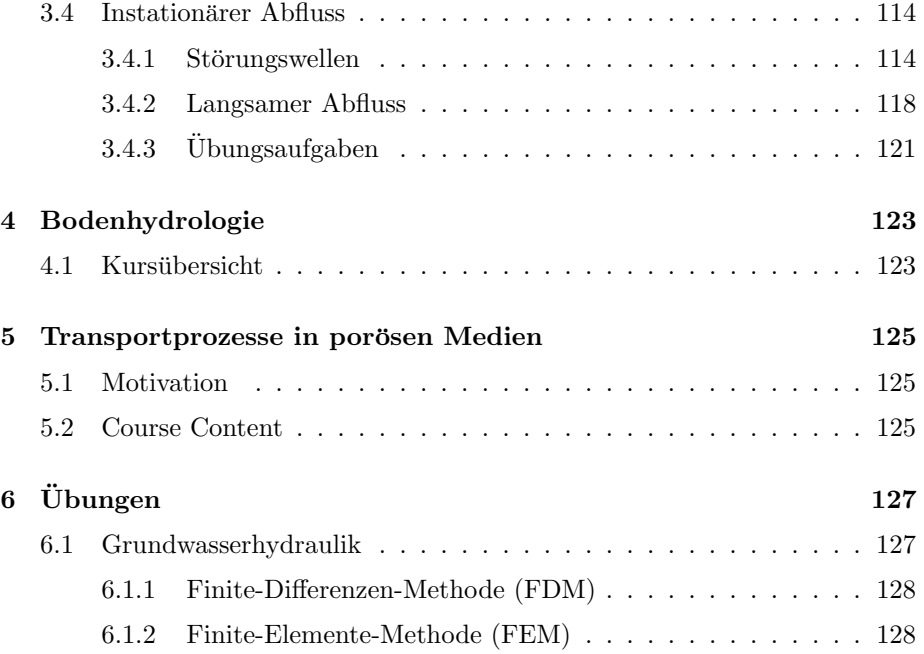